**АДМИНИСТРАЦИЯ МУНИЦИПАЛЬНОГО ОБРАЗОВАНИЯ ГОРОД КРАСНОДАР Муниципальное казённое учреждение муниципального образования город Краснодар «КРАСНОДАРСКИЙ НАУЧНО-МЕТОДИЧЕСКИЙ ЦЕНТР»** ул. Дунайская, д.62, г. Краснодар, 350059, тел./факс (861) 235-15-63 [http://www.knmc.centerstart.ru/,](http://www.knmc.centerstart.ru/) e-mail: [info@knmc.kubannet.ru](mailto:info@knmc.kubannet.ru)

**ЭЛЕКТРОННЫЙ ЖУРНАЛ «НАША НОВАЯ ШКОЛА»** *Номер 6, 2023*

**«От системы оценки качества знаний к системе** 

**оценки качества образования.** 

**Лучшие практики - 2023»**

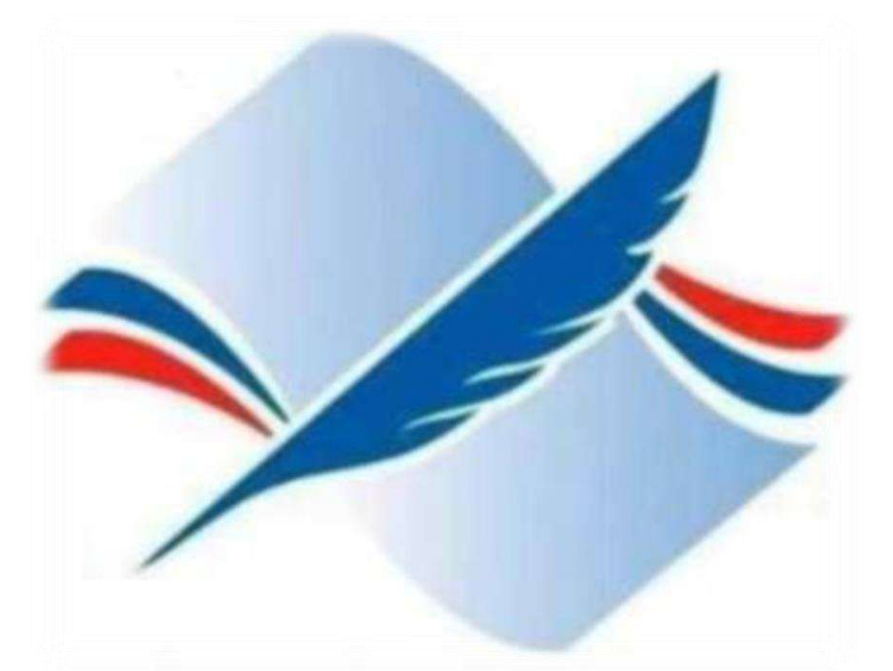

**Краснодар – 2023**

# **Журнал подготовлен**

# **отделом анализа и поддержки образовательного процесса**

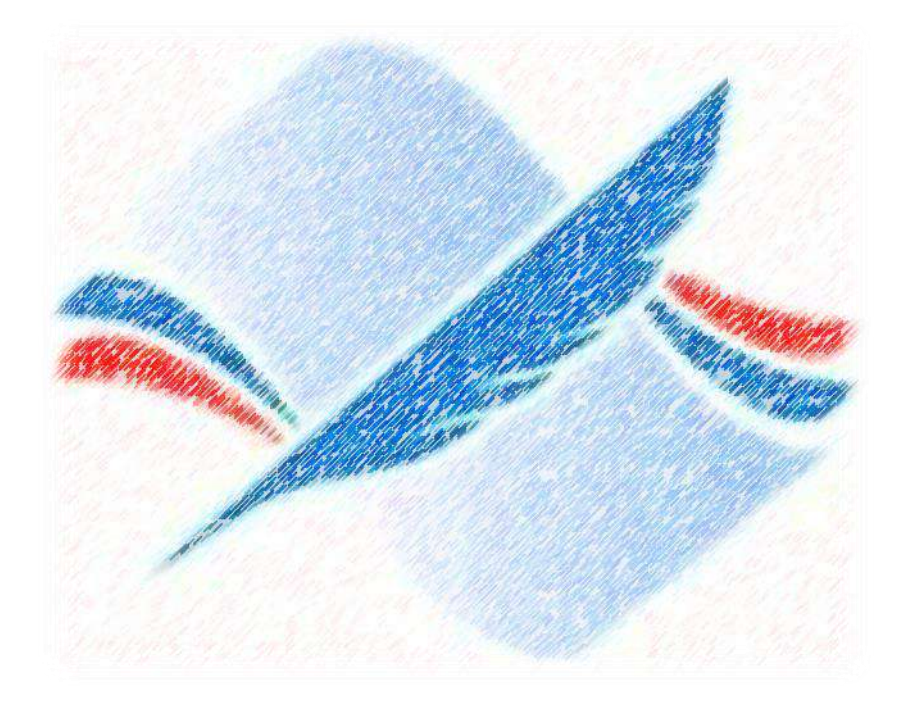

**© Издатель Краснодарский научно-методический центр, 2023**

 $\overline{2}$ 

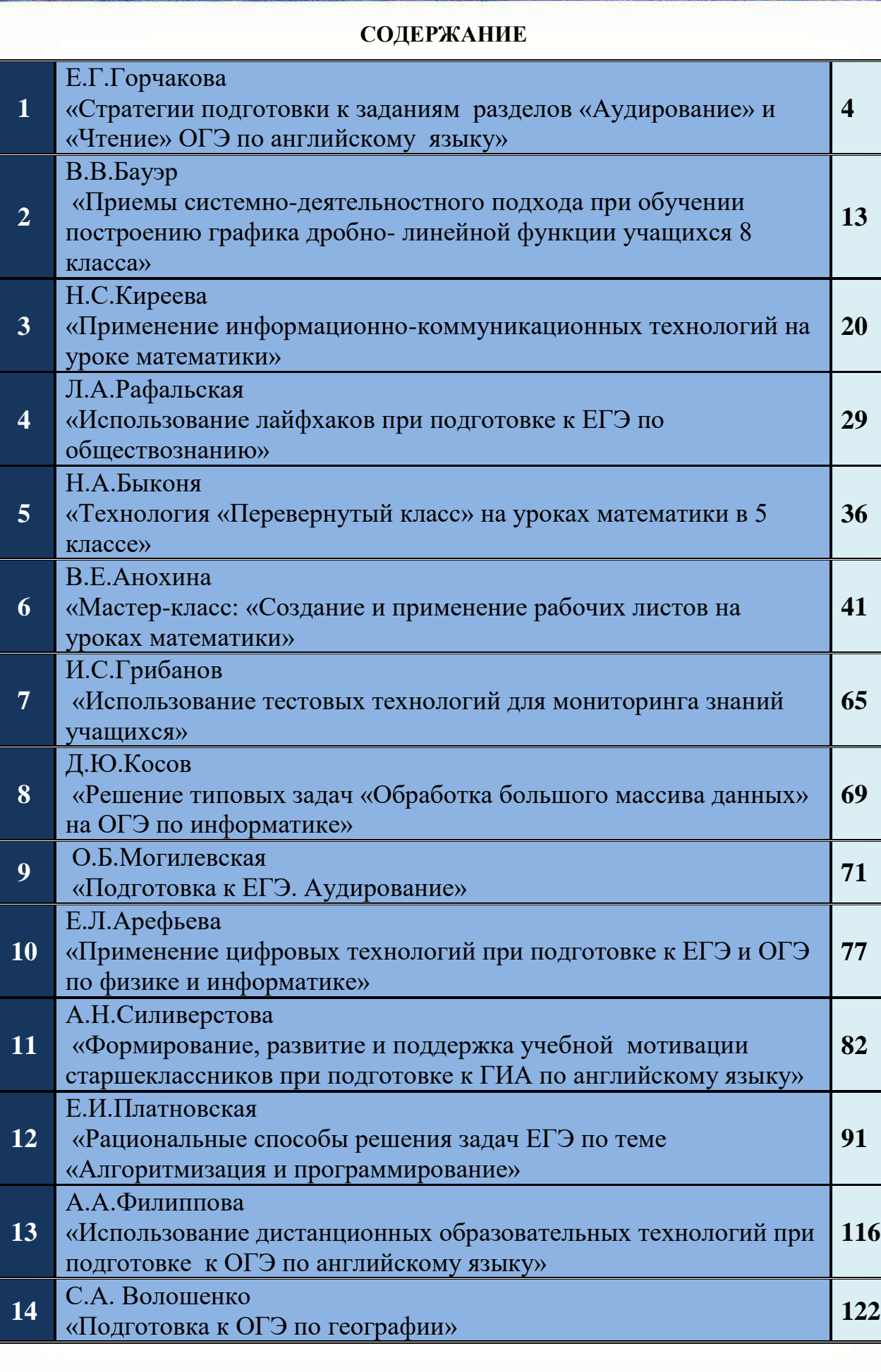

### 01 Е.Г. Горчакова учитель английского языка МАОУ СОШ №74 «Стратегии подготовки к заданиям разделов «Аудирование» и «Чтение» ОГЭ по английскому языку»

### ОГЭ по англий

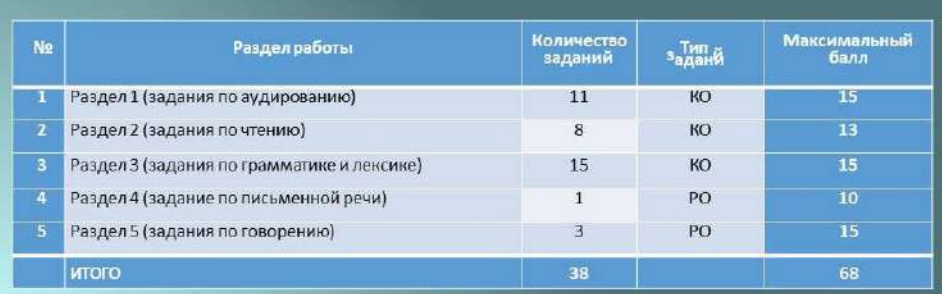

# Аудирование и чтение

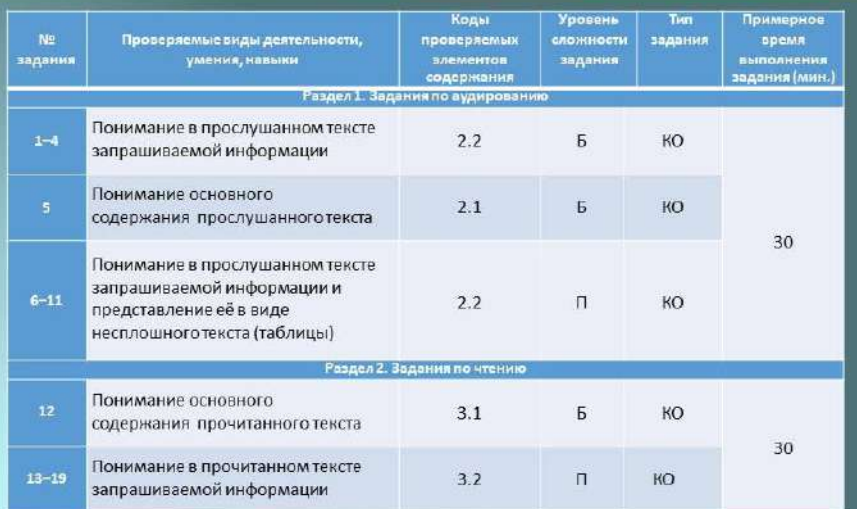

 $\overline{a}$ 

#### Аудирование. Задания 1-4

- Проверяется сформированность умений понимать в прослушанном тексте запрашиваемую информацию.
- В заданиях 1-4 экзаменуемым предлагается прослушать четыре коротких аудиотекста (объявление, звуковое сообщение от друга и два диалога социально-бытового характера) и соотнести содержание текста с одним из трёх предложенных утверждений.
- Характеристика текстов: используются высказывания собеседников в распространённых стандартных ситуациях повседневного общения, прагматические тексты (объявления), диалоги (беседы, интервью).

#### Аудирование. Задания 1-4

- 1. Прочитать утверждения, чтобы понять тему аудиотекста и порядок звучания информации.
- 2. Определить ключевые слова утверждений: подумать о синонимах, которыми их можно заменить. В аудиотексте используются синонимичные выражения, поэтому при прослушивании нужно обращать внимание на синонимичные выражения или слова, близкие по смыслу к лексике, которая используется в формулировке заданий.
- 3. Выбрать ответ. При выборе ответа не следует пользоваться фоновыми знаниями или информацией, полученной не из аудиотекста.

### -<br>Разаел 1 (задання по аудированно) .<br>Вы успышаете четыре горотнох тенста, обозначенных буговани А. В. С. Д.<br>В заданиях 1-4 запишите в воле ответа цифру 1, 2 или 3, осотетствующую<br>евобранному Вами варианту ответа. Ны успыште запись обажелы. 1 Today the customers can take part in 1) a children's book exhibition<br>
2) a lottery of international books<br>
3) a workshop on making souvenil Oner  $\boxed{\phantom{1}}$ [2] Alice can't go shopping with Mary because ...  $\begin{array}{ll} 1)& \hbox{if $``$ her gravimother's birthday,}\\ 2)& \hbox{else has to help her gravimother}\\ 3)& \hbox{else is ill and has to see a doctor.}\end{array}$  $O$  The T.  $\fbox{\begin{tabular}{|c|c|} \hline $3$ & Or Stanley, Jane is. \\ \hline 1) {~atending a birthday party. \\ 2) {~writing an easy. \\ 3) {~going at one max. \\ \hline \end{tabular}}}}$ Omer:  $\begin{tabular}{|c|c|} \hline 4 & For lunch the speakers are going to eat \dots \end{tabular}$  $\begin{tabular}{ll} 1) & sources with bears. \\ 2) & cheese samdwielies \\ 3) & squeberti with branches. \end{tabular}$

#### Аудирование. Задания 1-4

### Раздел 1 (задання по аудированню)

Вы успышает четваре коротких текста, обозначенных буходии А, В, С, D.<br>В заданиех 1-4 занишает в позе ответа цифру 1, 2 или 3, соответствующую<br>выбуванному Вами ворначену ответа. Вы успышате кансе дважды,

Today the customers can take part in...  $\bar{1})$  a children's book exhibition. 2) a lottery of international books<br>3) a workshop on making souver

Oner:

Вы условнике четыре каратных тепств, обозначенных буквами А, В, С, D.<br>В заданиях 1-4 занивание в поле ответы надру 1, 2 мм 3, состетствующую<br>вобранному Вими варианту степена. Вы условники заниль доажды, У Вас<br>есть 30 сегу

#### Now we are ready to start. Text A

 $O$  mer:

Text A<br>
Text and supply to see you in our bookshop. Today we've prepared<br>
a supplier for you. At Apm, you can are not our <u>exhibition of children's books</u><br>
There, you'll have an opportunity to meet some of the authors of o

Важно: в аудиотекстах упоминаются все три опции, данные в ответах. Цель задания - не механическое опознание одного слова из ответа в звучащем тексте. Задание проверяет понимание текста, а не исключительно фонетическое восприятие слов. Тоесть дистракторы обязательно упоминаются в звучащем тексте.

#### Аудирование. Задания 1-4

#### PERSONAL MESSAGES AND TALKS

#### Задание 81

- А. Прослушайте аудиотекст. Подчеркните слова, которые встречаются аудиотексте Sick, cold, ill, prepare, medicine, flu, doctor, miss, feel better.
- Б. Прослушайте аудиотекст второй раз. Выберите вариант ответа, соответствующий информации, представленной в аудиотексу-Tom didn't go to school because he...

a) travelled with his parents. b) was ill.<br>c) took part in the competitions.

OTBer:

MESSAGES, ANNOUNCEMENTS AND ADVERTISEMENTS

#### Задание 91

- А. Прослушайте аулиотекст. Полчеркните слова, которые встречаются в аудиотексте. Farm, village, ride, vegetables, sleigh, snow, celebrate, reservations,
- **Book** Б. Прослушайте аудиотекст второй раз. Выберите вариант ответа, со-
- ответствующий информации, представленной в аудиотексте. The advertisement offers to spend time...<br>a) on the farm.
- b) in the mountains.<br>c) at the seaside.
- Orser:

#### Аудирование. Задание 5

- Проверяется сформированность умения воспринимать на слух и понимать основное содержание прослушанного текста,
- содержащего некоторые неизученные языковые явления.
- В задании 5 экзаменуемым предлагается прослушать пять высказываний и установить соответствие между целостным содержанием развёрнутого устного высказывания и кратко сформулированной основной темой.
- Характеристика текстов: используются высказывания по

распространённым темам повседневного общения.

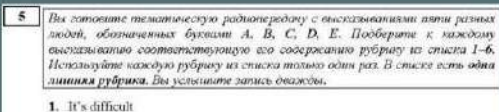

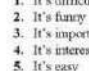

6. It's boring

Запишите в таблицу выбранные цифры под соответствующими буквами.

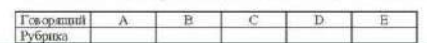

#### Аудирование. Задание 5

- 
- 1. It's difficult<br>2. It's funny<br>3. It's important<br>4. It's interesting
- 
- 5. It's easy

Загишите в табонцу выбраниме цифры под соответствующими буквами

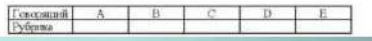

Now we are food absence.<br>**Presenter:** Good absence. Today we have asked 5 people to give us a short<br>interview and share their opinions about doing homework. Now we would like to<br>present their opinions to you.

prosess uses optimize to you.<br>
Speaker A. A complementation of the state of the state of the state of<br>
Speaker A. Section of the state of the state of the state of the state<br>
of the state of the state of the state of the

ow we are ready to start.

Speaker B Homework. Usually, my homework is a lot of point<br>less tasks if  $\alpha$  is a lot of point<br>less tasks which the tencher develope that the state of the tencher developed<br>and the tencher developed in the local condomne

 ${\bf Speslare~C} \\ {\bf (if you ask me, I always down benchmark but if a next very easy for me, I must say, where I can literature if you ask me, I will be weaker during the known, it seems to me I understand every time, there is very high, and they are a very large, and if it very easy to make a case of the However, if we find the one are a lot of (or the first two) is not a more than the one of one. If you have to be used the set of the set. If you put for me, I must be a more than the one of one. If you have a more than the one of one. If you have a more than the one of one. If you have a more than the one of one. If you have a more than the one of one of one. If you have a more than the one of one of one. If you have a more than the one of one of one. If you have a more than the$ 

Speaker D cosme out teachers never give us boring or difficult tasks. They always in<br>full constraints and exciting for us that we can do for our homowork. In<br>find something creative and exciting for us that we can do for

ever have any problems while doing homework I know<br>that homework is difficult, but that's not because they ates say that homestverk is difficult, but that a just because they don't linke<br>cacher attentively during the leasen. I always work hard at school so when<br>back home, the tasks seem very simple indeed and I do them all real

#### Аудирование. Задание 5

- 1. Перед прослушиванием текста следует внимательно прочитать предложенные рубрики.
- 2. При первом прослушивании определить тему рубрик и подумать о синонимах к ключевым словам в рубриках. При первом прослушивании рекомендуется понять основную мысль высказывания и соотнести её с ключевыми словами предложенных рубрик.
- 3. Если нельзя определиться с ответом, следует пропустить текст и дать ответ при повторном прослушивании.
- 4. Следует помнить, что незнакомые слова не влияют на понимание услышанного текста и на выполнение заданий.

# 5. Вы готовите тематическую радиотередачу с высказываниями поти разных людей, обозначенных буквали А, В, С, В, Е, Подберите к каждому высказывают соответствующих по содержания фудризу на стала 1-6.<br>Используюте наждую руб

1. It's difficult

- 2. It's furny<br>3. It's furny<br>4. It's interesting
- 

5. It's easy<br>6. It's boring

Tosopsmit

 $A$ 

Запиште в таблицу выбранные цифры под соответствующими буквами.

 $C$ 

 $D$ 

 $E$ 

 $B$ 

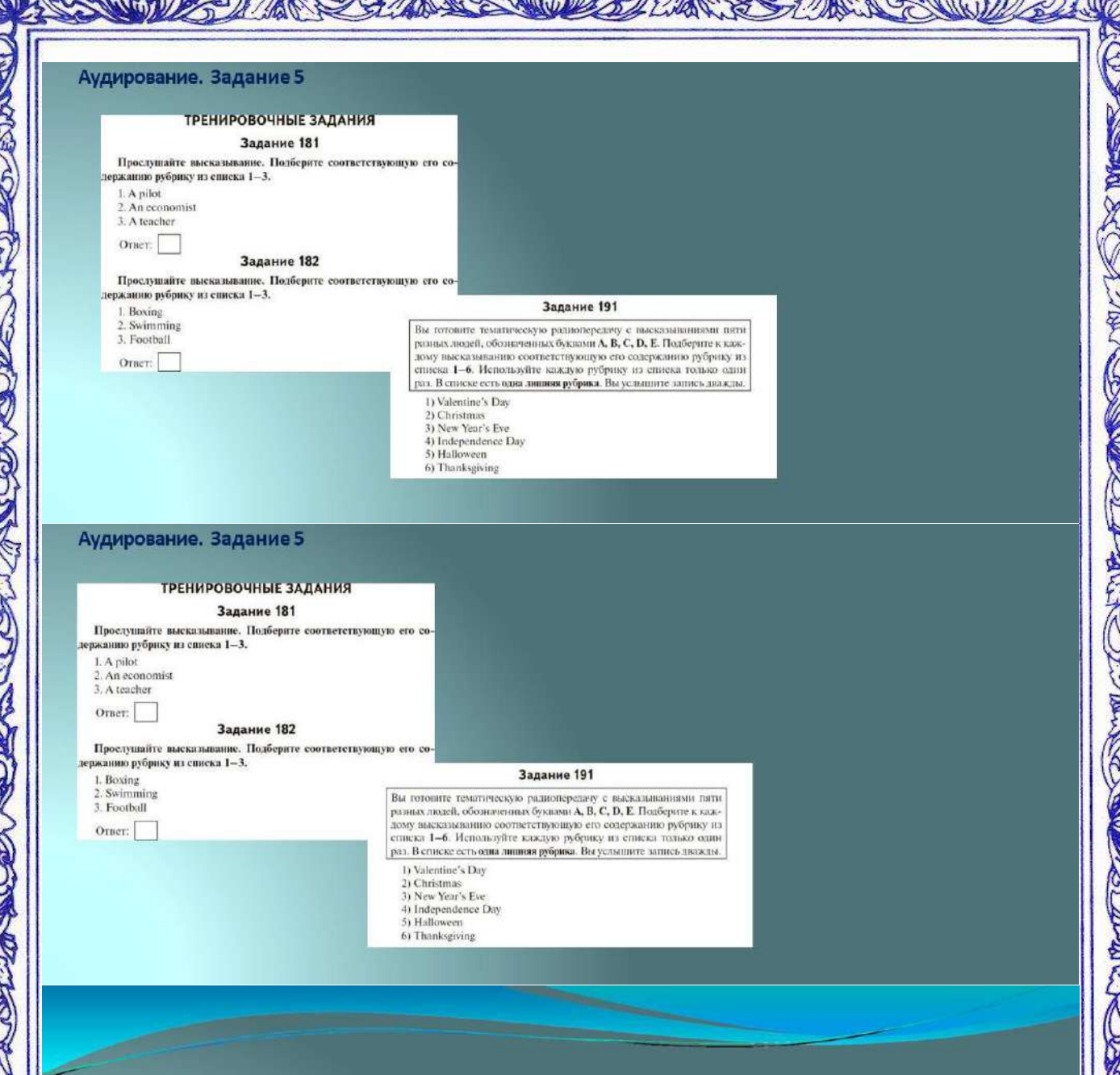

7

- Аудирование. Задания 6-11
- Проверяется сформированность умения воспринимать на слух
	- и понимать запрашиваемую информацию в тексте,

содержащем некоторые неизученные языковые явления;

представлять полученную информацию в виде несплошного текста/таблицы.

- В заданиях 6-11 экзаменуемым предлагается прослушать диалог и заполнить пропуски в таблице.
- Ответы записываются в виде одного слова из звучащего текста, числительные записываются словами. Пункты в таблице следуют в том же порядке, в каком информация представлена в тексте.

совете сообщу другу, поколу радиоэсуриалисту, произвиватров<br>деятое мы для передаем интервым. Проследникте вудежник<br>1 и заместе данный в таблицу. Вы можете енигить не бы<br>ть буквали. Вы устаните затью скольств. Чила необход

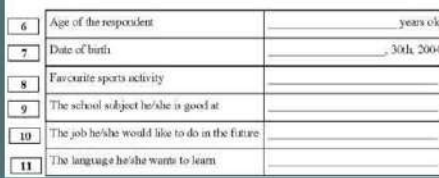

#### Аудирование. Задания 6-11

Пы поможате скожду другу, котоду раскомурскийстр, произвитивуются подставления в подоставление на для передачи интерпат. Прослуживать судованным написать с в стандарт с произвития с советстве с советстве с постоянное сов

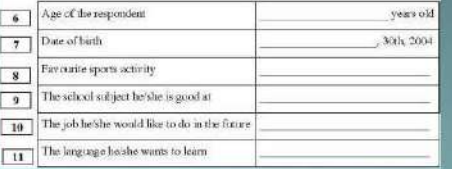

Now we are ready to start. <br>  $\label{eq:1}$  Interviewer: Well... First of all, I would like to thank you for your agreement to take part in our survey<br>  $\mathbf{R}\in\mathbb{R}$  . The soft of all is spended to the spended of the soft<br>po

Assum Leviess-in-contract you, Adam, but I do not need your name for the survey.<br>Interviewers: Nice to meet you, Adam, but I do not need your name for the survey.

It a anarymous. What I need to know is your age, You are sistened or seventeen, the anarymous Tim fiftees, in fact. I'm times, is the mixing interest when it three vectors. <br>**Respondent:** Fin fiftees, in fact. I'm tuning

Successfully.<br>Interviewer: Congratulations. Any idea about your future career? What would you<br>like to be? se?<br>sdent: My grandparents have been asking me this question since I turned<br>fy answer changed overy year of course! At first, I wanted to be a chiver, Respondent:<br>four, My ans

en a pilo

then a pilot...<br>Interviewer: And now?<br>Respondent: Now I'm thinking about gotting a Diploma as an enginon:<br>Interviewer: Yeah, engineers are always in demand: It's very practical.

Respondent: And meresting!<br>
Haterviewer: I see. Do you speak ary foregan larguages?<br>
Haterviewer: Ispandent: Dapab Generan obi: Dat I reality work to learn it<br>share. Interviewer: Italian? Why?<br>
Respondent: If a this limpi

#### Аудирование. Задания 6-11

- 1. Прочитать утверждения в задании, определить тему каждого задания по названиям ячеек таблицы.
- 2. Если при первом прослушивании нельзя определиться с ответом на вопрос/рубрику таблицы, его рекомендуется пропустить и дать ответ при втором прослушивании.
- з. Записать орфографически правильно только одно слово. Числа пишутся буквами. Важно: если в слове-ответе сделана орфографическая ошибка, ответ считается неверным, однако допустимы варианты ответов, например, maths / Maths / math/ Math/ mathematics / Mathematics.

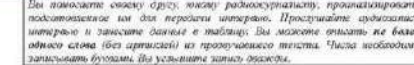

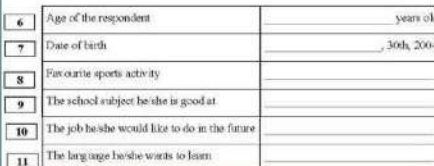

#### Аудирование. Задания 6-11

#### Задание 229

. Прослушайте аудиозапись интервью и занесите ланные в таблицу. Вы можете вписать не более одного слова (без артиклей) из прозвучавшего текста. Числа необходимо занисывать буквами.

#### Favourite game

#### Задание 230

.<br>Прослушайте аудиоцавись интервью и занесите данные в таблицу.<br>Вы можете вписать не более одного слова (без артислей) из прозвучав-<br>шего текста. Числа необходимо занисывать буквами.

The person the speaker talks to on<br>the phone most of the time

#### Задание 231

Прослушайте аудионанись интервью и занесите данные в таблицу.<br>Вы можете вниеать не более одного слова (без артиклей) из прозвучавнего текста. Числа необходимо занисывать бухвами.

### Favourite musical instrument

Задание 232 . Прослушайте аулиозапись интервью и занесите данные в таблицу.<br>Вы можете вписать не более одного слова (без артиклей) из прозвучавает текста. Числа необходимо записывать бухвами.

Musical instrument he/she can play

### Задание 243

Вы помогаете споеме двугу, коному разножурналисту, произвлинировать подготовлением для передачи витерных проследники средствательно при содерживании с подготовления и содерживать с подготовления предлагать с подготовлени

- $\begin{tabular}{|p{0.8em}|} \hline \begin{tabular}{|p{0.8em}|} \hline \multicolumn{3}{|p{0.8em}|} \hline \multicolumn{3}{|p{0.8em}|} \hline \multicolumn{3}{|p{0.8em}|} \hline \multicolumn{3}{|p{0.8em}|} \hline \multicolumn{3}{|p{0.8em}|} \hline \multicolumn{3}{|p{0.8em}|} \hline \multicolumn{3}{|p{0.8em}|} \hline \multicolumn{3}{|p{0.8em}|} \hline \multicolumn{3}{|p{0.8em}|}} \hline \multicolumn{3}{|p{0.8$
- 7 The degree which is necessary for a programmer degree
- 
- 
- 
- II The respondent's current position manager

#### Задание 244

Вы помогаете спослу другу, коколу радиожурналисту, произвливность сили подготовление не дли передают Проеденте судать интернало и наимент с должения и таким с подготовления с подготовления с подготовления с подготовления

#### $\bf 6$  The respondent's job  $|Civ|$

The job the respondess wanted in his/ber childhood

- 8 Necessary education A bachelor's
- Thing he/she enjoys in the job 10 The respondent's job challenge Meeting

#### Чтение. Задание 12

- Проверяется сформированность умений читать про себя и понимать основное содержание текстов, содержащих отдельные неизученные языковые явления; определять, в каком из ряда письменных текстов содержится ответ на предложенный вопрос.
- Обучающимся необходимо определить, в каком из приведённых письменных текстов, посвящённых одной теме, содержится ответ на предложенный вопрос. Установление соответствий между вопросами и текстами, которые содержат ответ на них, позволяет оценить сформированность у обучающихся предметных умений просмотрового и поискового чтения.
- Характеристика текстов: научно-популярные, информационные и публицистические тексты

#### Чтение. Задание 12

- 1. Внимательно прочитать вопросы и выделить в них ключевые слова, чтобы понять, какую информацию требуется найти в тексте.
- 2. Прочитать тексты, в каждом выделить ключевые слова или фразы, выражающие тему/основную мысль текста. Как правило, основная информация содержится в первом и/или последнем предложении текста.
- 3. Подобрать текст, соответствующий тому или иному вопросу.
- 4. Не обращать внимания на незнакомые слова, обычно они не мешают понять основную мысль.

#### Раздел 2 (задания по чтению)

- - 1. Where can we see the best Gritel collection and see how it is made?<br>2. Who can become a Gritel artist"<br>3. Who can become a Gritel artist"<br>4. What do we call Gritel?<br>4. What is the technique of Ozlet painting?<br>5. What i
	-
	-
	-
	-
	- $\mathbf{A}_i$  . Orbel is a famous type of Russian ceramics. It comes from the region with the same name, which is simuled about sixty kilometers away from Moscow . Orbel is not one place. So be exact. There are about 27 villa
	- reached by mateural and it is often wisted by towards.<br>In this believed that the place where Ozhel entamins is produced was named after the later with Charles, a small inver fluoring through the according the small presen
	- the eiger should be fourt to become that control before it to good move<br>plat for pottery. The clay production in Gabel statead to develop in the 17th cortary when the<br>Russian monotels ordered the delivery of different ser
	- $\mathbf{D}$ . Ozled ceramics can be easily identified by its beautiful white and blue coloured decoration. White means pure soow and moonlight. Light and dark blue decoration. While means pure soow and moordight Light and dark blue symbolize the calm sky and rower. Theogen for emails are investigated by the simple of the calmendary are calmendary of the simple  $\sim$  symbolic symbolic

#### Раздел 2 (задания по чтению)

в Половински и полови в собении и половински и простоянной работ (11)<br>Попределание, в назван на текстов А-F собержаться атаста интересующие Вас вопросы 1-7. Один на вопросов останотся без отел Занесите Вана описать в тоблицу.

- Where can we see the best (lizhel collection and see how it is made?
- 
- 
- 1. Where can we see the lest (2zhel collection)<br>2. Who can be<br>some a Gabel artist?<br>3. What do we call Gabel?<br>4. What is the technique of Gabel paraming<br>5. What is the traditional Gabel enemies definition of the word Gabel
- 
- $\mathbf{A}.$  Galiel is a famous type of Russian centancia. It comes from the region with the same name, which is situated about stary kilometers away from Moscow Galiel is not one, to be exact. There are about 27 villages in
- to<br>sense or y can use that the piace where Schol ceramics is produced was caused after<br>the piace where Schol ceramics is produced was caused after<br>the recent Grekka, a small river flowing threugh the near However, hugus<br>t
- C. The clay production: in Ozhel started to develop in the 17th century when the<br>C. The clay production: in Ozhel started to develop in the 17th century when the<br>Reason meaned ordered the derivery of different sets of clay
- D. Gabel consuming can be easily identified by its beautiful white and blue coloured descration. Which means pure smow and moonlight. Jugiful and duck blue symbols<br>as the colours of proposed as when the symbols of the col

#### Чтение. Задание 12

#### **ТРЕНИРОВОЧНЫЕ ЗАДАНИЯ**

#### Задание 56

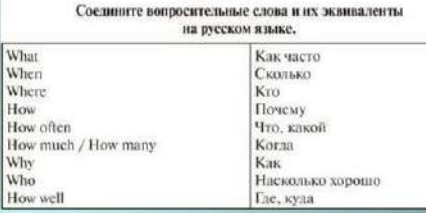

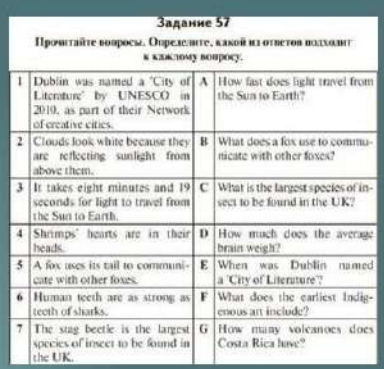

#### Чтение. Задание 12

#### Задание 60

Прочитайте текст и выберите вопрос, на который дан ответ в тексте. In the physiological reaction of goosebumps, small muscles attached<br>to individual body hairs contract, which leads the hair to stand on end.<br>We inherited this ability from our ancestors in part as a way for our (then) coat of body hair to capture air beneath it and in that way retain heat.<br>But, as physiologists explain, it also caused our ancestors to appear bigger than they were, helping to ward off predators when they were frightened or on the defense. With modern humans having less body hair, goosebump no longer cause us to look that much more intimidating.

a) Why do we get goosebumps?<br>b) When did goosebumps first appear?

c) What parts of the body do goosebumps usually appear on?

#### Задание 70 истайте текст. Найлите в тексте ответы на постав

This прочитанте темет, памните в тексте ответы на поставленные во-<br>сом, Прочитайте предложения, в которых даны ответы. Определите<br>прос, на который ответ в тексте не дан.

- 
- 
- 

ex-<br>
an solvey and start is related to the late flow many receivers were<br>
there in the late 1930s?<br>
How many receivers were there in the late 1930s?<br>
When was the BBC service founded?<br>
Who was the BBC service founded?<br>
Wha in Britain?<br>
5. How are Welsh-language television programmes funded?<br>
5. How are Welsh-language television programmes funded?<br>
7. What is the current cost of the TV licence in Britain per household?

a. Towar weasta simpling elevation programmes namea:<br>
7. What is the current cost of the TV liecose in Britain per household?<br>
7. What is the current cost of the TV liecose in Britain per household?<br>
Britain television bro

#### Чтение. Задание 12

### Задание 58

#### Прочитайте вопрос и определите, в каком из предложений представлен ответ.

- 1. How many lakes are there in Canada?
- a) The country counts more than 3 million lakes and 31,700 big lakes with an area over 300 hectares.<br>b) Canada also includes two of the biggest lakes in the world: Great
- Bear Lake and Great Slave Lake, c) Canada has the longest coastline in the world with 202,080 km
- 125,567 miles
- 2. How many people in Canada live in cities?
	- How many people in Canada live in Cities.<br>
	a) 37.6 million people live in Canada.<br>
	b) Almost 82% of all Canadian live in urban are
	- c) Life expectancy at birth is about 83 years.

#### Прочитайте предложение и определите наиболее подходящий вопрос, на который предложение даёт ответ.

- 1. Pandas are big eaters  $-$  every day they fill their tummies for up to 12 hours, shifting up to 12 kilograms of bamboo!
- a) How much do pandas eat every day? b) What are pandas like?
- c) When do pandas eat?
- 2. By AD 117, the Roman Empire included the whole of Italy, all the lands around the Mediterranean and nuch of Europe, including<br>England, Wales and parts of Scotland.
	- (a) How big was the Roman Empire?<br>
	b) What lands did the Roman Empire include?
	- c) When did the Roman Empire include the whole Italy?

#### Чтение. Задания 13-19

Проверяется сформированность комплекса метапредметных умений, таких как умение понимать учебную задачу и сохранять её в

процессе учебной деятельности,

- анализировать полученную информацию в
- соответствии с учебной задачей,
- игнорировать незнакомые слова, не
- существенные для понимания, выявлять
- дефициты информации, понимать авторский

замысел, причинно- следственные связи и др.

- Характеристика текстов: научно-
- популярные, информационные и публицистические тексты.

#### natsar ati nyisi<br>1960-18 - Ths iono, nu conjugamentos<br>na tarpor 1, 2 icar 3, co

the Roof<br>spalary free accommodation in a lay<br>rail the almah All expresses recold be parts money at ary<br>fing.<br>return a small only distributed with a land to space.<br>The spatial expansion is small only the small schedule with n who<br>The

are put alones were put<br>by simple. You would only denote at each scatter Free the presentation spectra (i.e.<br> $\mathbf{m}$  is a set of the controlled of the simple set of the state<br>of  $\mathbf{m}$  is a set of the set of the state i<br>would only dream of each<br>and swim well flecord on the qarenas<br>lauf Jús

is the UK. They<br>predict the chemin job behind got. He can be some our planet and its tenant<br>per Let equ in big from and forms on the source of this word of the some<br> $\eta$  can be constructed with the source of the source of

other huge sea creatures. Surprisingly,<br>fish about the size of a little frager. It's<br>Hen was strong by it. He had to spand says that the project has taught him a few valuable lessons. He<br>ad that we get one life on earth so we have to use it. There'll

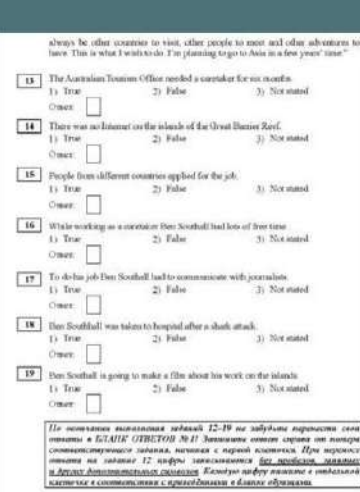

 $1<sub>0</sub>$ 

#### Чтение. Задания 13-19

- Прочитать утверждения и выделить в них слова. Подумать, какими KAKNARNA синонимами можно их заменить.
- Если информация в утверждении полностью совпадает с информацией в тексте, то обычно это вариант ответа True. Если утверждение не совпадает с информацией в тексте или опровергает её, то обычно это вариант ответа False. Если в тексте информация/конкретный факт не упоминается, то обычно это ответ Not stated.
- При выборе ответа не следует пользоваться фоновыми знаниями или информацией, полученной не из текста.

**NOT STATED** 

#### Чтение. Задания 13-19

 $611.19$ 

The Best Job in the World<br>e Imagi of the Great Hurrier Roof? 3

 $\begin{array}{l} \textit{protons} \\ \textit{by} \textit{ suchated} \\ \textit{and the uncorable} \\ \textit{such that model sets} \\ \textit{deads} \textit{A} \\ \textit{deads} \textit{A} \\ \textit{deads} \textit{A} \\ \textit{in} \\ \textit{in} \\ \textit{in} \\ \textit{in} \\ \textit{even} \end{array}$ 

ouganing)<br>fic firmer, fi f e acemiciano<br>Fui icouple cif

seys that the project lies taught him a few valuable learns. He sed that we get one life on earth so we have to use it. There'll

В тексте об этом чётко не говорится, но ут-

верждение не противоречит его содержанию

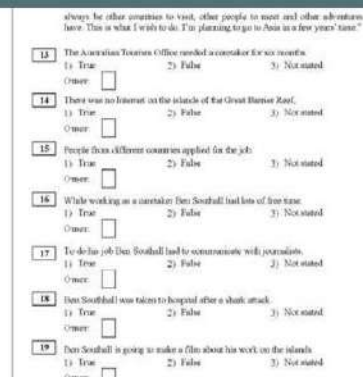

 $12 - 19$  m

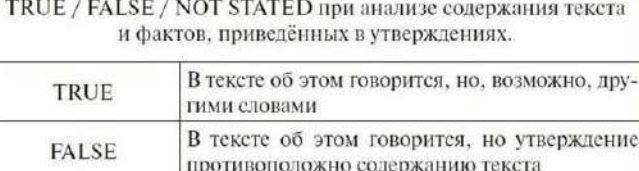

Обратите внимание на логические умения различать утверждения

#### Чтение. Задание 13-19

#### Задание 196

Определите, какой из вариантов (1-3) соответствует созвержанию<br>этверждения (True), какое не соответствует (False) и о чём в первом<br>стверждении не сказано (Not stated). A. There are lots of buildings of both historical and architectural interest in the city.

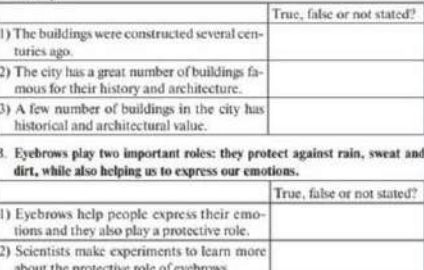

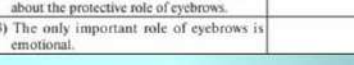

#### Задание 198 Прочитайте текст.

Emmanuel Pacquiao is one of the greatest professional boxers of Emmanuel Pacquiao is one of the greatest protessional boxers of<br>all time. He is the only boxer in history to be world champion at eight<br>different levels and won twelve major world titles. He is the only boxer<br>to hold worl Facebook and a player for a Philippine Basketball<br>Association team. He has also starred in movies, presented TV shows,<br>and as a singer, has relaxed best-selling albums and as a singer,<br>has relaxed best-selling albums and s

ресмотрения с на применениях утверждений соответствует со<br>держанию текста (True), какое не соответствует (False) и о чём в текст<br>не сказано (Not stated).

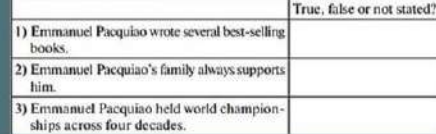

#### Аудирование и чтение. Типичные ошибки

- несформированность различных стратегий аудирования и чтения и неумение применять их в зависимости от коммуникативной задачи;
- опора на отдельные слова, а не на смысл прочитанного или прослушанного текста;
- неумение выделять основное содержание на основе ключевых слов и фраз;
- неумение отделять главное от второстепенных деталей;
- игнорирование смысловых различий в силу слабых языковых знаний, ограниченного словарного запаса и непонимания синтаксических конструкций;
- неумение применять языковую и контекстуальную догадки.

учитель высшей категории Муниципальное автономное общеобразовательное учреждение муниципального образования город Краснодар средняя общеобразовательная школа № 96

02 В.В.Бауэр

имени Героя Российской Федерации Владислава Посадского

«Приемы системно-деятельностного подхода при обучении построению графика дробно- линейной функции учащихся 8 класса»

Под системно-деятельностным подходом понимается такой способ организации учебно-познавательной деятельности обучаемых, при котором они являются не пассивными "приемниками" информации, а сами активно участвуют в учебном процессе. Системнодеятельностный подход в обучении подразумевает создание проблемных ситуаций, организацию поисковой и исследовательской деятельности. Позиция учителя: к классу не с ответом, а с вопросом.

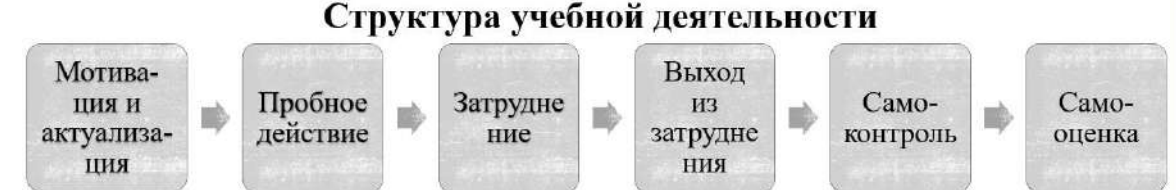

Реализация системно-деятельностного подхода опирается на активные методы обучения (проблемный метод, исследовательский метод, метод решения практических задач, метод коллективной творческой деятельности, поисковый метод и другие), а также использование различных приёмов. Например:

1. Прием активного и развивающего повторения. Главный принцип такого повторения – переход от репродукции к деятельности по применению и изменению полученного знания, адаптированного к возникшей проблемной ситуации.

На этапе мотивации и актуализации учащимся могут быть предложены задания  $N$ <sup>0</sup>11 из тренировочных вариантов ОГЭ.

2. Прием продуктивной деятельности. Этот приём представляет собой совокупность умственных и предметных действий по овладению новыми знаниями и умениями, позволяющая найти идею при решении той или иной проблемы. Для этого, например, использую задания на построение графиков «незнакомых» или «странных» для восьмиклассников функций – задания №22 на построение графика функции из тренировочных вариантов ОГЭ. На этапе поиска выхода из затруднительной ситуации учащиеся сравнивают, классифицируют, высказывают предположения и т.д., тем самым разрешается ещё одна важнейшая задача педагога - обучение учащихся самоконтролю и самооценке своей деятельности на уроке.

Для того, чтобы знания учащихся были результатом из собственных поисков, необходимо организовать эти поиски, управлять учащимися, развивать их познавательную деятельность. Отличным инструментом для этого служит знакомство восьмиклассников с параметром при построении графиков функций в одной координатной плоскости.

3. Прием «Корзина идей» позволяет учителю выявить, что знают, умеют ученики по рассматриваемой теме, учащимся - научиться работать в команде, выявить оптимальный способ действий по выходу из создавшегося затруднения.

4. Прием «Хочу спросить» - рефлексивный прием, позволяющий организовать эмоциональный отклик на уроке. Учащийся задает вопрос, начиная со слов «Хочу спросить…». Этот приём также позволяет развивать, с одной стороны, умение учащихся задавать корректный вопрос, чтобы получить на него ёмкий ответ. С другой стороны – дать этот ответ, краткий, но ёмкий, по существу вопроса.

Использование приёмов системно-деятельностного подхода в организации обучения открывает широкие возможности для развития активной и творческой личности, способной вести самостоятельный поиск, делать собственные открытия, решать возникающие проблемы, принимать решения и нести ответственность за них.

# ОРГАНИЗАЦИЯ УЧЕБНОЙ ДЕЯТЕЛЬНОСТИ ПРИ СИСТЕМНО-ДЕЯТЕЛЬНОСТНОМ ПОДХОДЕ

На основе системно-деятельностного подхода строится ФГОС, поскольку цель этого подхода в обучении заключается в развитии личности учащегося на основе освоения универсальных способов деятельности.

Обучение в современной школе направлено на развитие у школьников умений эффективно действовать в нестандартной ситуации на основе целостной картины мира, на освоение новых способов деятельности, повышение уровня мыслительной деятельности, рефлексии.

# ОРГАНИЗАЦИЯ УЧЕБНОЙ ДЕЯТЕЛЬНОСТИ ПРИ СИСТЕМНО-ДЕЯТЕЛЬНОСТНОМ ПОДХОДЕ

• Позиция учителя - к классу не с ответом, а с вопросом.

- Главная задача: организация учебной деятельности таким образом, чтобы у учащихся сформировались потребности в осуществлении творческого преобразования учебного материала с целью овладения новыми знаниями в результате собственного поиска.
- Реализация системно-деятельностного подхода на уроке опирается на активные методы обучения: проблемный метод, исследовательский метод, метод решения практических задач, метод коллективной творческой деятельности, поисковый метод и другие.

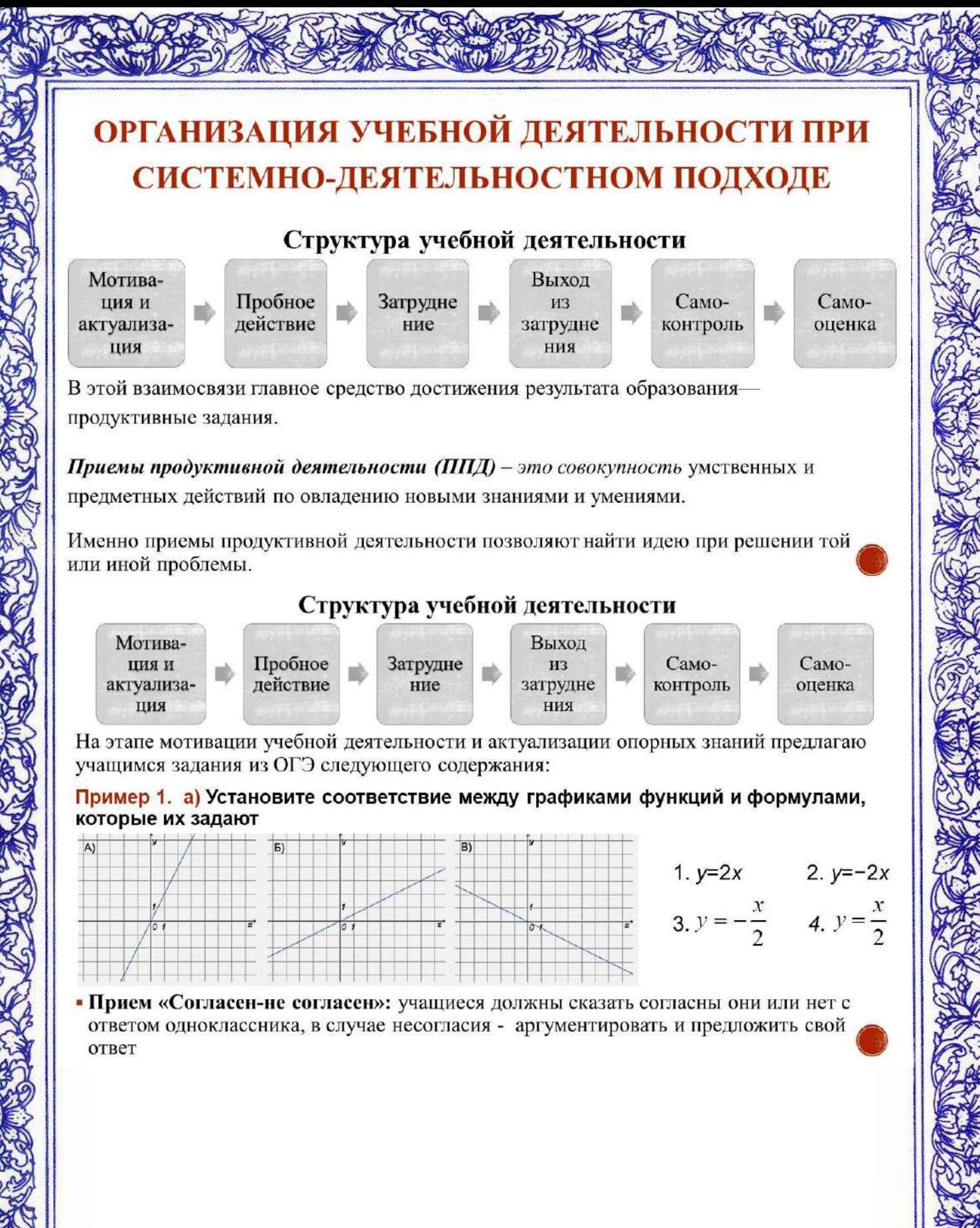

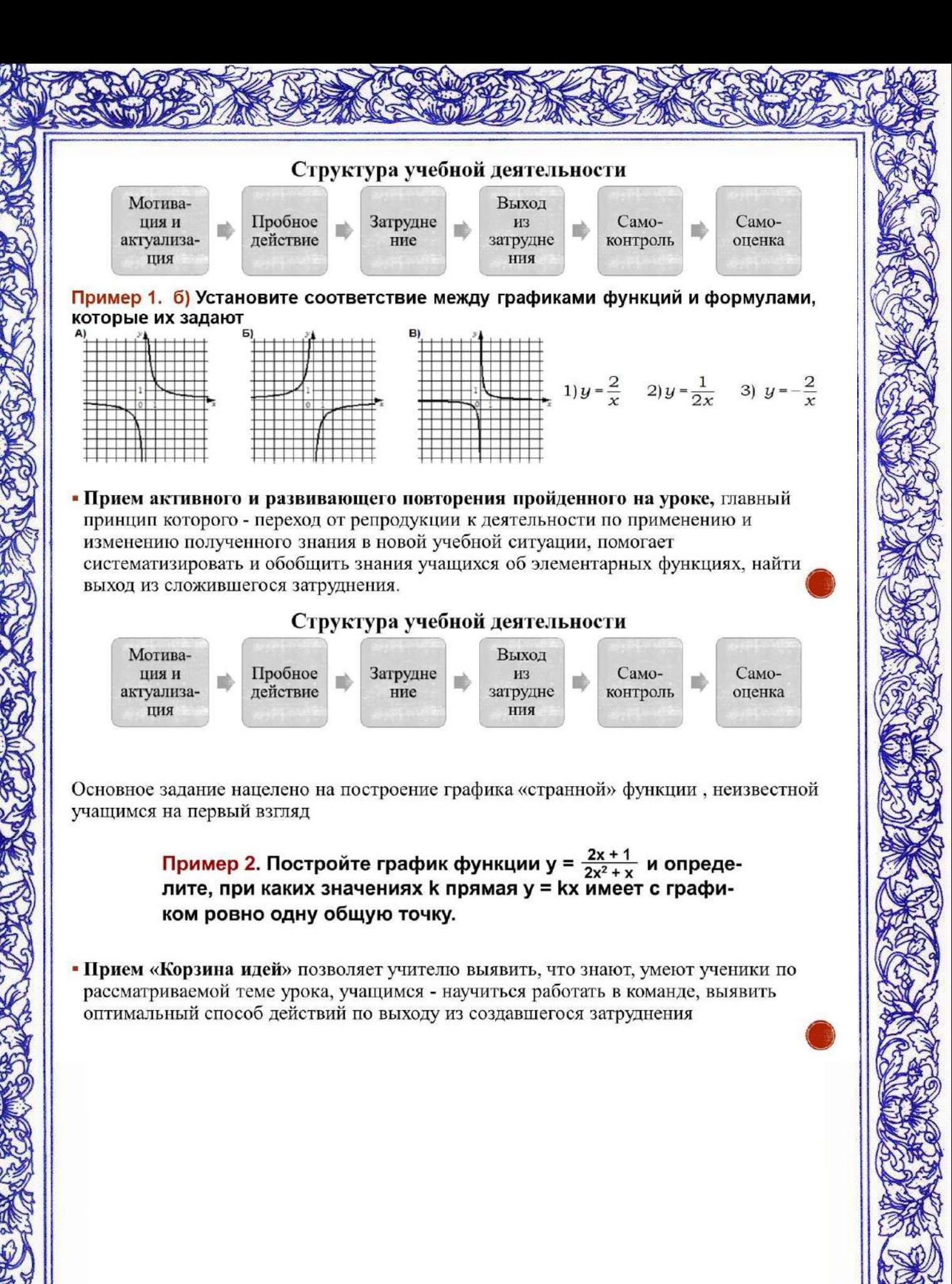

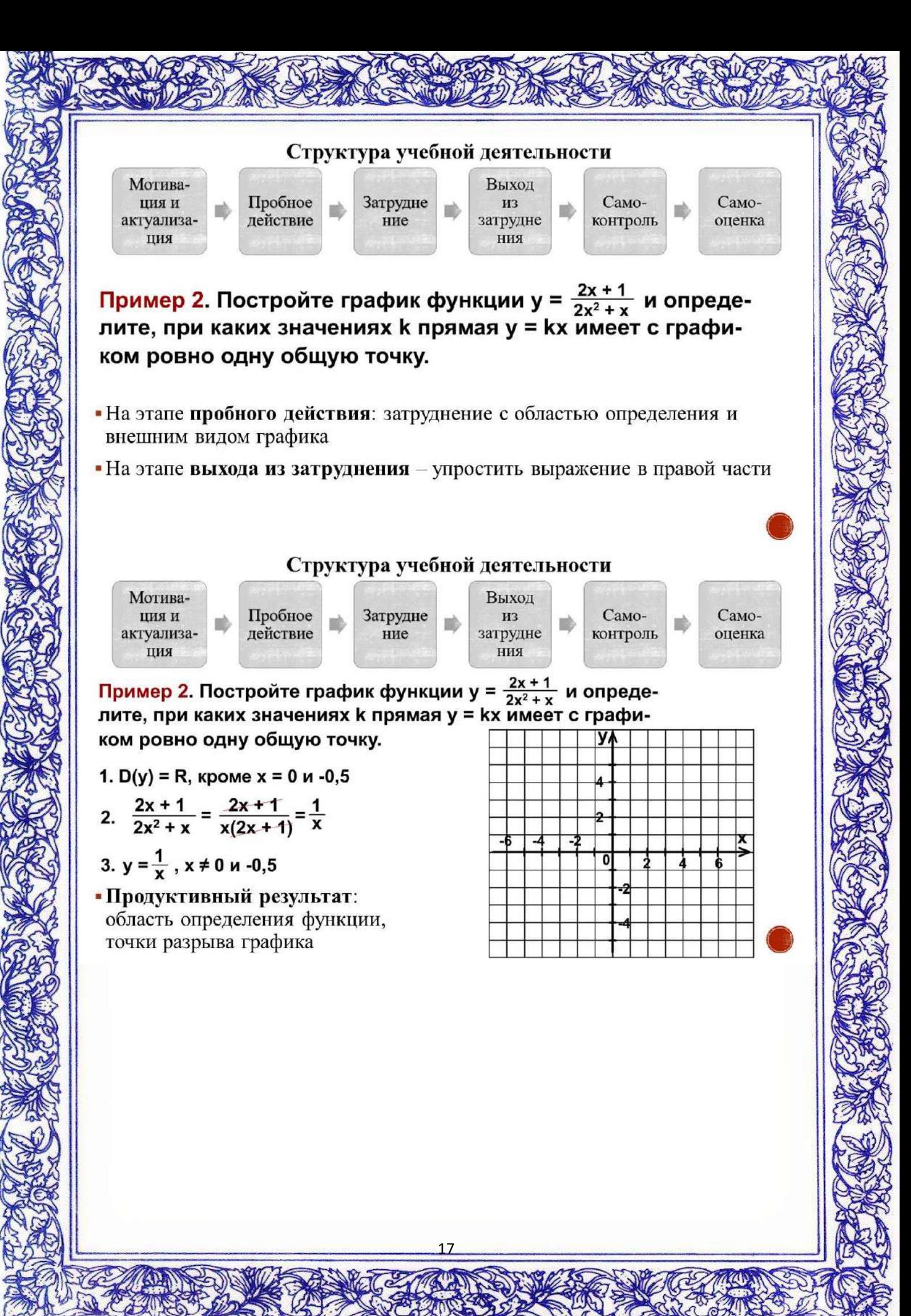

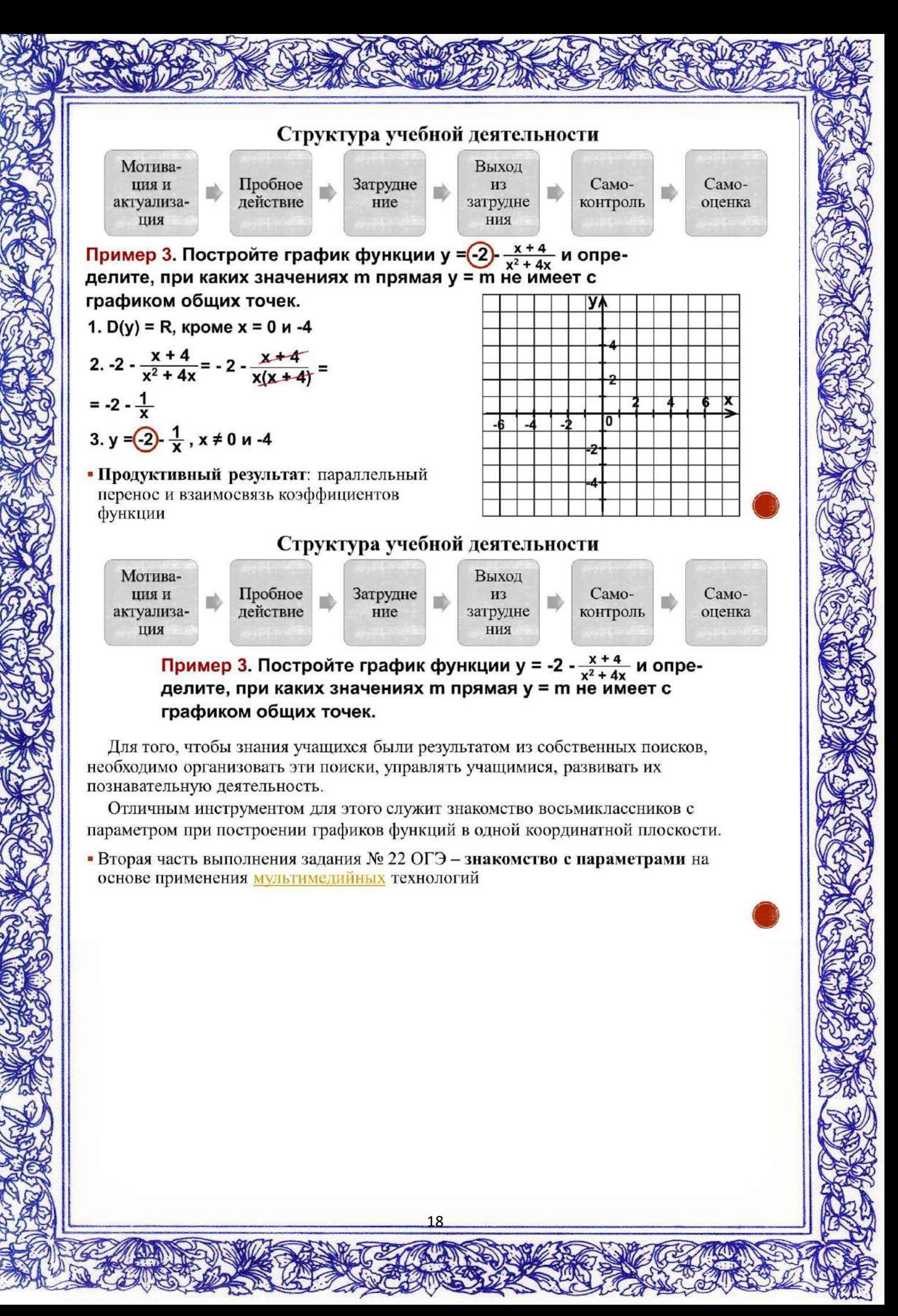

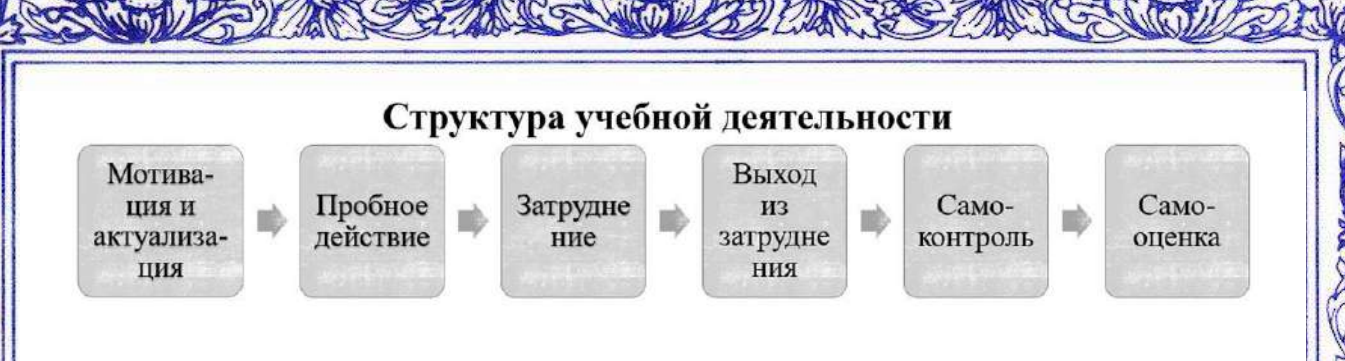

Для каждого ученика нужно постараться создать ситуацию успеха, чтобы вовлечь его в дальнейшую познавательную активность.

• Прием «Хочу спросить» - рефлексивный прием, позволяющий организовать эмоциональный отклик на уроке. Учащийся задает вопрос, начиная со слов «Хочу спросить...». Этот приём также позволяет развивать с одной стороны умение учащихся задавать корректный вопрос, чтобы получить на него ёмкий ответ. С другой стороны - дать краткий, но ёмкий ответ по существу вопроса.

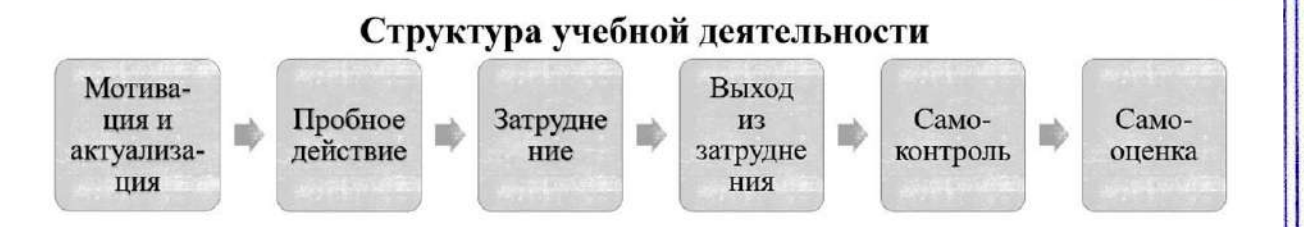

В результате применения различных приемов системно-деятельностного подхода при обучении построению графиков функций восьмиклассники самостоятельно учатся ставить цели и задачи перед собой, самостоятельно контролировать свои знания и умения, полученные на уроке, учатся самостоятельно добывать необходимые знания, аргументировать, анализировать, обобщать, конструировать свою учебную деятельность.

При взаимном сотрудничестве ученик становится не пассивным, а активным участником образовательного процесса.

03 Н.С.Киреева учитель первой категории Муниципальное автономное общеобразовательное учреждение муниципального образования город Краснодар средняя общеобразовательная школа № 96 имени Героя Российской Федерации Владислава Посадского

«Применение информационно коммуникационных технологий на уроке математики»

Современный урок невозможен без использования информационных технологий. Каждый день в сети Интернет появляются новые образовательные ресурсы, в школы приходят новые программные средства, и учитель не может

находиться в стороне от этих процессов. Для учителя математики информационно-коммуникационные технологии являются средством обучения, обеспечивающим эффективность образовательного процесса; расширяющим кругозор, открывающим новые возможности для совершенствования учебнопознавательной деятельности; средством развития личности, способной адаптироваться к новым достижениям научно-технического прогресса.

Компьютерные технологии – это новые дополнительные источники информации, новые виды наглядных пособий ярких и красочных, новый способ обработки информации, новые формы проверки знаний учащихся, поэтому

необходимо использовать технологии так, чтобы они помогали решать образовательные, воспитательные, развивающие задачи обучения математике. Использование новых технологий в обучении математике способствует не только повышению у учеников интереса к предмету, но и развитию мышления и формированию коммуникативных навыков.

Мною представлен материал применения информационно-коммуникационных технологий на примере урока математики в 6 классе по теме «Координатная плоскость». Данный материал может быть использован на уроке изучения нового материала, либо на комбинированном уроке.

Данная разработка в соответствии с ФГОС включает следующие этапы: - мотивационно-целевой этап (применение координатной плоскости в реальной жизни);

- актуализация опорных знаний и изучение нового материала (изучение расположения и названия координатных осей, координатных четвертей, способа задания координат точки, формирование умения определить координаты точки и построить точку по заданным координатам);

- самоконтроль и самооценка (построение фигур по заданным координатам точек. Работа может быть проведена индивидуально либо в парах); - рефлексия учебной деятельности.

В данный урок может быть включен воспитательный аспект на примере используемых для построения фигур.

Таким образом, применение информационно-коммуникационных технологий позволяет увеличить эффективность образовательного процесса.

# Этапы комбинированного урока и учебная деятельность

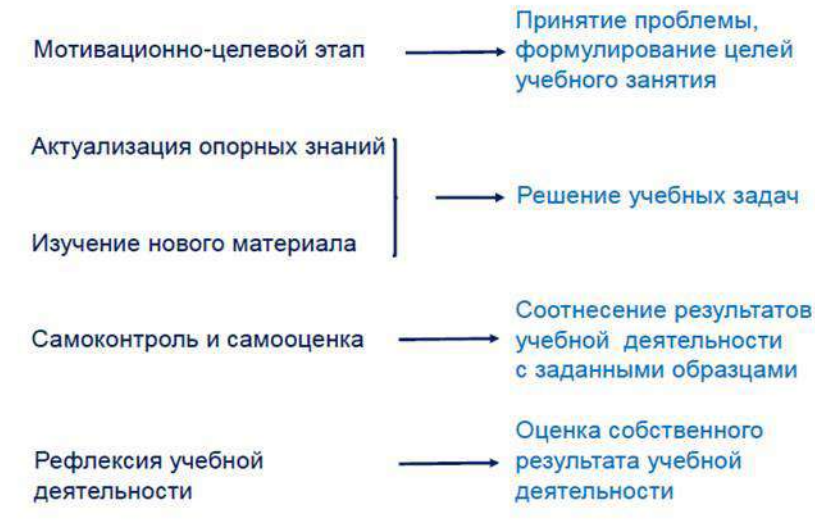

Данная разработка может быть использована уроке изучения нового материала, либо на комбинированном уроке.

# Морской бой

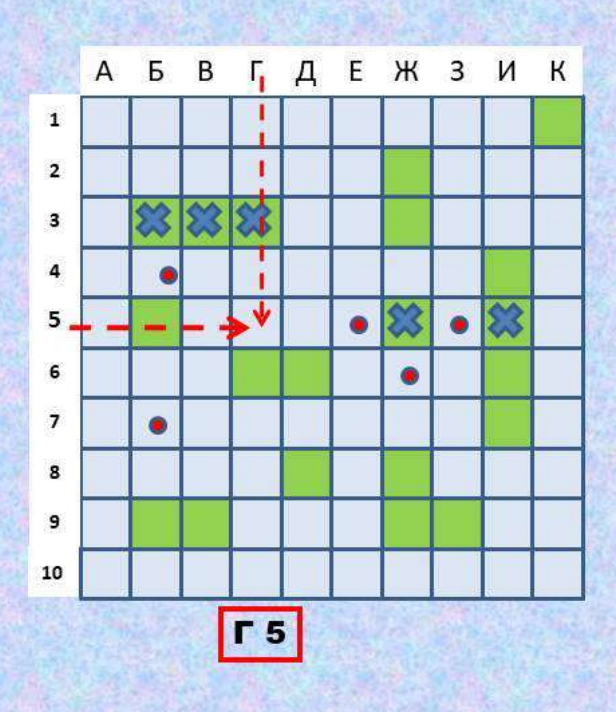

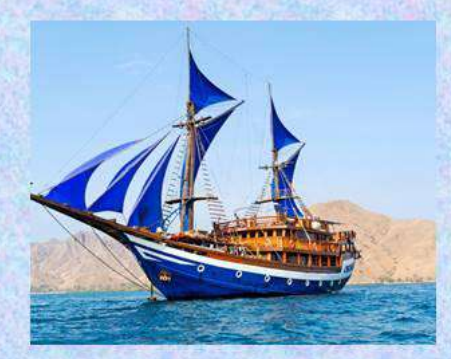

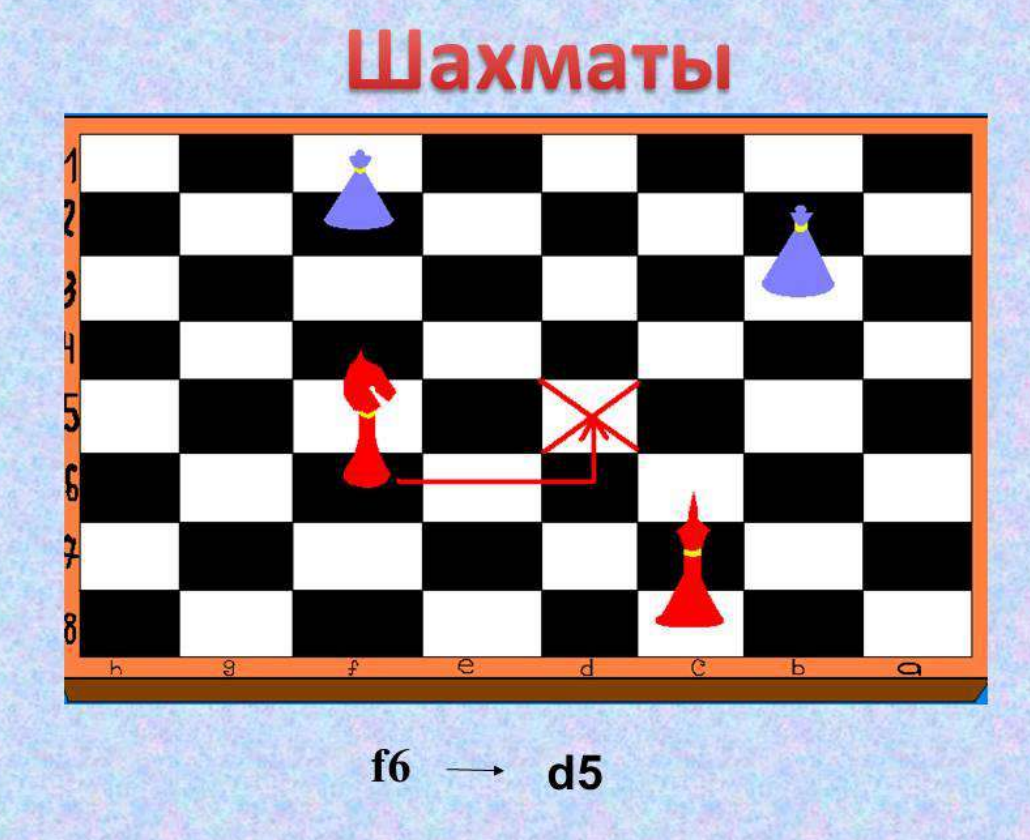

Чтобы правильно занять свое место в кинотеатре, нужно знать две координаты - ряд и место

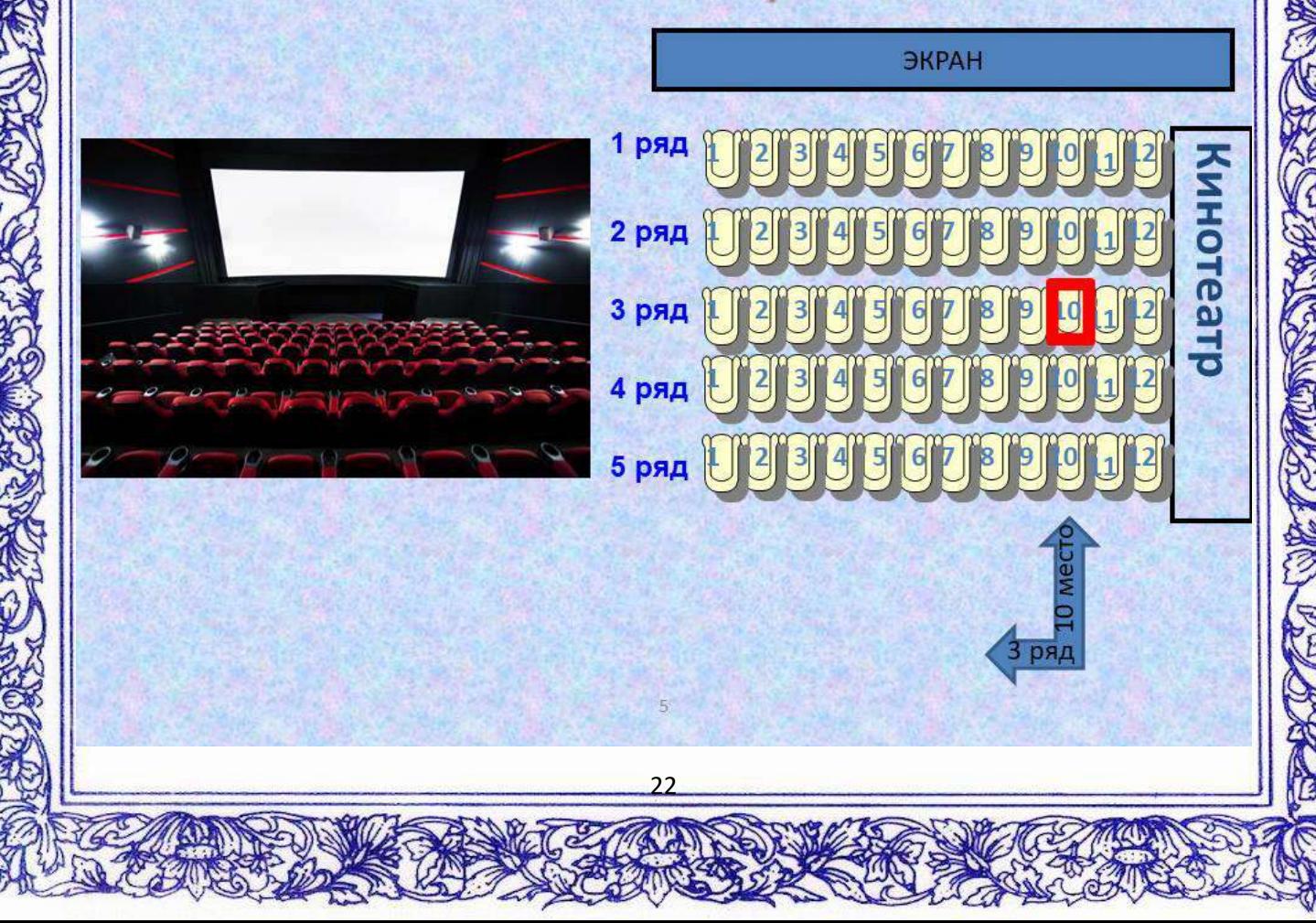

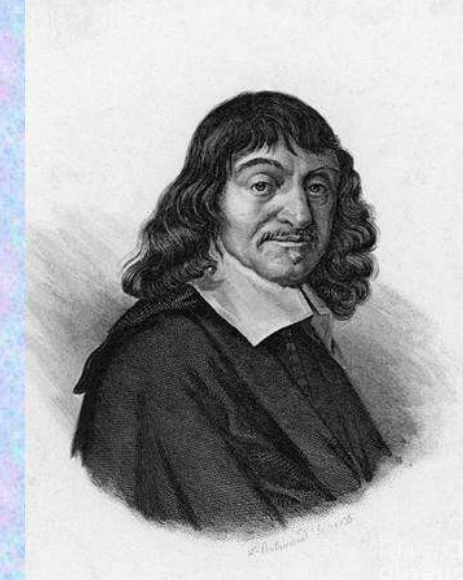

Рене Декарт французский философ, математик, физик и физиолог.  $(1596 - 1650)$ .

Автор координатной плоскости, поэтому ее часто называют декартовой системой координат.

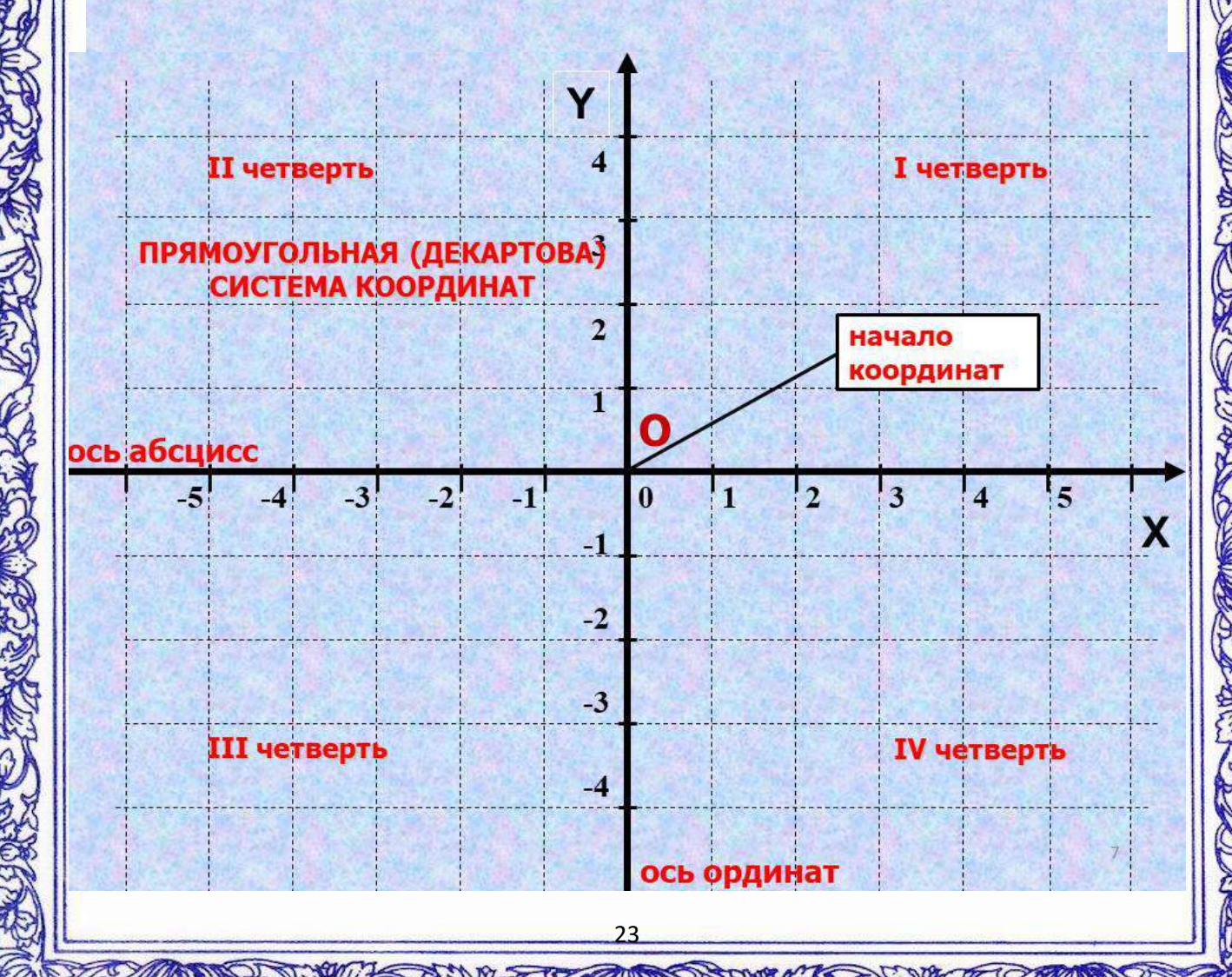

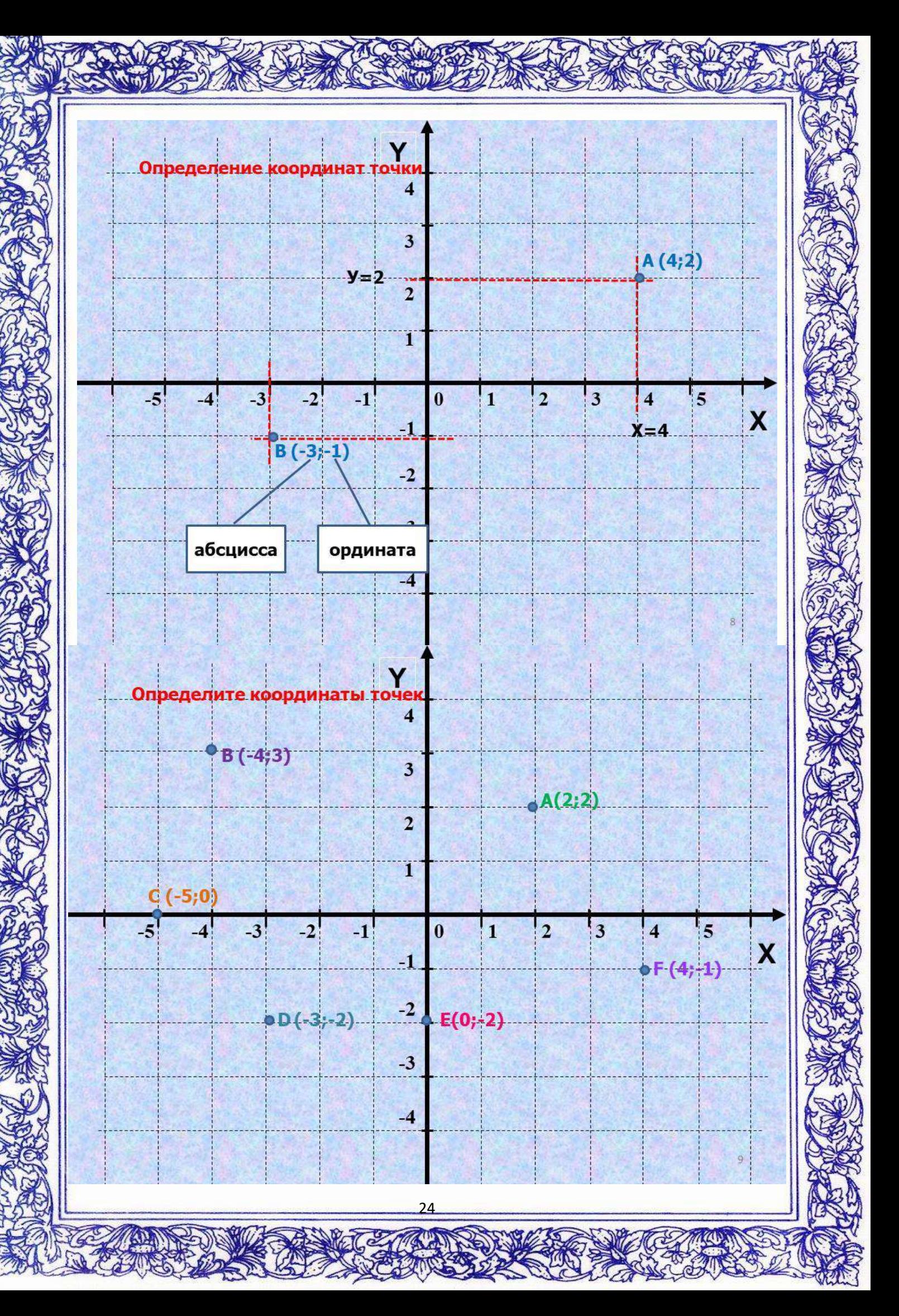

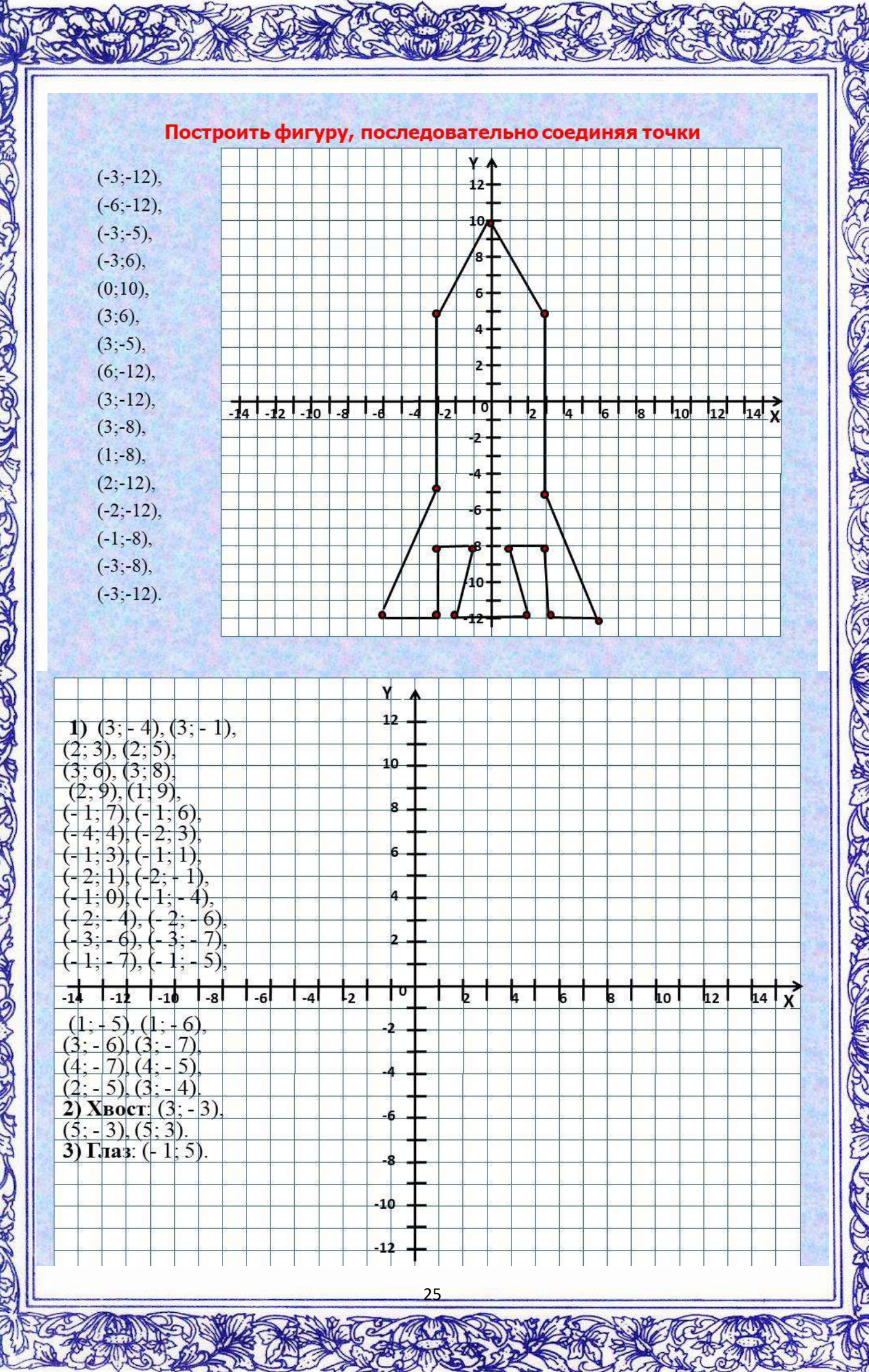

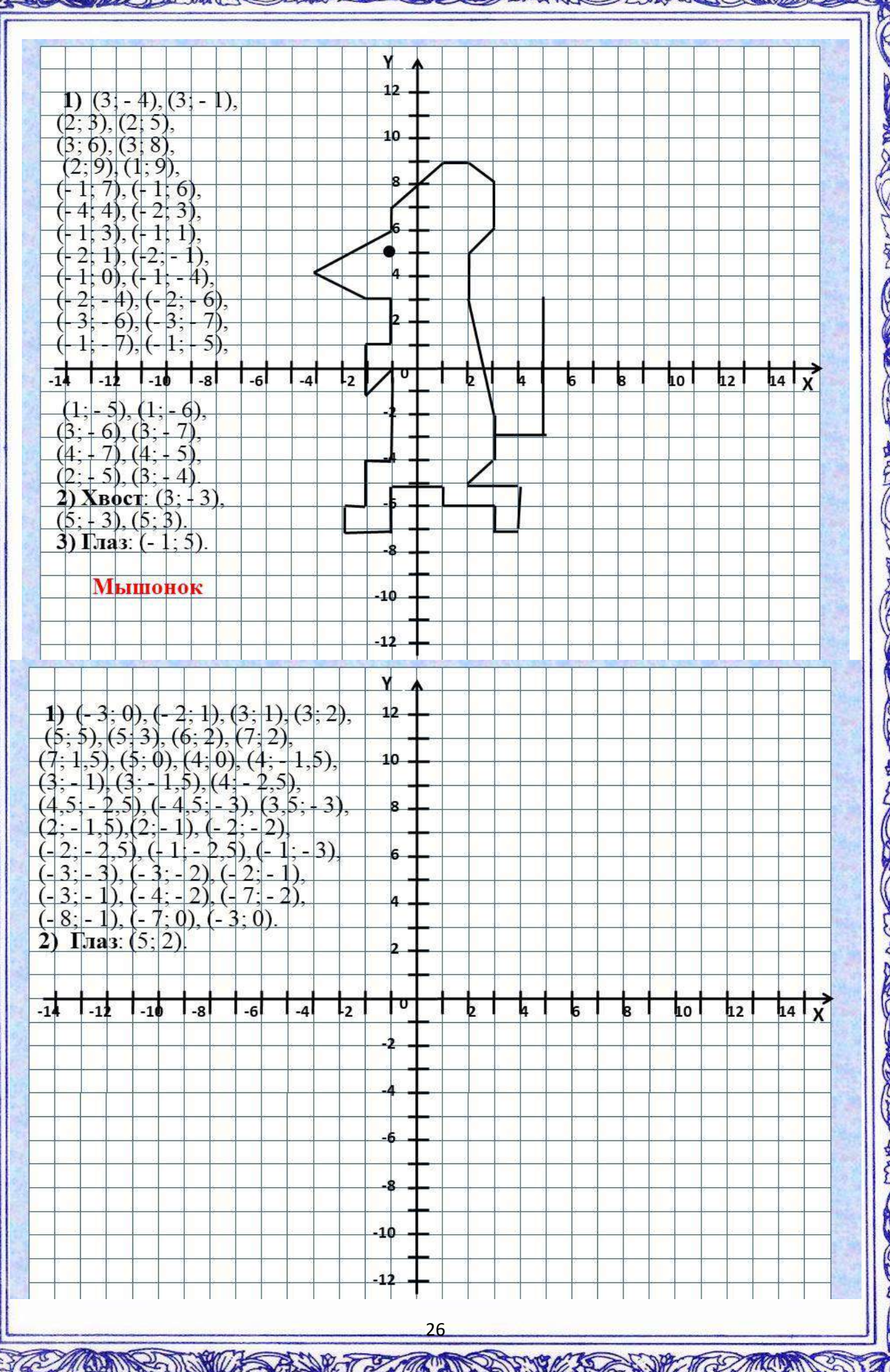

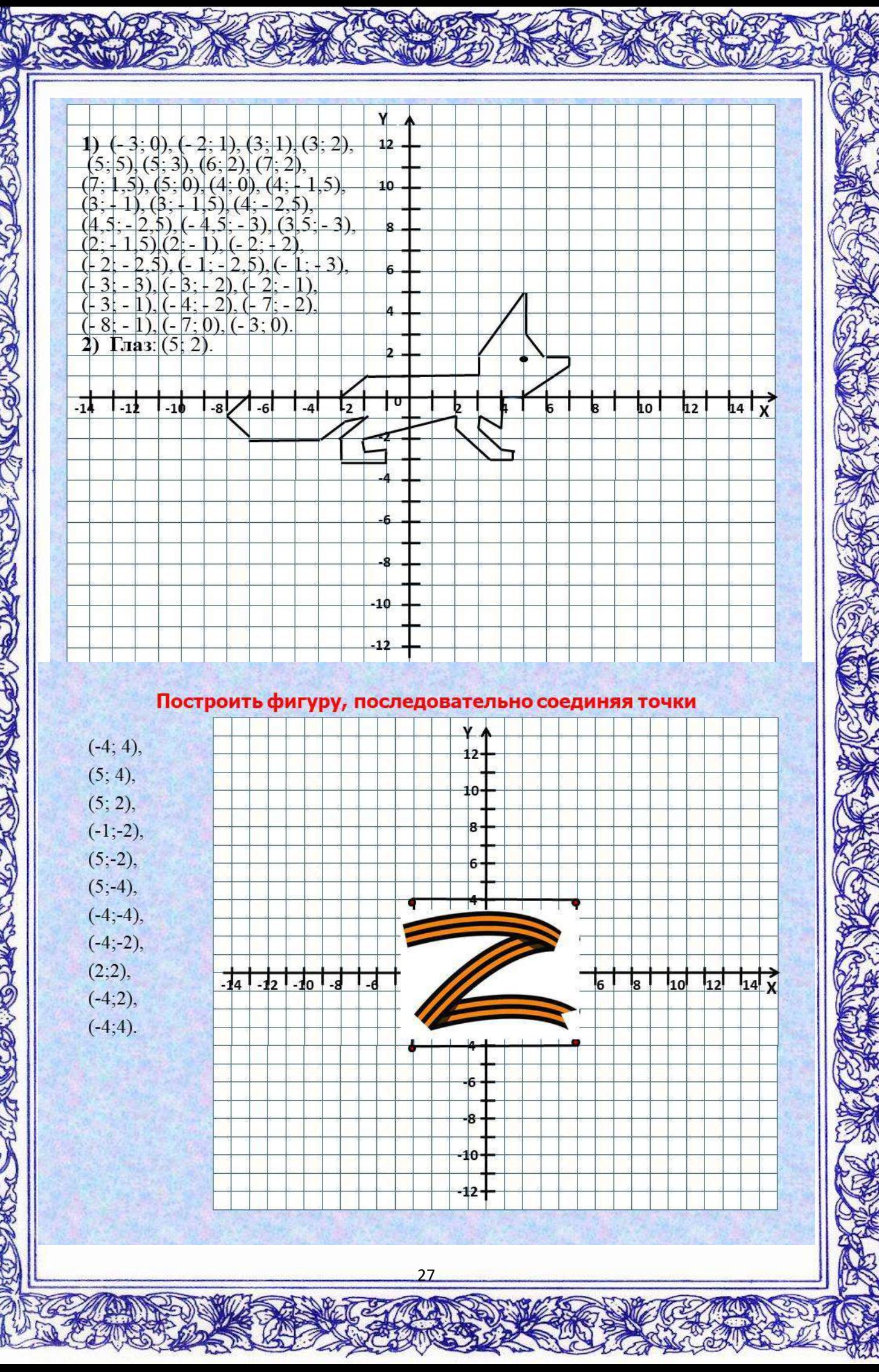

![](_page_27_Figure_0.jpeg)

Домашнее задание: П. 46 с.274-277 №1297, №1299, №1301

### Для желающих: задание на карточках

### Ласточка

 $(-5, 4)$ ,  $(-7, 4)$ ,  $(-9, 6)$ ,  $(-11, 6)$ ,  $(-12, 5)$ ,  $(-14, 5)$ ,  $(-12, 4)$ ,  $(-14, 3)$ ,  $(-12, 3)$ ,  $(-11, 2)$ ,  $(-10, 2)$ ,  $(-9; 1), (-9; 0), (-8; -2), (0; -3), (3; -2), (19; -2), (4; 0), (19; 4), (4; 2), (2; 3), (6; 9), (10; 11),$  $(3; 11), (1; 10), (-5; 4), \text{ r.}$ 

### Утка

 $(3; 0), (1; 2), (-1; 2), (3; 5), (1; 8), (-3; 7), (-5; 8), (-3; 4), (-6; 3), (-3; 3), (-5; 2), (-5; -2),$  $(-2, -3)$ ,  $(-4, -4)$ ,  $(1, -4)$ ,  $(3, -3)$ ,  $(6, 1)$ ,  $(3, 0)$   $\mathbf{H}(-1, 5)$ .

### Слоник

 $(-1, 4), (-2, 1), (-3, 2), (-4, 2), (-4, 3), (-6, 4), (-6, 6), (-8, 9), (-7, 10), (-6, 10), (-6, 11),$  $(-5; 10)$ ,  $(-4; 10)$ ,  $(-3; 9)$ ,  $(-1; 9,5)$ ,  $(1; 9)$ ,  $(3; 10)$ ,  $(4; 11)$ ,  $(4; 16)$ ,  $(3; 18)$ ,  $(5; 17)$ ,  $(6; 17)$ ,  $(5; 16)$ ,  $(6; 12)$ ,  $(6; 9)$ ,  $(4; 7)$ ,  $(1; 6)$ ,  $(2; 5)$ ,  $(5; 4)$ ,  $(5; 3)$ ,  $(4; 4)$ ,  $(1; 2)$ ,  $(1; 0)$ ,  $(3; -4)$ ,  $(4; -5)$ ,  $(1;-7), (1;-6), (0;-4), (-2;-7), (-1,5;-8), (-5;-7), (-4;-6), (-5;-4), (-7;-5), (-7;-7), (-6,5;-8),$  $(-10,5; -8)$ ,  $(-10; -7)$ ,  $(-10; -6)$ ,  $(-11; -7)$ ,  $(-11; -8)$ ,  $(-14; -6)$ ,  $(-13; -5)$ ,  $(-12; -3)$ ,  $(-13; -2)$ ,  $(-14; -3), (-12; 1), (-10; 3), (-8; 3), (-6; 4),$ глаз  $(-1; 7)$ .

04 Л.А.Рафальская учитель обществознания СОШ № 38 «Использование лайфхаков при подготовке к ЕГЭ по обществознанию»

### **(Слайд № 1)**

Что только ни делают наши учащиеся чтобы хорошо сдать экзамен, начиная от традиционных способов (положить пятак под пятку, прокричать в форточку «халява приди», заговоры, купание в новолуние) до совсем крайних мер (серьёзная систематическая учёба )… Мотивирующие видео, сайты с тайными знаниями уже Сдавших и Поступивших, тренинги…

Хочу и я с вами поделиться своими фишечками, которые обычно помогают ребятам избежать обидных провалов и повысить экзаменационный балл.

## **(Слайд № 2)**

Итак, при подготовке к экзаменам ребятам могут помочь лайфхаки, что такое лайфак?

- В первую очередь, лайфхак это маленькая хитрость, которая позволяет быстро и эффективно разрешить любую ситуацию, найти выход из любого положения с минимальными потерями.
- Либо это может быть последовательность действий, которые помогут быстро справиться с конкретной задачей, а сэкономленное время потратить на себя.

**А для учащихся лайфхак – это модное и волшебное слово.** 

**При использовании лайфхаков, учащимся я чаще всего говорю не выучите, а просто запомните, с точки зрения психологии это легче воспринимается детьми ведь ничего не надо учить!**

**(Слайд № 3)**

# **ГЛАВНЫЙ ЛАЙФХАК**

«**Не старайтесь делать все и сразу!».** 

Подготовка к экзамену – это длительная изматывающая процедура. Распределите время: если будете пытаться выучить материал за 5 последних лет, быстро потеряетесь. Это марафон, а не спринт. Выдохнетесь – и в условиях большого количества новых тем в школе, стресса, ожидания и кучи информации можете сдаться или подвергнуть риску здоровье. Работайте в спокойном размеренном ритме. Составьте расписание и придерживайтесь его. Обязательно оставьте время на небольшой отдых.

Необходимо подготовке к экзамену уделять каждый день не менее 1 часа, из HHX:

- 15 минут изучение нового материала
- 15 минут повторение пройденного материала
- 15 минут- чтение параграфов учебника
- 15 минут практика, решение заданий

### А что же такое лайфхак для нас с вами?

Это обычная мнемотехника!

### Что такое мнемотехника

Мнемотехники для запоминания — это набор приемов, благодаря которым мозг легче запоминает информацию, чтобы она осталась в голове надолго.

Вы уже сталкивались с одним из таких приемов. Мнемотехники для запоминания часто используются в детстве. Например, для запоминания цветов в радуге с помощью фразы «Каждый Охотник Желает Знать, Где Сидит Фазан». Каждое слово в такой простой «считалочке» связано с цветом:

- К Каждый Красный;
- О Охотник Оранжевый;
- Ж Желает Желтый;
- $3 3$ нать Зеленый;
- $\Gamma \Gamma$ де Голубой;
- С Сидит Синий;
- Ф Фазан Фиолетовый.

На таких принципах построены все мнемотехники для запоминания усвоение информации с помощью визуальных, аудиальных или кинестетических воплощений.

### Зачем нужна мнемотехника при подготовке к ЕГЭ или ОГЭ

Во-первых, мнемотехники для запоминания развивают человека в целом: улучшается его память, он становится внимательнее, креативнее, расширяет словарный запас. В подготовке к ОГЭ и ЕГЭ они играют особенно важную роль:

### Связывают абстрактные понятия и явления с событиями из реальной жизни, которые либо пережил ученик, либо знает об их сушествовании.

Во времена, когда информации вокруг слишком много, это особенно важно, ведь человеку нужно уметь выделять главное и быстро работать с данными.

### Эффективные приемы мнемотехники

Разберем самые известные и эффективные мнемотехники для запоминания информации и приведем примеры.

### Метод историй

Техника заключается в том, чтобы запомнить набор терминов с помощью одной истории, которая будет включать в себя эти слова. Так понятия обретут визуальное представление.

# СЛАЙДЫ с 4-11

Сегодня мы с вами разобрали эффективные мнемотехники для запоминания материала. Используйте их, и ваша подготовка с ребятами к ЕГЭ будет проходить не только легче, но и интереснее. А самое главное, что это войдет в привычку и дети смогут запоминать и другую важную информацию в своей жизни.

# **СЛАЙД 12**

# Значение слова «ЛАЙФАК»

- В первую очередь, лайфхак это маленькая хитрость, которая позволяет быстро и эффективно разрешить любую ситуацию, найти выход из любого положения с минимальными потерями.
- Либо это может быть последовательность действий. которые помогут быстро справиться с конкретной задачей, а сэкономленное время потратить на себя.

# ▶А для учащихся лайфхак это модное и волшебное **СЛОВО**

# Лайфхак №1используется при изучении темы «Налоги»

#### Региональные налоги (я житель региона)

- Транспортный налог (у меня есть машина, т.е. транспорт)
- Напог на игровой бизнес (я на машине поехал в Сочи чтобы поиграть в казино)
- Налог на имущество организаций (в казино стоят автоматы. т.е.имущество организации, за которые казино должно уплать налог)

### Местные налоги (я местный житель)

- Земельный налог (у меня есть дачный участок, т.е.земля)
- Налог на имущество физических лиц (на участке я построил дом, т.е это мое имущество)
- Торговый сбор (на даче я выращиваю огурчики, а потом иду торговать на рынок)

# ГЛАВНЫЙ ЛАЙФХАК

# «Не старайтесь делать все и сразу!»

- Необходимо подготовке к экзамену уделять каждый день не менее 1 часа, из них:
- $\blacktriangleright$  15 минут изучение нового материала
- 15 минут повторение пройденного материала

- 15 минут- чтение параграфов учебника
- 15 минут практика, решение заданий

![](_page_32_Figure_0.jpeg)

# Лайфхак № 4 используется при изучении темы «Форма государственного устройства»

- ФЕДЕРАЦИЯ, это устройство, где у регионов **BCE ECTL.**
- Если в варианте ответа вы видите что у регионов что-то есть (самостоятельность, свой парламент и т.д.)-это **ФЕДЕРАЦИЯ**
- ▶ УНИТАРНОЕ, это устройство. где у регионов «нет ни гроша за душой».

Если в варианте ответа вы видите, что регионы НЕ обладают чем-то или у них НЕТ чего-то, это -УНИТАРНОЕ государство.

В унитарном государстве-все одно: одна палата, единое законодательство, единые органы власти

# Лайфхак №5 используется при изучении темы «Ценные бумаги»

- **ПРАВА ВЛАДЕЛЬЦА**
- А) право на получение фиксированного процента за предоставленную в долг сумму денег
- Б) право на участие в управлении компанией
- В) право на получение части прибыли фирмы-дивиденда
- Г) право на долю капитала в фирме
- Д)право на возврат всей суммы долга по истечении срока
- ВИДЫ ЦЕННЫХ БУМАГ
- 1) обыкновенная акция-ДОЛЯ, УПРАВЛЕНИЕ, ДИВИДЕНД
- 2) облигация ДОЛГ

Лайфхак № 6 используется при изучении темы «Имущественные и личные неимущественные права»

В имущественных правах всегда есть слова: «имущество», «собственность», «вещь»

![](_page_34_Picture_0.jpeg)

Лайфхак № 7 используется при изучении темы «Органы государственной власти»

- Запомните фразу: «Президент, помилуй и награди гражданина Убежищева!»
- «Помилуй»- помилование
- «Награди»-госнаграды и звания РФ
- «Гражданина»- вопросы гражданства
- «Убежищева»- политическое убежище.
- Это основные полномочия президента

Лайфхак № 8 «Самый главный лайфхак из лайфхаков»

**• Если ты не запомнил** лайфхаки, просто возьми и выучи теорию обществознания!!!

### 05 Н.А.Быконя учитель математики МАОУ лицея №64

### «Технология «Перевернутый класс» на уроках математики в 5 классе»

Активные методы обучения – одно из наиболее важных направлений современного образования. В среднестатистическом классе учителю приходится подбирать материал таким образом, чтобы довести его до каждого ученика. Иногда на это тратится довольно много времени. При этом более успешные в учебе дети начинают скучать, что привод к потере их интереса.

Для более эффективного урока создаются условия такие, при которых ученики самостоятельно открывают для себя некоторую часть учебного материала, но не более той, которую он максимально может усвоить.

Работая несколько лет в школе, я поняла, что действительно идет большая потеря времени на объяснение нового материала. И только после полного освоения теории можно приступать к практической части, на которую остается лишь незначительная доля оставшегося урока.

Стандартный урок подразумевает объяснение учителем на уроке новой темы и выполнение в домашних условиях практической части. Но что если всё будет наоборот?

Уже несколько лет у продвинутых преподавателей популярна новая методика – «перевёрнутый класс». Суть данной методики заключается в том, что дети самостоятельно изучают теоретический материал дома, а на урок приходят с базовыми знаниями, отрабатывают практические навыки и задают заранее подготовленные вопросы учителю. Данную методику придумали еще в 2007 году, но активно использовать её начали лишь несколько лет назад.

«Перевернутый класс» (или «перевернутый урок») предполагает изменение роли учителя – от лектора к наставничеству. Становится возможным более тесное сотрудничество учитель-ученик во время учебного процесса. Ученики при этом перестают быть пассивными участниками образовательного процесса, а класс становится местом активного взаимодействия. Технология позволяет возложить ответственность за знания ученика на его собственные плечи, тем самым давая ему стимул для дальнейшего творчества и направляя процесс обучения в русло практического применения полученных знаний.

Если рассмотреть традиционный урок, то ему присущи некоторые недостатки:

### **Если ученик не понял что-то из теории, сложно это наверстать**

К сожалению, каждый урок ограничен временными рамками, и учителю необходимо торопиться, чтобы успеть изложить весь материал. Очень часто дети просто не успевают за темпом учителя, от чего начинает идти недопонимание, остается много вопросов, на которые опять же не хватает времени. При «перевернутом классе» теория подается до урока в качестве домашнего задания. Ученик самостоятельно изучает теорию и может потратить на её изучение столько времени, сколько потребуется.

**На практику часто не хватает времени**
При этом практика в математике намного важнее теории. Можно изучить очень много теоретического материала, но если его не отработать, то ученики просто не научатся решать те или иные задачи. Можно провести аналогию с любой профессией: для хирурга имеет значение не количество прочитанных научных трудов, а количество успешно проведённых операций. «Перевернутый урок» посвящается в большей степени именно практике. У школьников не возникает вопросов, как решать задачи в домашних условиях, поскольку каждая задача разбирается в классе совместно с учителем.

## **Часто уроки построены однообразно**

Часто уроки проходят по одному и тому же сценарию: учитель выдает материал, ребенок пытается выполнить домашнее задание, но остается много вопросов, а задать их дома некому, а на уроке некогда. Технология «перевернутого урока» решает и эту проблему. Уроки становятся более разнообразными.

Конечно, для полного эффекта необходимо понимать принципы внедрения данной методики:

## **1. «Перевёрнутый класс» надо вводить постепенно**

Нельзя в одно мгновение переключиться в другой режим работы. Скорее всего это приведет к тому, что при просмотре видеолекций или изучения теории в учебнике большая часть класса просто недобросовестно подготовится к уроку, что приведет к еще большим проблемам. Учителю придется еще раз потратить время на полное объяснение материала. Другим словами детей к данному переходу необходимо готовить плавно.

## **2. Мотивация у учеников появится не сразу**

Для начала на самостоятельное изучение можно давать такие темы, которые учащимся будет более интересно изучать. Например, на уроках элективного курса «Наглядной геометрии» я предлагала ученикам посмотреть видеолекции необычными фактами о становлении геометрической науки и истории математических открытий.

Современные Инетрнет-источники и технологии позволяют делать онлайнтесты (или использовать готовые), которые проверяются автоматически. Дети, как правило, с удовольствием решают такие тесты, поскольку видят в них игровые формы. При этом они уже отрабатывают некоторые умения и сразу видят результат своей работы.

**3. Не обязательно вручную записывать видеолекции или готовить тесты с нуля**

На сегодняшний день существует множество образовательных платформ, которые содержат готовые разработки (лекции, видеофрагменты, тесты и т.д.). К таковым относятся ЯКласс, РЭШ, Учи.ру и др. Учителю остается лишь выбрать наиболее подходящий материал и разослать ученикам в виде ссылок.

## **4. Учебник также остаётся источником информации**

Не стоит забывать, что учебник – это основной источник информации для школьника. Современные учебники подстроены под новые стандарты и

подразумевают правильное изложение теоретического материала и достаточно тщательного подбора практических заданий.

## 5. «Перевёрнутый класс» — это не панацея

Как и у любого метода обучения, «перевернутый класс» имеет свои плюсы и минусы и учитель должен это понимать. Необходимо тщательно продумать заранее какие темы будут «переворачиваться», а какие все таки правильнее оставить в стандартной форме преподавания. Существуют такие темы, которые просто не подходят для данной методики. И если одну из таких тем предложить на самостоятельное изучение, то пользы от этого просто не будет.

Не однократно применяя на уроках математики данную технологию я давно сделала для себя некоторые выводы.

Активность ученика на уроке для меня остается одним из наиболее значимых факторов. Понимая, что в памяти человека запечатлевается до 90% того, что он делает, до 50% того, что он видит, и только 10% того, что он слышит, наиболее эффективная форма обучения должна основываться на активном включении в практическое действие учащихся. Учитель же в данной обстановке выступает в роли наставника.

С учетом новых требований ФГОС дети учатся пользоваться цифровыми платформами, ЭОР, формулировать грамотно вопросы и не стесняются их задавать, так как готовят их заранее. Материал ими усваивается легче и быстрее. У учеников при этом есть возможность проявить себя и изучать темы на опережение.

## Что такое перевернутый класс

Перевёрнутое обучение подразумевает, что вместо традиционного домашнего задания обучающиеся самостоятельно проходят тот материал, который должны были бы пройти в классе. А на уроке вместе выполняют практические  $\mathbf{C}$ **учителем** задания. закрепляя теоретические знания.

объяснение

**TYMER** 

 $\int_{0}^{T} T(x) f(x) dx$ <br>=  $\frac{1}{2} \left( \frac{x}{2} \right)$ 

 $dx = M$ 

Математика

домашняя работа

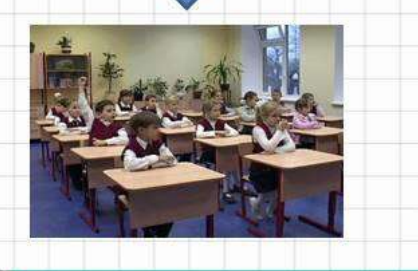

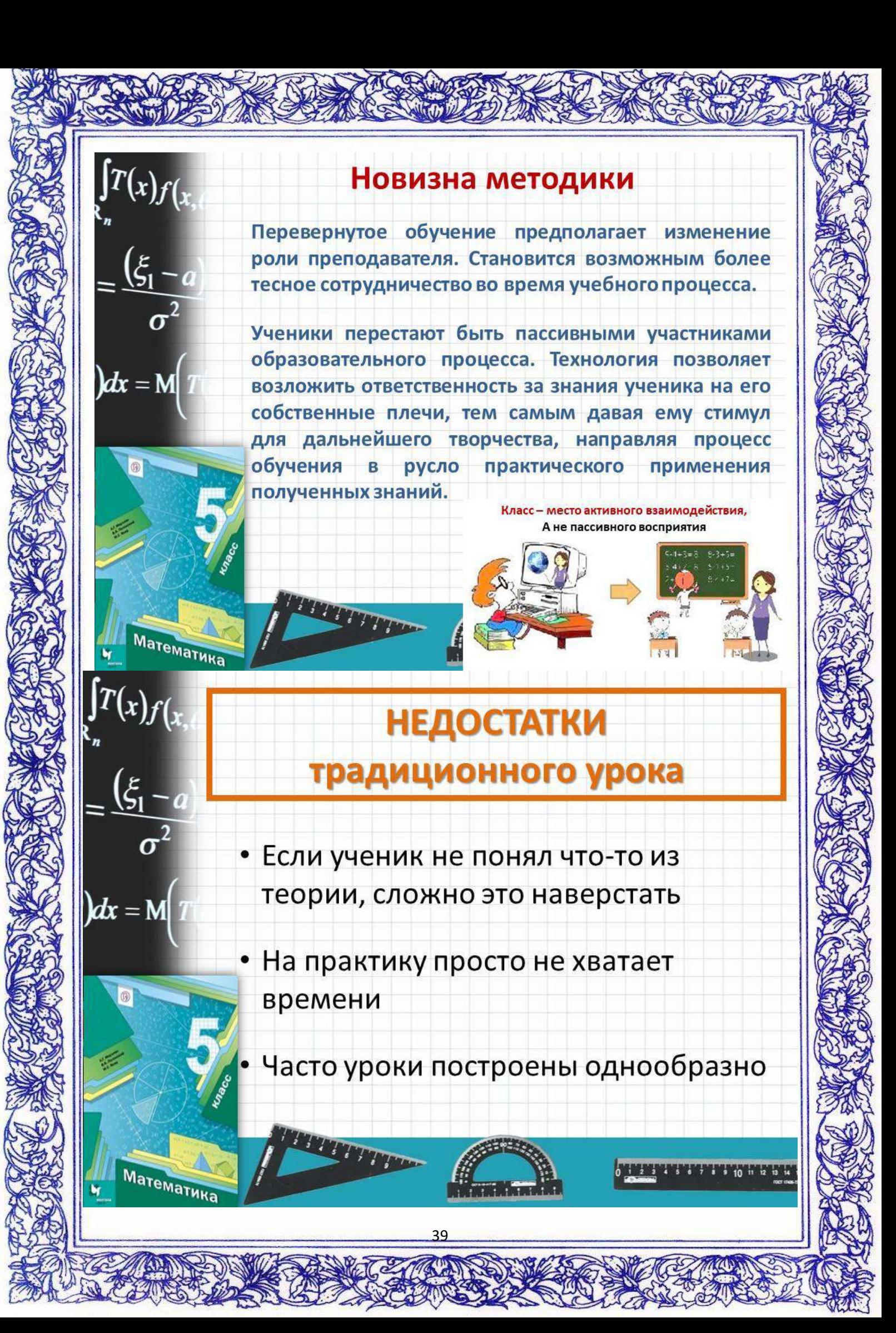

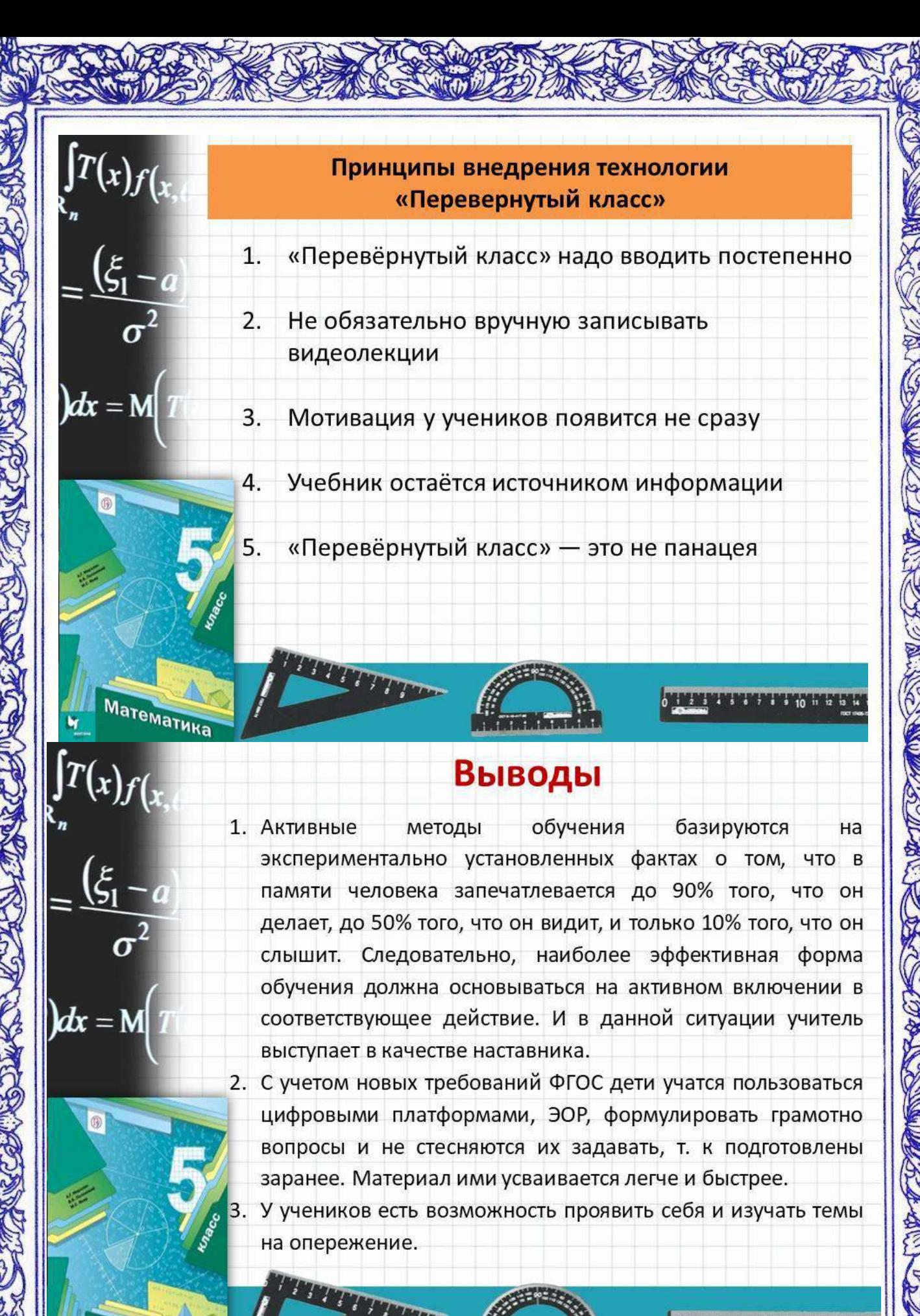

Математика

06 В.Е.Анохина учитель математики МАОУ СОШ № 104 «Мастер-класс: «Создание и применение рабочих листов на уроках математики»

Как говорил Альберт Эйнштейн «Главная мера ума – это способность меняться». Мы сейчас живем во времена, когда есть возможность проверить эту способность, а, значит, и проверить самих себя, «слепить» себя заново.

Крайние пару лет ситуация в стране, да и в целом в мире складывалась таким образом, что классы частично или полностью уходили на карантин. Всем нам известны причины подобных мер: пандемия, вызванная распространением короновирусной инфекции. Но и до пандемии учителя регулярно сталкивались с проблемой отсутствия достаточного большого количества учащихся на очных уроках, например, из-за вспышки банального ОРВИ или гриппа. В связи с этим всегда возникала проблема: как помочь учащемуся заполнить пропуски в пропущенном материале при этом без ущерба основного учебного процесса или задействия дополнительного рабочего времени. А в период дистанционного обучения: как качество выдать материал для более эффективного его изучения. И давайте не будем забывать, что урок при этом должен быть привлекательным и содержательным для обучающихся с разными образовательными способностями. В таких случаях одним из инструментов как раз и выступают так называемые «Рабочие листы». Вы наверняка многие уже слышали о них, а некоторые, возможно, так же как и я активно применяют их в своей работе. Рабочий лист позволяет организовать продуктивную самостоятельную работу учащихся с учебным материалом на уроке, помогает активизировать учеников на любом этапе урока, является замечательным средством получения обратной связи.

Итак, давайте для начала определимся что же такое «Рабочий лист»? Рабочий лист (РЛ) - дидактическое средство организации самостоятельной учебной деятельности ученика по итогам изучения материала, этапа тематического блока или урока в целом. С другой стороны РЛ - это заранее спланированная деятельность учащихся, полноценный *обучающий* материал для работы на занятии. Главная задача «Рабочего листа» - обучать ученика, учить его учиться, показывать, что процесс обучения может быть увлекательным, что если ученик приложит некоторые усилия, он испытает радость от процесса обучения, от процесса понимания и собственных успехов.

Наиболее часто создают рабочие листы с использованием текстов, рисунков, таблиц.

Приоритетная цель РЛ - формирование и контроль освоения знаний, умений и ценностных ориентиров, развитие творческого потенциала ученика в процессе учебной работы. РЛ может выполнять функции формирующего оценивания.

Например, на уроке математики методическая задача: формирование умения работать с данными, использование уравнений для практической задачи. Тогда учитель рядом с заданием помещает теоретическую информацию, которая необходима ребенку, для того, чтобы успешно справиться с ним, образцы, зона самопроверки в виде QR-кода или «перевернутого» правильного ответа.

1. Целью работы с листом является не запоминание или повторение конкретного учебного материала, а овладение новым способом действия.

2. Предназначены для самостоятельной работы учеников на уроке или дома.

3. Желательно использование именно электронного варианта листа, хотя, при необходимости, его можно распечатать и на бумаге.

4. Интерактивный лист всегда содержит рабочую часть, название/подпись и короткую инструкцию для работы с ним.

5. Конструкция листа рассчитана на преобразование исходного материала листа, активную работу ученика с ним.

6. Работа с листами подразумевает свободное использование любых источников информации (как бумажных, так и интернет-источников).

7. Шаблоны листов универсальны, их можно использовать на самых разных школьных предметах.

8. Готовый лист легко клонируется, его можно изменять и дополнять.

Преимущества, которые дает «рабочий лист».

• развитие самостоятельности и возможность научить учащихся процессу учения. Ни каждый ребенок может и готов работать самостоятельно. Дома могут помочь родители, в школе можно списать или отсидеться. «Рабочий лист» - это уникальный инструмент, благодаря которому каждый ребенок вовлечен в процесс обучения;

 возможность передать ответственность за процесс и результат обучения ребенку. На данных уроках меняется роль учителя. Сообщаем ученику, что сегодня у него есть все инструменты для того, чтобы успешно разобраться с новой темой;

 индивидуальный подход заключается в том, что каждый учащийся имеет возможность получить обратную связь не от учителя, а из «Рабочего листа», двигаться в собственном темпе, и определять цель своей деятельности;

возможность использовать осознано цифровые девайсы;

 учитель может уделять время учащимся, которые в этом нуждаются.

 возможность выявить слабые зоны в нашей работе и работе учащихся. Например, неумение читать инструкцию, отсутствие смыслового чтения, не умение принимать учебные вызовы, слабая мотивация.

## **Технологии создания ИРЛ**

Для своей практики я создаю РЛ в сервисах Canva и Wizer. Сегодня я поподробнее расскажу вам о работе с сервисом Wizer. Девиз сервиса: "Удивите своих учащихся более интеллектуальными рабочими листами". Wizer - это удобный и интересный сервис, который позволяет создавать интерактивные рабочие листы путём добавления различного контента (текстов, изображений, видео, встраиваемых презентаций, интерактивных плакатов ThingLink, карт Google и т.д.). Этот инструмент может использоваться педагогами для создания ресурсов с целью реализации технологий «перевернутого класса», формирующего оценивания, смешанного обучения (интерактивных рабочих листов для практической работы или домашних заданий, бланков для итоговой оценки, анкет и форм обратной связи).

Возможности сервиса позволяют быстро создавать широкий спектр типов заданий: открытые вопросы, множественный выбор ответа, сопоставление, установление соответствия, упорядочивание, заполнение пропусков в тексте, заполнение комментариев к изображению, таблицы, аудиозапись фрагмента.

Wizer аккумулирует опыт и творческий потенциал учителей в открытой галерее опубликованных и открытых для дальнейшего использования или редактирования электронных образовательных ресурсов.

На платформе сервиса возможна организация совместной удаленной работы педагогов по созданию дидактического материала.

Рабочие лист можно найти у коллег, воспользовавшись библиотекой готовых цифровых ресурсов. Например,Worksheets Wizer.

43

**Инструкция по работе с Wizer**

Регистрация

Хоть Wizer и является продуктом зарубежных специалистов, сайт при это полностью руссифицирован.

Чтобы начать работу на сервисе, нужно зарегистрироваться. Зайдите на сайт и нажмите на кнопку *Войдите в*. После чего вы попадаете на страницу входа или регистрации. Выбираете то, что вам подходит. Если вы новый пользователь, то регистрируемся как преподаватель.

## Как найти рабочие листы, созданные другими педагогами?

На главной странице Вы можете посмотреть существующие уже рабочие листы, нажав в левом верхнем углу **«Рабочие листы сообщества»/ «Community worksheet»** (1)

 Чтобы посмотреть листы по конкретному предмету и классу, можно воспользоваться поисковой строкой (2)

 Любой рабочий лист из галереи можно использовать, нажав кнопку **«Использовать рабочий лист**»/«**Use worksheet»** под миниатюрой рабочего листа. Далее можно вносить необходимые коррективы в копию рабочего листа в учетной записи пользователя. Поделиться с коллегами интересным рабочим листом можно по ссылкам социальных сетей.

Посмотреть свои собственные листы(3)

 Чтоб приступить к созданию собственного интерактивного листа , нажмите на зеленый прямоугольник **«Создать рабочий лист**» / «**Create worksheet»**

## Создание интерактивного листа

Выбираем Добавить/создать рабочий лист. Вы можете выбрать дизайн обложки в левом столбце (1). Там же сможете выбрать ее цвет и шрифт. Выбрав дизайн с надписью **DIY,** получите возможность создать собственный дизайн.

Выбрав дизайн титульного листа, его цвет и шрифт, напишите тему задания (2).

Ниже под темой будет представлен перечень возможных интерактивных заданий (3).

## Виды заданий на Wizer

Задания, которые можно добавить в интерактивный рабочий лист: **open question** — открытый вопрос **multiple choice** — викторина, множественный выбор **blanks** — текст с пропусками, заготовки **fill on an image** — найти на картинке **matching** — задание на соответствие

**table** — добавление таблицы (например, для заданий верно/неверно) **sorting** — сортировка **draw** — поле для рисования **text** — добавление текста

**image** — добавление картинки

**video** — добавление видео

**link** — добавление ссылки

**embed** — вставка кода (например, можно добавить LeaningApps или любой другой ресурс)

**discussion** — поле для дискуссии/обсуждений **reflection** — рефлексия **Word Search Puzzle –** головоломка

Рассмотрим несколько видов заданий подробнее.

## Открытый вопрос

Добавляя любое задание, Вы можете использовать аудиозапись. Причем и для вопроса, и для ответа. Эта функция очень удобна при работе с детьми ОВЗ. Также можно, например, надиктовать диктант ученикам.

 При открытом вопросе Вы вносите вопрос в поле, в инструкции указываете, что необходимо сделать. Вопрос может быть как визуальным (в виде текста), так и аудио.

 Для просмотра своего рабочего листа нажмите вкладку **«REVIEW» / «Обзор»**

 На данном этапе Вы просматриваете, как выглядит рабочий лист, и возвращаетесь к редактированию или переходите к следующему шагу. Кстати, на данном этапе рабочий лист можно и **распечатать**.

Включив предпросмотр, Вы увидите задание в том виде, в каком его увидит ученик. Нажав специальный зеленый значок аудио, учащийся сможет дать аудио ответ. Либо же внести ответ в специальное поле. Такой тип заданий не может быть проверен автоматически.

## Множественный выбор

«Множественный выбор» или «Викторина» дает возможность выбрать правильный ответ из нескольких вариантов. Вам необходимо во время создания задания выбрать правильный ответ, чтобы ответы учеников проверились автоматически.

Варианты ответов могут быть в виде изображений. Для добавления картинки или фото в варианты ответов нажмите на соответствующий значок с правой стороны каждой строки ответа.

45

Заготовки

«Заготовки» - задание на заполнение пропусков в тексте. Написав текст полностью, Вам необходимо выделить слова для пропуска. Для этого в тексте выделите слово правой кнопкой мышки и нажмите оранжевую кнопку **ВlankIt.**  При этом Вы имеете возможность выбрать, каким образом ученик будет вставлять пропущенные слова: без подсказок, с подсказками внизу текстового поля или с выпадающими подсказками при наведении на пропуск.

## Соответствие

Задание на установление соответствия. Вы вносите в левую и правую колонку пары соответствующих слов или понятий, нажимаете **Выполнено**, а система сама в произвольном порядке перемешивает слова из колонок. Ученик соединяет пары.

## Как сохранить ИРЛ

Создав полностью интерактивный рабочий лист, его необходимо сохранить. Добавьте теги, по которым Ваш лист смогут найти другие (1). В разделе «Предметы» выберите предмет, по которому лист был создан (2). Рядом раздел «Класс», где необходимо указать для какого класса создано задание (3). После нажмите на верхней панели справа кнопку «Сохранить» (4) и лист автоматически сохранится в ваших рабочих листах. Также Вы можете поделиться созданным листом(5) или скопировать прямую ссылку на него и отправить учащимся или коллегам.

Выдача заданий и обратная связь

Для предоставления доступа к рабочему листу классу нажмите вкладку **«ASSIGN to learners» / «Назначить учащимся».**

## **Предоставить доступ можно несколькими способами:**

через ссылку, через Google Classroom,

через встроенный код embed на сайте учителя.

Ученики пройдут по ссылке, войдут в свой аккаунт и приступят к работе над заданиями. Когда задания будут выполнены, они отправят свои ответы учителю. В режиме онлайн учитель не видит, как работают ученики над заданиями.

 На этом этапе есть возможность включить опцию "автоматическая обратная связь учащимся" (automatic feedback to students). Тогда после заполнения рабочего листа ваши ученики получат сразу же обратную связь о результатах работы.

Ответы учащихся вы найдете на вкладке **«ANSWERS» / «Ответы»**

На этой вкладке будут появляться заполненные рабочие листы учащихся. И каждому вы сможете предоставить обратную связь.

Примеры РЛ

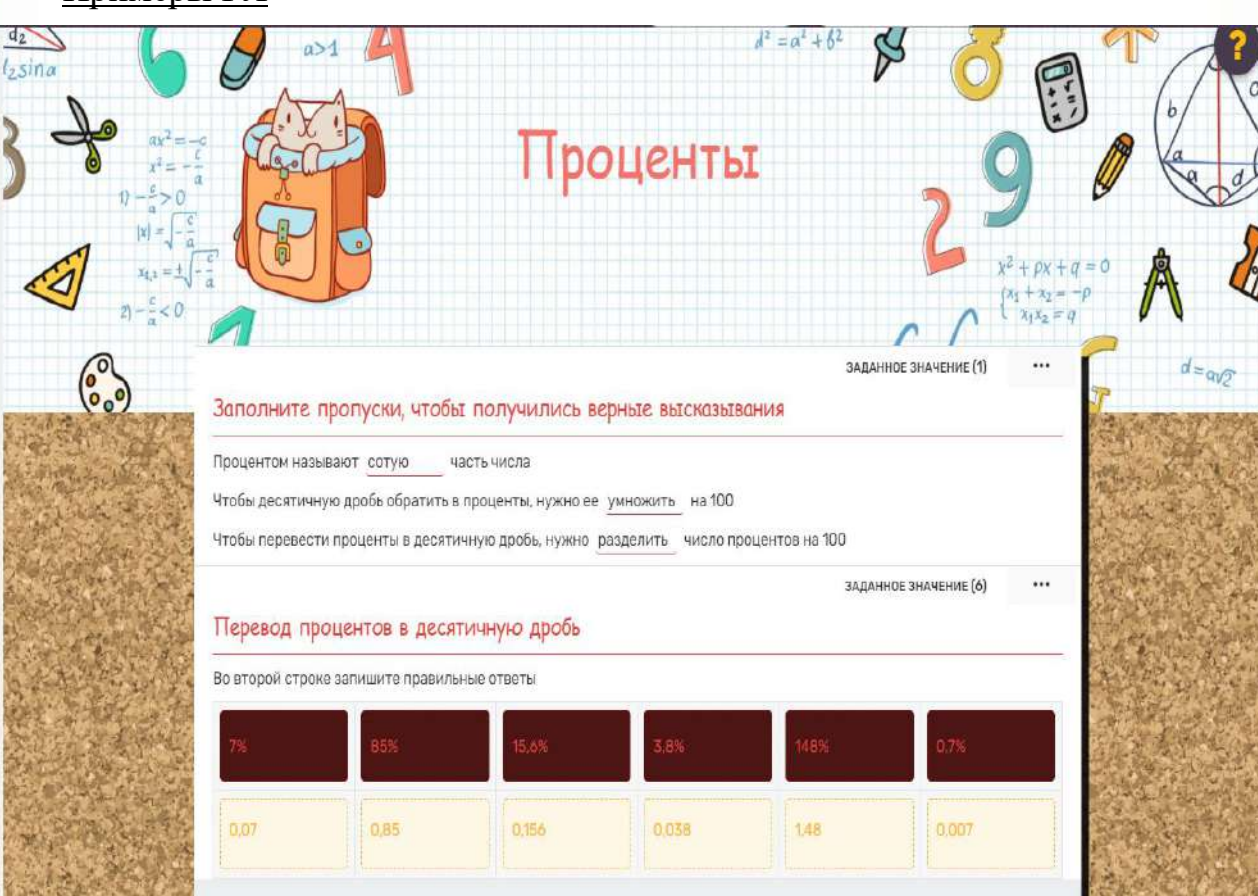

Тема. Умножение числа на 10, 100. Умножение 10,100 на число. Деление на 10, 100 без остатка ПОВТОРИТЕ ТАБЛИЦУ УМНОЖЕНИЯ!!! Решите примеры, можно пользоваться таблицей. (1вариант - все примеры, 2вариант - 1 строчка) **НОВЫЙ МАТЕРИАЛ УМНОЖЕНИЕ** ДЕЛЕНИЕ ЗАПОМНИТ **FIQMIN** Чтобы разделить число, оканчивающееся Чтобы умножить 10 на число и число на 10, надо приписать (добавить) к этому нулями на 10, надо отбросить (убрать) в этом числе один нуль. числу справа один нуль. Например:  $15 \times 10 = 150$ *Например*:  $150:10=15$  $10\times 5 = 50$  $200:10=20$ **ПОМНИТЕ** Чтобы разделить/число, оканчивающееся Чтобы умножить 100 на число и число на нулями на 100, надо отбросить (убрать) в 100, надо приписать (добавить) к этому этом числе два нуля. числу справа два нуля. Например: 300: 100=3 Например:  $2 \times 100 = 200$  $100 \times 5 = 500$  $700:100=7$ ПРАКТИЧЕСКОЕ ЗАДАНИЕ Решите примеры  $400:100$  $3 \times 100$  $10\times 5$  $8\times10$  $40:10$  $15 \times 10$  $10\times7$  $15\times10$  $20\sqrt{10}$  $6\times100$  $29\times10$ 800:100 Решите задачу (только для 1 варианта) Сколько денег в 4 купюрах по 100 рублей?

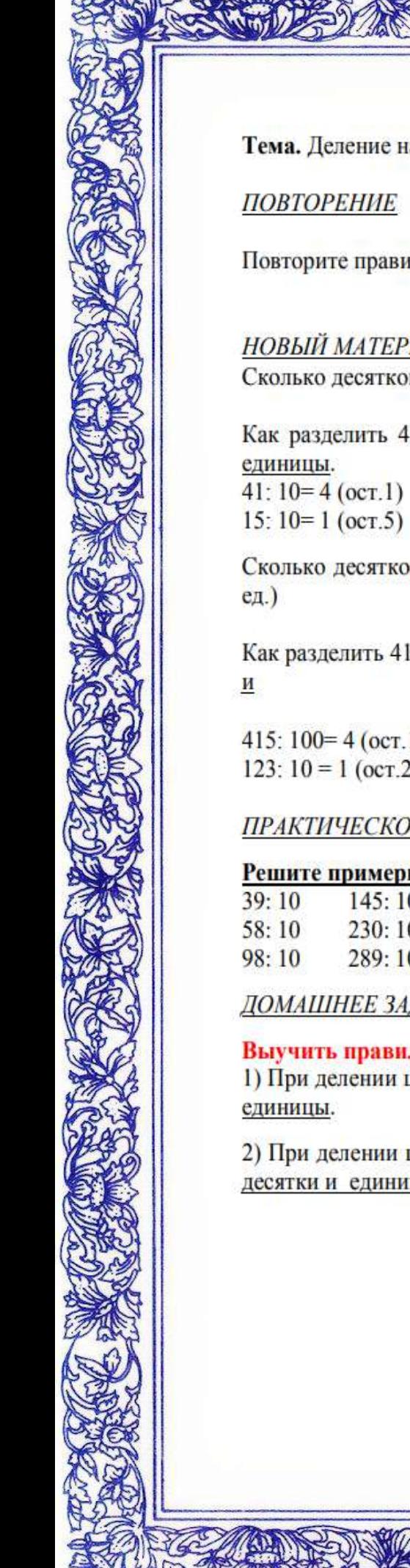

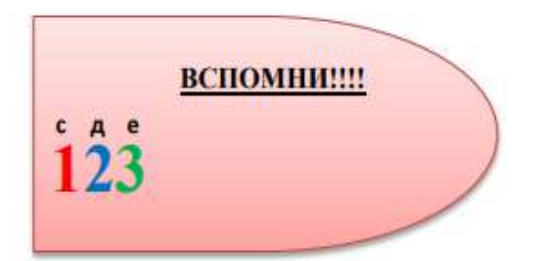

единицы.

Тема. Деление на 10, 100 с остатком.

Повторите правила, которые изучили вчера.

**НОВЫЙ МАТЕРИАЛ** 

Сколько десятков и единиц в следующих числах: 41,15,28,63(41-4дес. 1 ед.)

Как разделить 41: 10

нужно в частное записать сотни, а в остаток десятки

нужно в частное записать десятки, а в остаток

Сколько десятков и единиц в следующих числах: 415,123, 445 (415-4сот. 1 ед. 5

Как разделить 415: 100

415: 100= 4 (oct. 15) 123:  $10 = 1$  (oct.23)

**ПРАКТИЧЕСКОЕ ЗАДАНИЕ** 

## Решите примеры

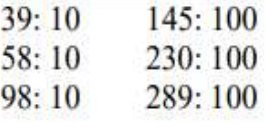

ДОМАШНЕЕ ЗАДАНИЕ

## Выучить правило!!!

1) При делении целого числа на 10, нужно в частное записать десятки, а в остаток

2) При делении целого числа на 100, нужно в частное записать сотни, а в остаток десятки и единицы.

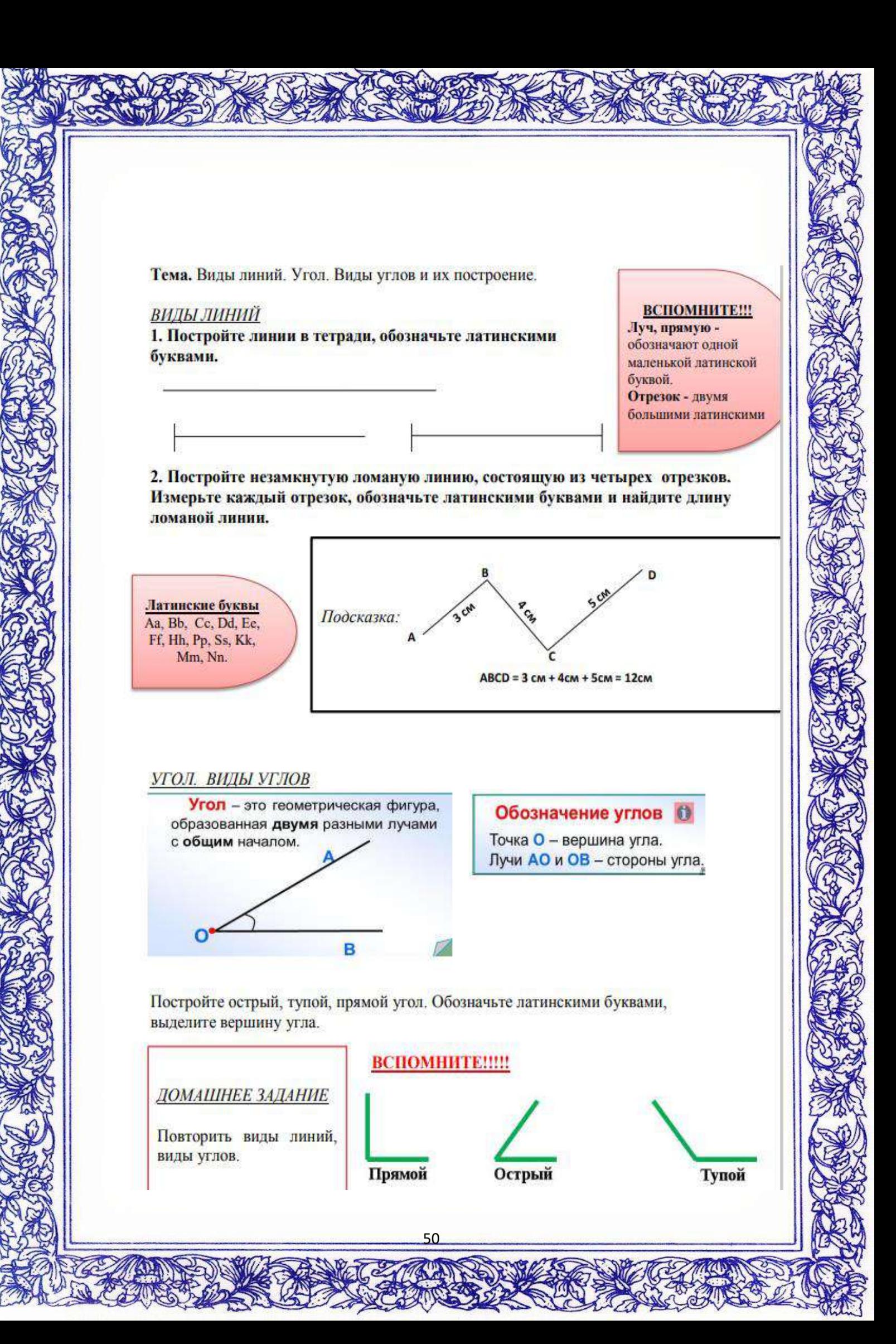

## Заключение

Ну и в завершении хотелось бы сказать, что я считаю, «Рабочий лист» является эффективным инструментом в работе учителя, который помогает решать множество задач в рамках системно - деятельностного подхода и помогает детям понять, что учёба = удовольствие. Практика - единственный способ улучшить успеваемость детей по математике, и использование рабочих листов - это лучший способ закрепить знания на практике. Спасибо за внимание!

Анотация к МК «Создание и применение рабочих листов на уроках математики»

- 1. Вступительное слово
- 2. Определение РЛ
- 3. Приоритетная цель
- 4. Цели РЛ
- 5. Преимущества РЛ
- 6. Технология создания ИРЛ
- 7. Инструкция по работе с Wizer
- 8. Примеры РЛ

Как говорил Альберт Эйнштейн «Главная мера ума - это способность меняться». Мы сейчас живем во времена, когда есть возможность проверить эту способность, а, значит, и проверить самих себя, «слепить» себя заново.

Крайние пару лет ситуация в стране, да и в целом в мире складывалась таким образом, что классы частично или полностью уходили на карантин. Всем нам известны причины подобных мер: пандемия, вызванная распространением короновирусной инфекции. Но и до пандемии учителя регулярно сталкивались с проблемой отсутствия достаточного большого количества учащихся на очных уроках, например, из-за вспышки банального ОРВИ или гриппа. В связи с этим всегда возникала проблема: как помочь учащемуся заполнить пропуски в пропущенном материале при этом без ущерба основного учебного процесса или задействия дополнительного рабочего времени. А в период дистанционного обучения: как качество выдать материал для более эффективного его изучения. И давайте не будем забывать, что урок при этом должен быть обучающихся привлекательным  $\mathbf{M}$ содержательным ДЛЯ  $\mathbf{c}$ разными образовательными способностями. В таких случаях одним из инструментов как раз и выступают так называемые «Рабочие листы». Вы наверняка многие уже слышали о них, а некоторые, возможно, так же как и я активно применяют их в

своей работе. Рабочий лист позволяет организовать продуктивную самостоятельную работу учащихся с учебным материалом на уроке, помогает активизировать учеников на любом этапе урока, является замечательным средством получения обратной связи.

Итак, давайте для начала определимся что же такое «Рабочий лист»? Рабочий лист (РЛ) - дидактическое средство организации самостоятельной учебной деятельности ученика по итогам изучения материала, этапа тематического блока или урока в целом. С другой стороны РЛ - это заранее спланированная деятельность учащихся, полноценный *обучающий* материал для работы на занятии. Главная задача «Рабочего листа» - обучать ученика, учить его учиться, показывать, что процесс обучения может быть увлекательным, что если ученик приложит некоторые усилия, он испытает радость от процесса обучения, от процесса понимания и собственных успехов

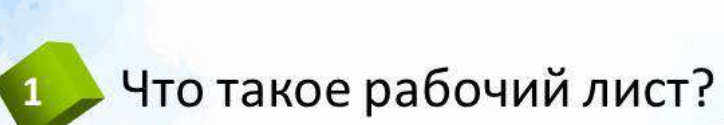

Содержание

- Цели рабочего листа
	- Преимущества, которые дает РЛ

**Технологии создания ИРЛ** 

Примеры РЛ

# Что такое рабочий лист?

• Рабочий лист (РЛ) дидактическое средство организации самостоятельной учебной деятельности ученика по итогам изучения материала, этапа тематического блока или урока в целом.

• Приоритетная цель РЛ - формирование и контроль освоения знаний, умений и ценностных ориентиров, развитие творческого потенциала ученика B процессе учебной работы. РЛ может функции формирующего выполнять оценивания.

53

V A M

# Цели РЛ

- 1. Целью работы с листом является не запоминание или повторение конкретного учебного материала, а овладение новым способом действия.
- 2. Предназначены для самостоятельной работы учеников на уроке или дома.
- 3. Желательно использование именно электронного варианта листа, хотя, при необходимости, его можно распечатать и на бумаге.
- 4. Интерактивный лист всегда содержит рабочую часть, название/подпись и короткую инструкцию для работы с ним.
- 5. Конструкция листа рассчитана на преобразование исходного материала листа, активную работу ученика с ним.
- 6. Работа с листами подразумевает свободное использование любых источников информации (как бумажных, так и интернет-источников).
- 7. Шаблоны листов универсальны, их можно использовать на самых разных школьных предметах.
- 8. Готовый лист легко клонируется, его можно изменять и дополнять.

# Преимущества, которые дает «рабочий лист»

- развитие самостоятельности и возможность научить учащихся процессу учения. Ни каждый ребенок может и готов работать самостоятельно. Дома могут помочь родители, в школе можно списать или отсидеться. «Рабочий лист» - это уникальный инструмент, благодаря которому каждый ребенок вовлечен в процесс обучения:
- возможность передать ответственность за процесс и результат обучения ребенку. На данных уроках меняется роль учителя. Сообщаем ученику, что сегодня у него есть все инструменты для того, чтобы успешно разобраться с новой темой;
- индивидуальный подход заключается в том, что каждый учащийся имеет возможность получить обратную связь не от учителя, а из «Рабочего листа», двигаться в собственном темпе, и определять цель своей деятельности;
- возможность использовать осознано цифровые девайсы:
- учитель может уделять время учащимся, которые в этом нуждаются.
- возможность выявить слабые зоны в нашей работе и работе учащихся. Например, неумение читать инструкцию, отсутствие смыслового чтения, не умение принимать учебные вызовы, слабая мотивация.

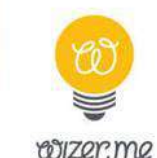

## Интерактивные рабочие листы Wizer

Девиз сервиса: "Удивите своих учащихся более интеллектуальными рабочими листами"

Этот инструмент может использоваться педагогами для создания ресурсов с «перевернутого класса», целью реализации технологий формирующего оценивания, смешанного обучения (интерактивных рабочих листов для практической работы или домашних заданий, бланков для итоговой оценки, анкет и форм обратной связи).

Возможности сервиса позволяют быстро создавать широкий спектр типов заданий: открытые вопросы, множественный выбор ответа, сопоставление, установление соответствия, упорядочивание, заполнение пропусков в тексте, заполнение комментариев к изображению, таблицы, аудиозапись фрагмента.

Wizer аккумулирует опыт и творческий потенциал учителей в открытой галерее опубликованных и открытых для дальнейшего использования или редактирования электронных образовательных ресурсов.

На платформе сервиса возможна организация совместной удаленной работы педагогов по созданию дидактического материала.

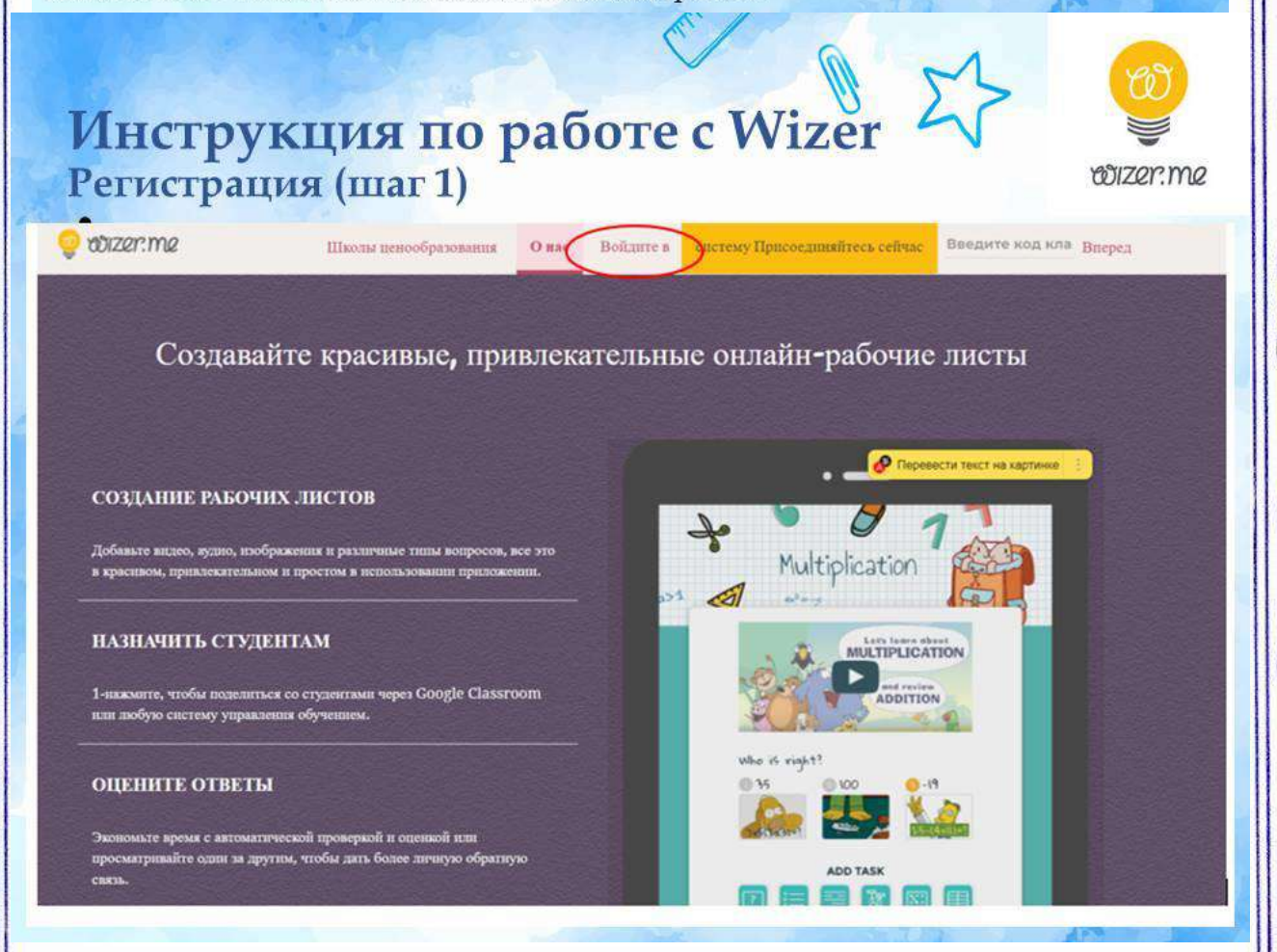

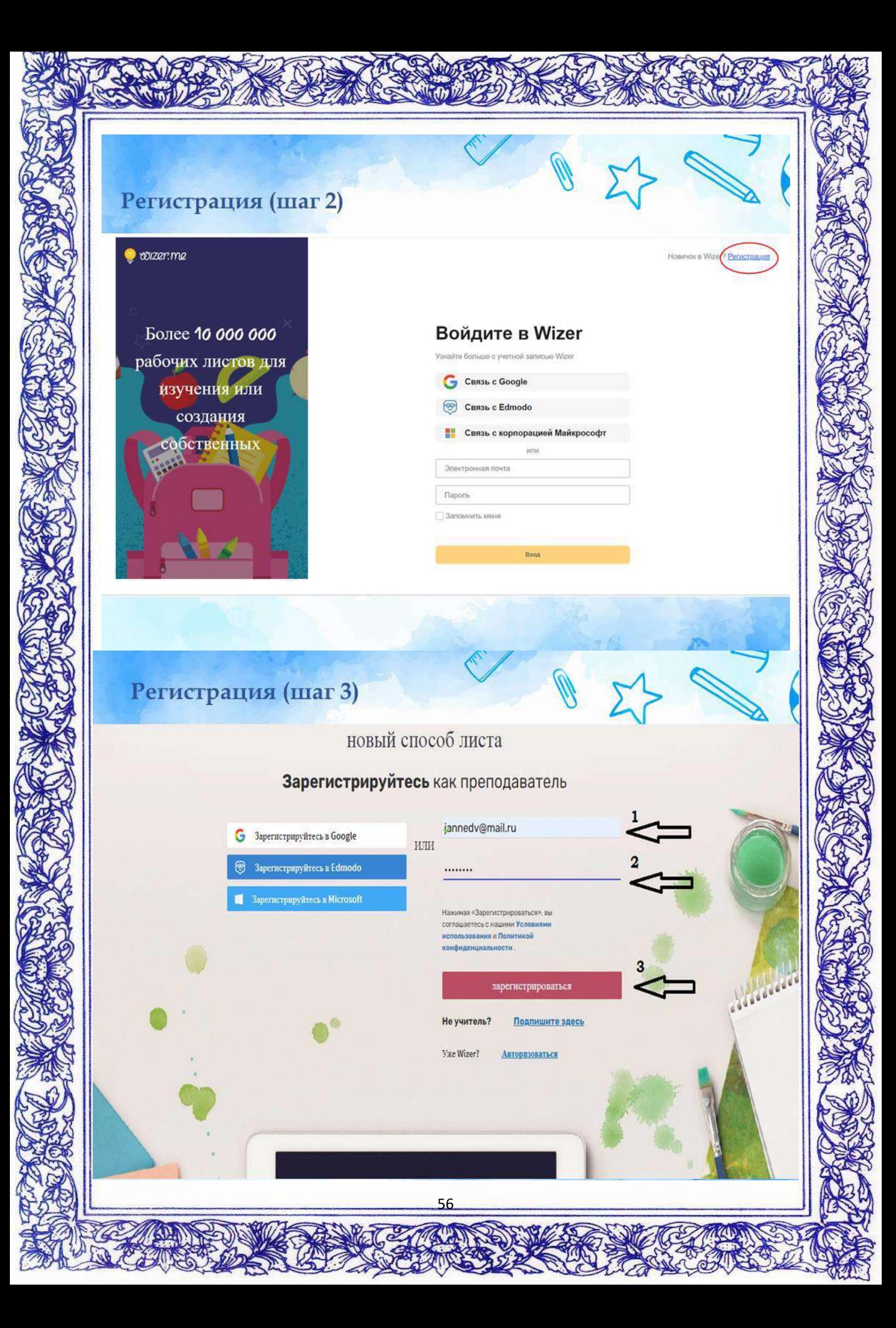

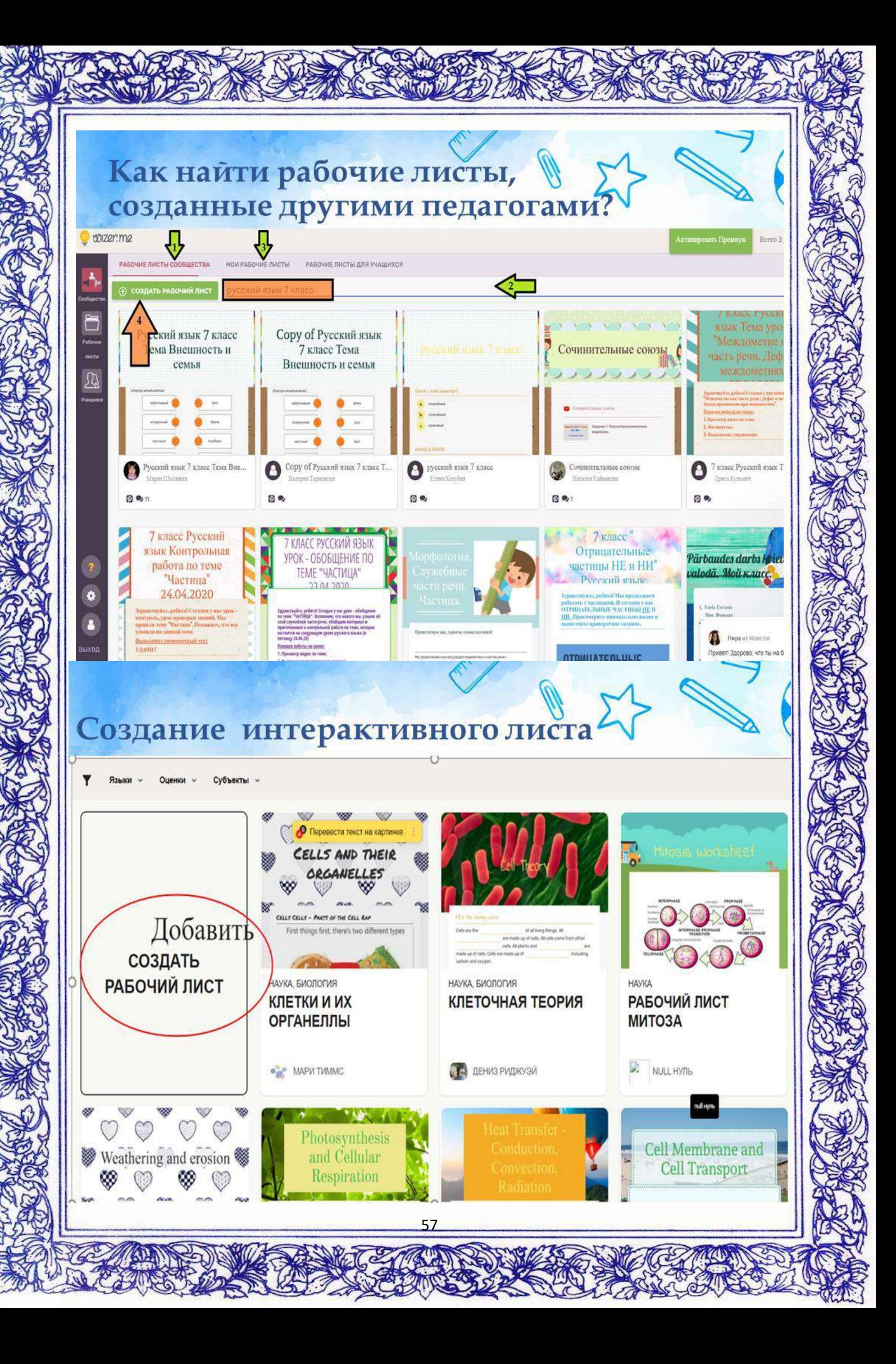

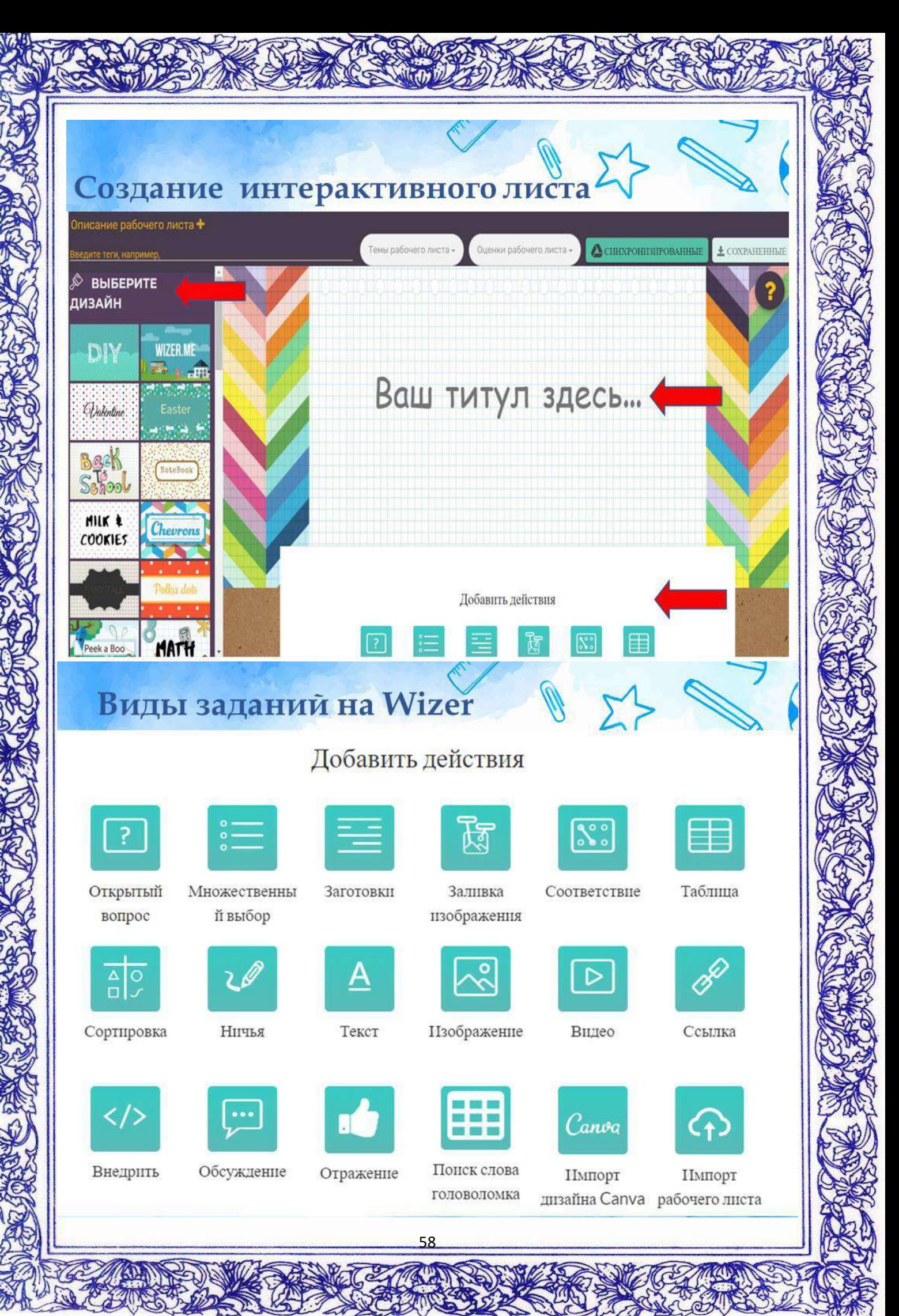

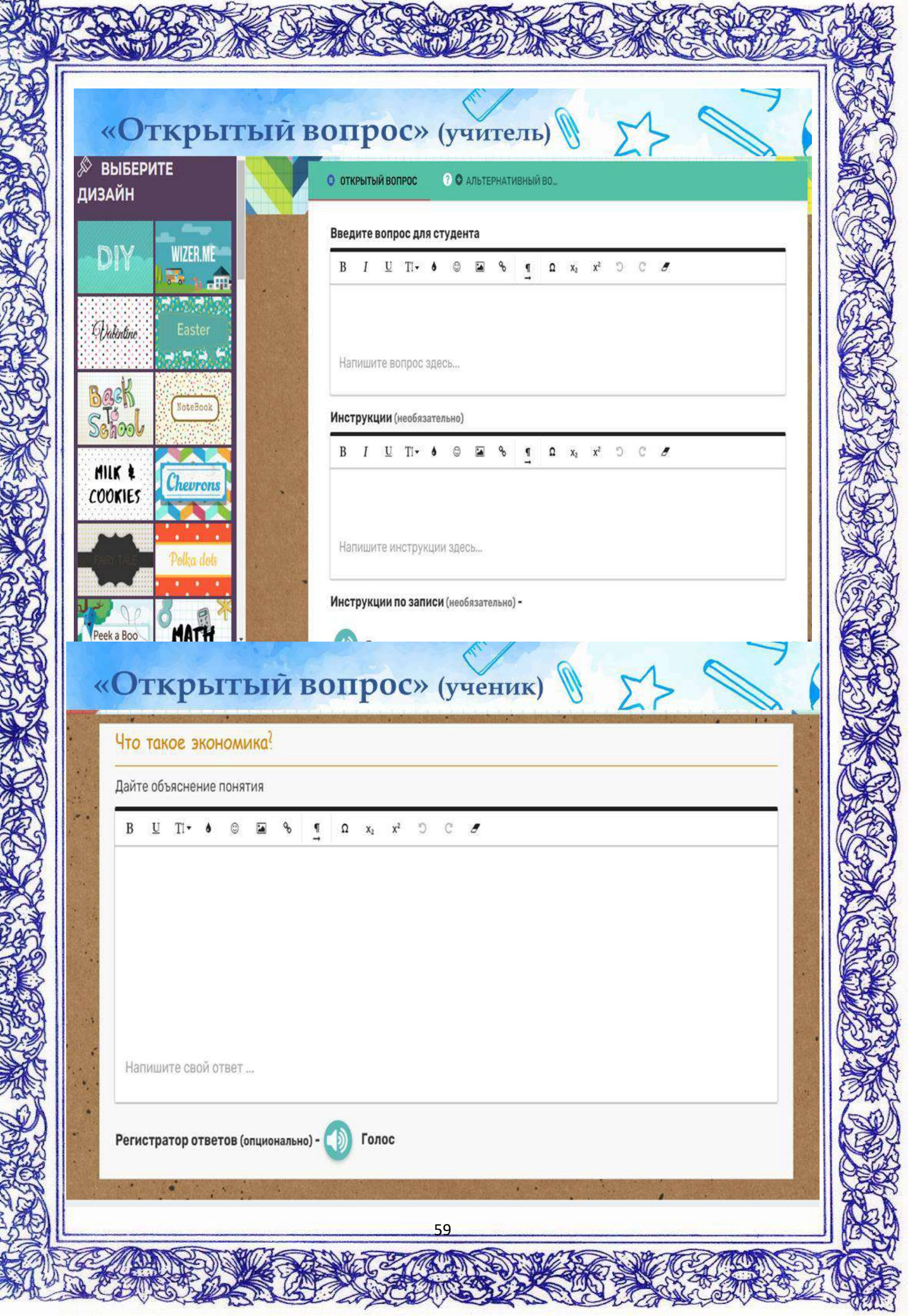

⊙

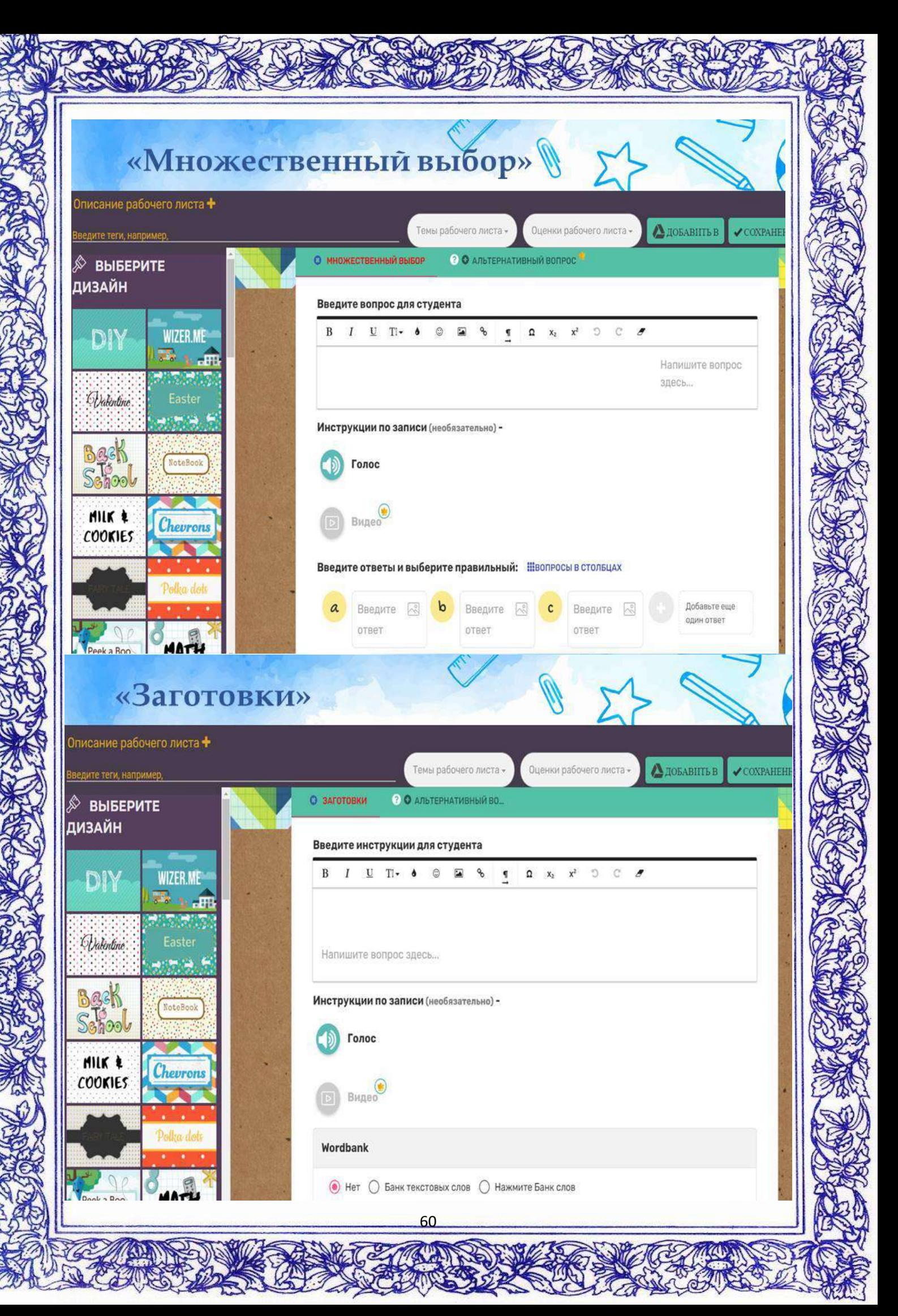

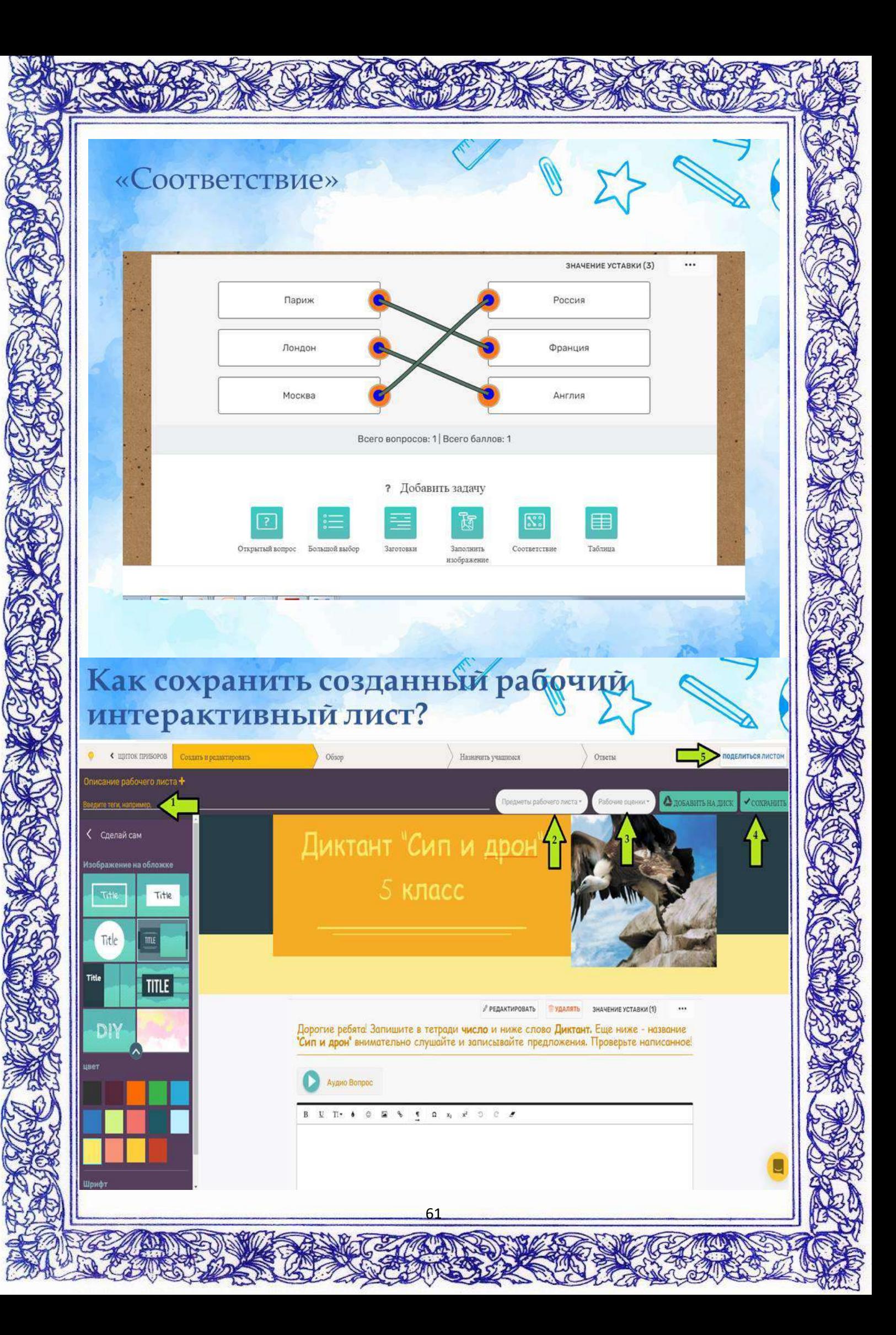

## Выдача заданий и обратная

## **СВЯЗЬ**

Для предоставления доступа к рабочему листу классу нажмите вкладку to learners» / «Назначить учащимся». «ASSIGN

Предоставить доступ можно несколькими способами: через ссылку через Google Classroom, через встроенный код embed на сайте учителя.

Ученики пройдут по ссылке, войдут в свой аккаунт и приступят к работе над заданиями. Когда задания будут выполнены, они отправят свои ответы учитель не видит, как работают ученики над учителю. В режиме онлайн заданиями.

На этом этапе есть возможность включить опцию "автоматическая обратная"<br>изнания учащимся" (automatic feedback to students). Тогда после СВЯЗЬ заполнения рабочего листа ваши ученики получат сразу же обратную связь о результатах работы.

Ответы учащихся вы найдете на вкладке «ANSWERS» / «Ответы»

На этой вкладке будут появляться заполненные рабочие листы учащихся. И сможете предоставить обратную связь. каждому вы

Проценты

 $= a<sup>2</sup> + 1$ 

## Примеры ИРЛ

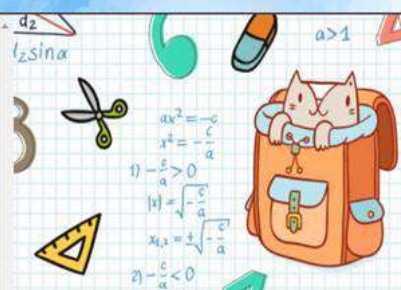

Заполните пропуски, чтобы получились верные высказывания

Процентом называют сотую часть числа

Чтобы десятичную дробь обратить в проценты, нужно ее умножить на 100

Чтобы перевести проценты в десятичную дробь, нужно разделить число процентов на 100

ЗАЛАННОЕ ЗНАЧЕНИЕ (6)

**34 BAHHOE SHAVEHWE (1)** 

 $+ 0x + d = 0$  $x_1x_2 = q$ 

 $\ddotsc$ 

 $d = c_0 \sqrt{2}$ 

### Перевод процентов в десятичную дробь

Во второй строке запишите правильные ответы

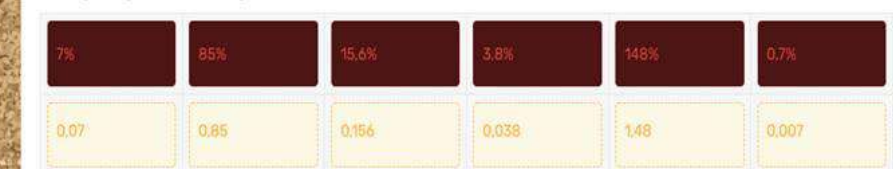

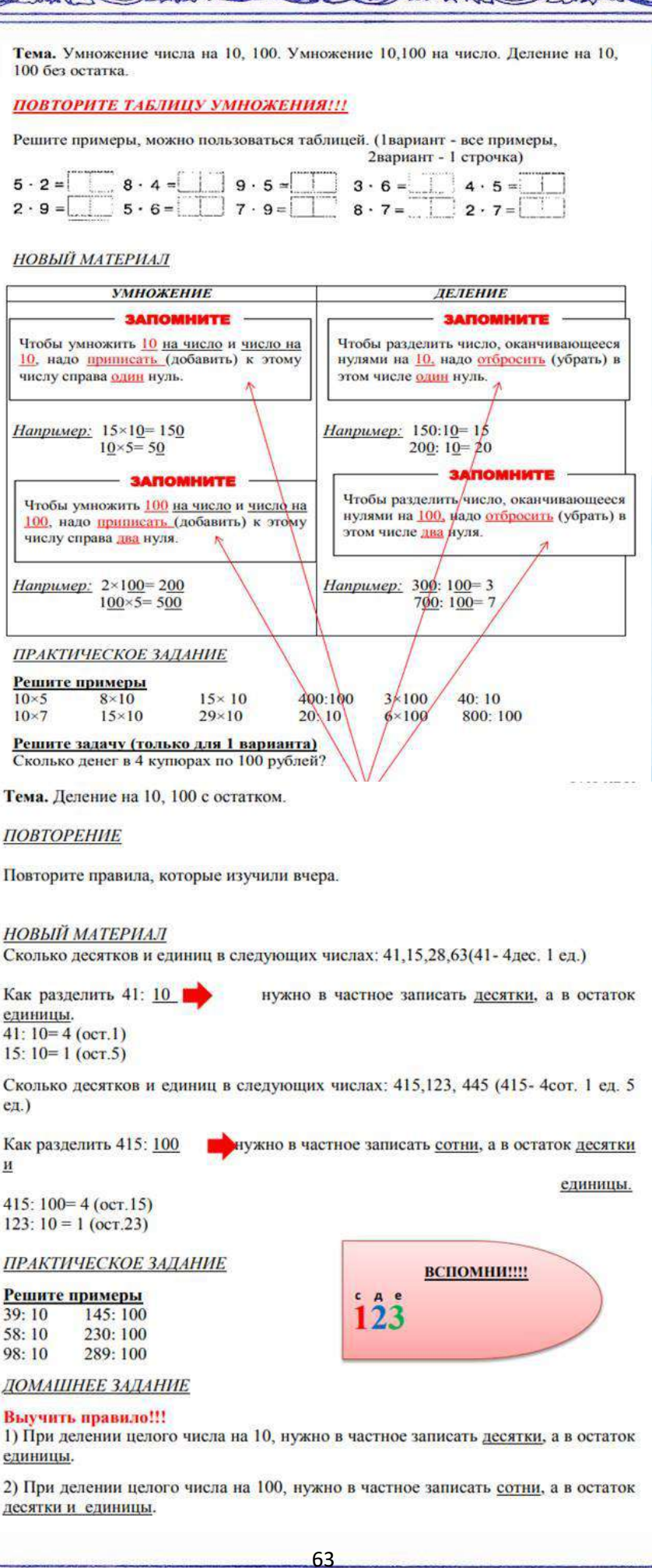

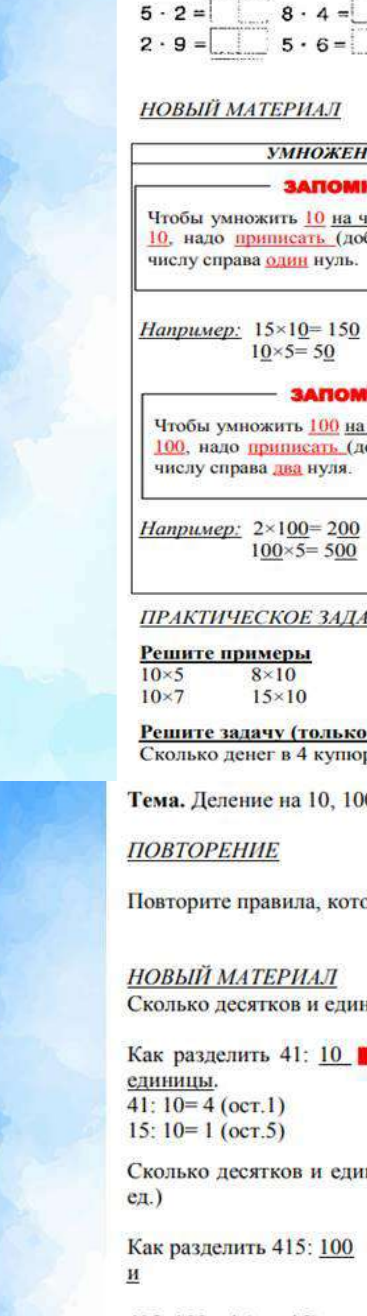

 $415:100=4$  (oct. 15) 123:  $10 = 1$  (oct.23)

## **ПРАКТИЧЕСКОЕ ЗАДАНИЕ**

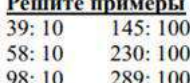

宰

ДОМАШНЕЕ ЗАДАНИЕ

### Выучить правило!!!

1) При делении целого числа на 10, нужно в частное записать десятки, а в остаток единицы.

2) При делении целого числа на 100, нужно в частное записать сотни, а в остаток десятки и единицы.

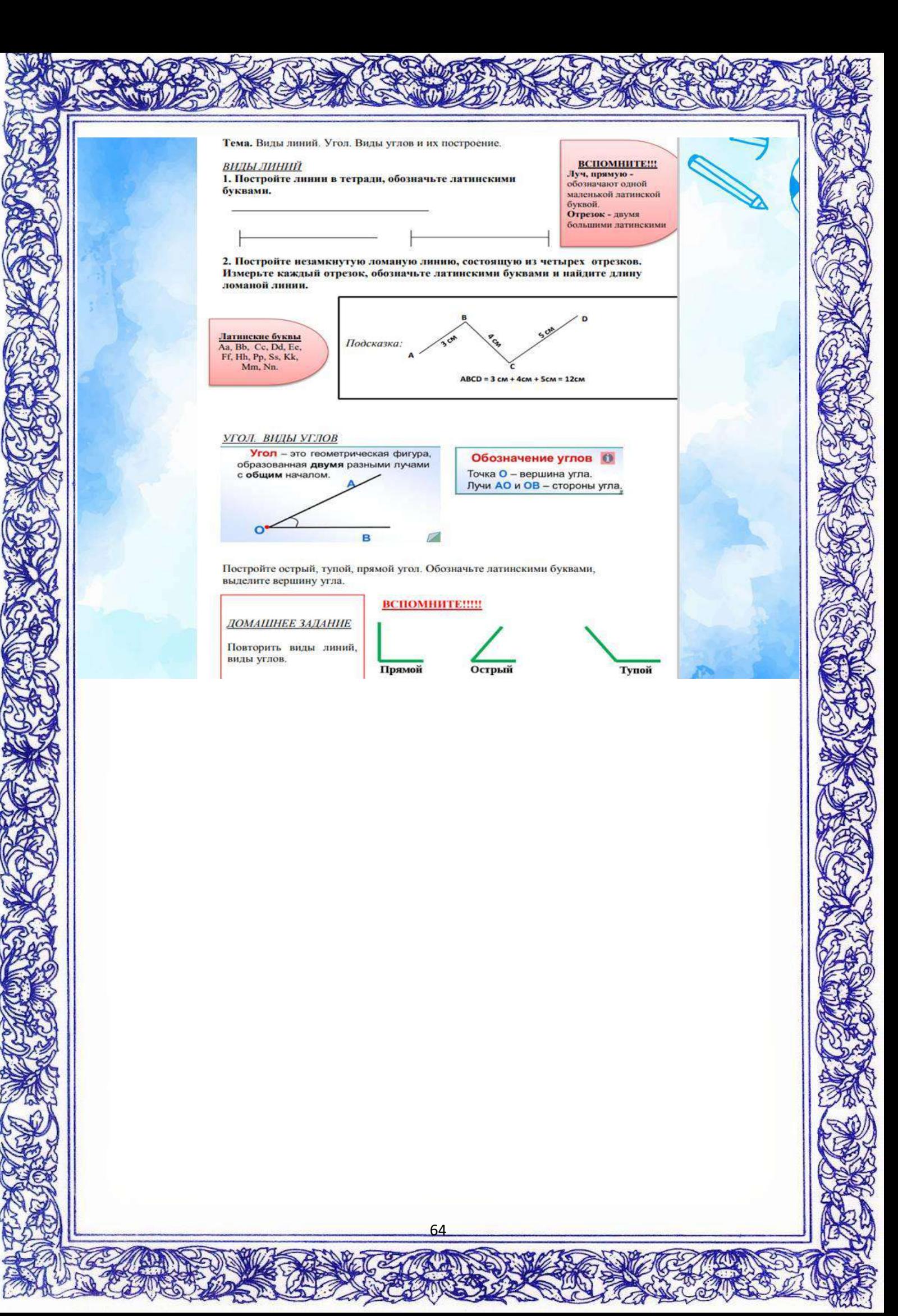

07 И.С.Грибанов учитель информатики MAOY COIII № 96

«Использование тестовых технологий для мониторинга знаний учащихся»

Выбрать удобный инструмент Цель: для знаний проверки через средства электронного тестирования.

## Задачи:

- Ознакомиться текущем предложением  $\mathbf C$ платформ (сайты / программные продукты)
- Разбор по:
	- доступности и доступа учащихся
	- инструментам создания и настройки средств электронного тестирования

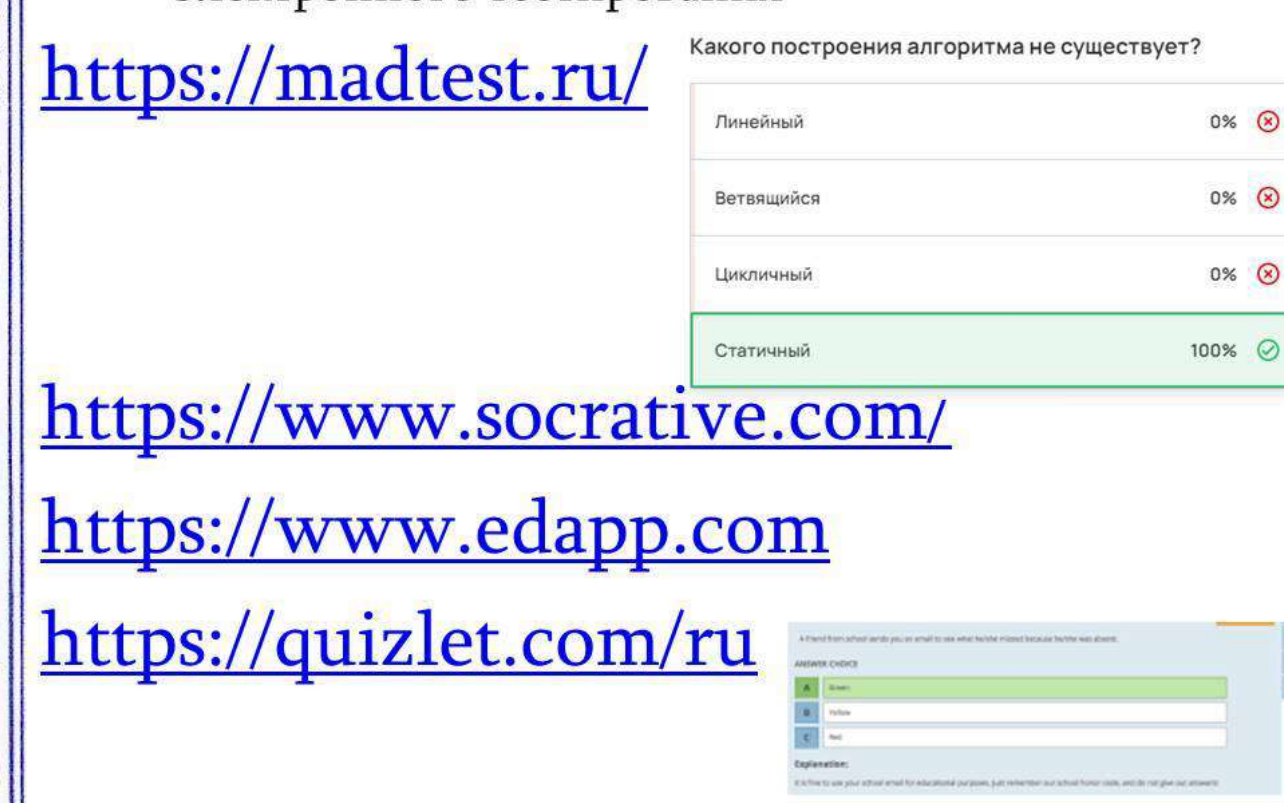

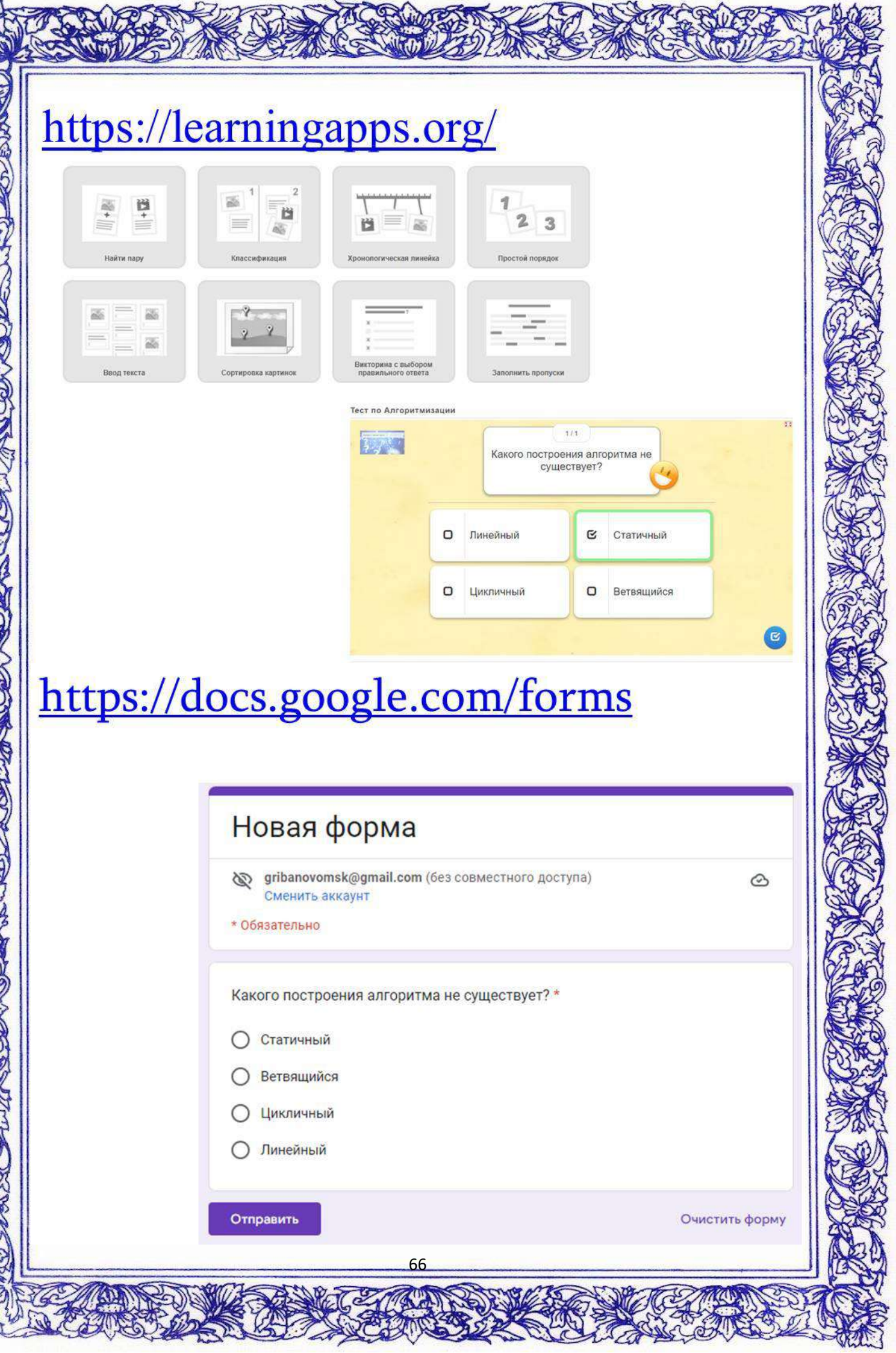

APCHANG 122 SHAFT

KA 17

**REACT** 

**SAC** 

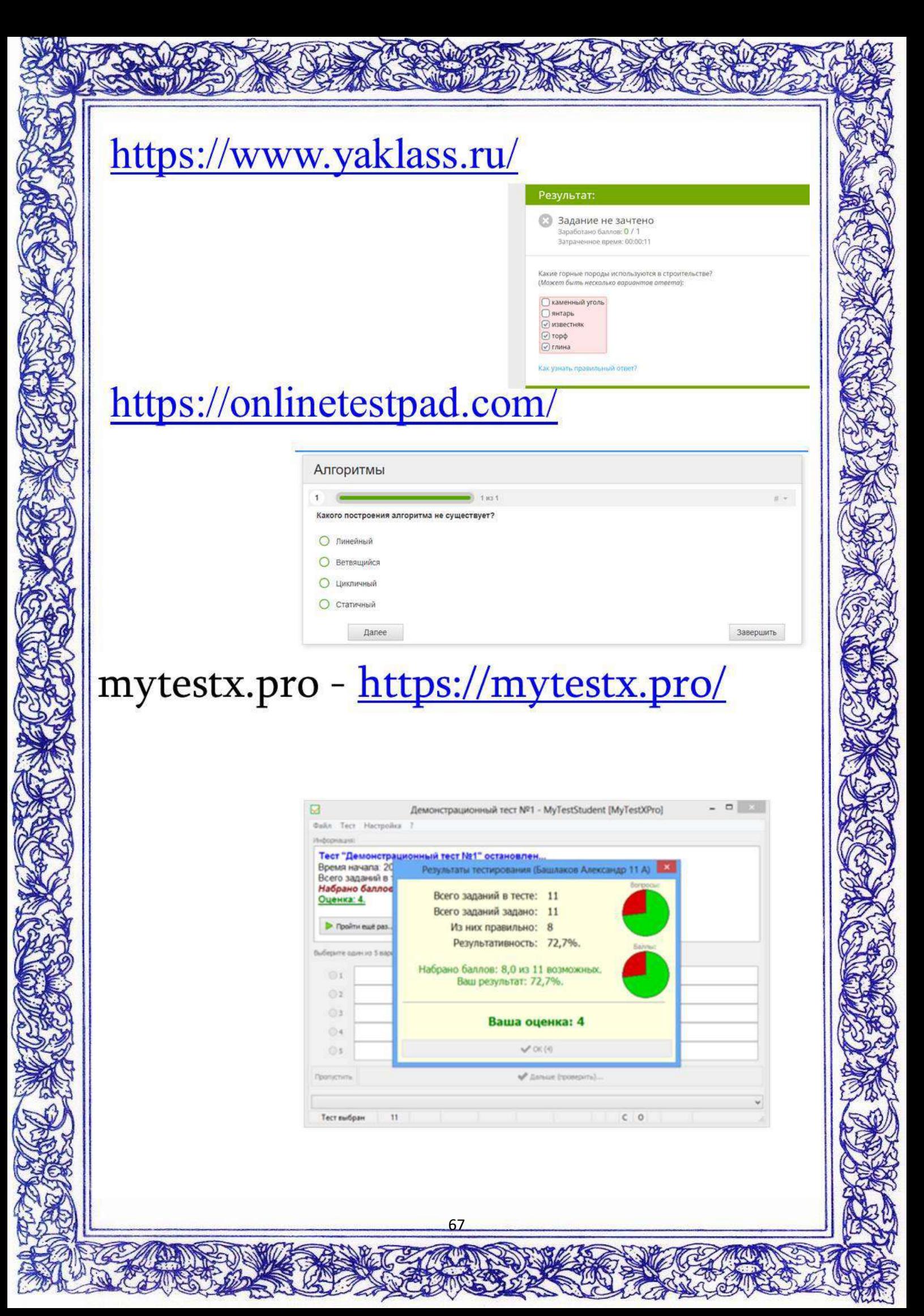

# Заключение

После разбора платформ по критериям был выявлен ряд подходящих ресурсов, проведены тестирования платформ через обучающихся, и список перспективных занесение  $\mathbf B$ для использования.

08 Д.Ю.Косов

«Решение типовых задач «Обработка большого массива данных» на ОГЭ по информатике» учитель физики и информатики ЧОУ СОШ «Альтернатива»

**Аннотация.** В статье рассмотрены разбор заданий №14 из ОГЭ по информатики, которые способствуют развитию навыка работы в Excel.

*Ключевые слова:* Excel, ОГЭ, информатика.

Одним из основных испытаний для девятиклассников является сдача ОГЭ. Для учащихся выбравших информатику в качестве экзамена по выбору, навык работы в Excel, очень важен, так как пригодиться не только в решении заданий на ОГЭ, но и в жизни, для решения различных задач в обработке больших массивов данных.

При подготовке учащихся к ОГЭ по информатике необходимо рассмотреть все формулировки заданий каждого вида, обратить внимание учащихся на возможные ошибки при не полном прочтении условий задач. Так же необходимо умение решать поставленную задачу различными способами.

Примеры заданий из ОГЭ по информатике, и способы их решения: Способ решения задания №14 в MS excel 2010 и новее Способ №1

 $3a$ дание:<br>в электронную таблицу занесли данные о тестировании учеников. Ниже приведены первые пять строк таблицы:

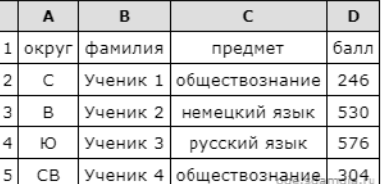

В столбце А записан округ, в котором учится ученик; в столбце В - фамилия; в столбце С - любимый предмет; в столбце D - тестовый балл. Всего в электронную таблицу были занесены данные по 1000 ученикам

Выполните задание.<br>Откройте файл с данной электронной таблицей (расположение файла Вам сообщат организаторы экзамена). На основании опорожно с данных содержащихся в этой таблице, ответьте на два вопроса.<br>Данных, содержащихся в этой таблице, ответьте на два вопроса.<br>1. Сколько учеников в Южном округе (Ю) выбрали в качестве любимого предмета английский

. сколько учеников о южного круге (ю) выорали в качестве любиного преднета английский язык: Ответ на этот вопрос<br>Запишите в ячейку H2 таблицы.<br>2. Каков средний тестовый балл у учеников Юго-Восточного округа (ЮВ)? Ответ на

таблицы с точностью не менее двух знаков после запятой. таолицы с точноствю не иненее двух энакое после запитом.<br>3. Постройте круговую диаграмму, отображающую соотношение числа участников из округов с кодами «CB», «ЮВ» и «З».<br>Левый верхний угол диаграммы разместите вблизи ячей

Для выполнения 1 задания открываем файл с расширением xls или xlsx,.. В ячейку H2 внесём формулу: =СЧЁТЕСЛИМН(A2:A1001;"Ю";C2:C1001;"английский язык")

 $\frac{1}{100}$   $\sim$   $\frac{0}{60}$  000

Для выполнения 2 задания В ячейку H2 внесём формулу: =СРЗНАЧЕСЛИ(A2:A1001;"ЮВ";D2:D1001) а чтобы оставить два знака после запятой необходимо на вкладке «Главная» в разделе «Число» выбрать кнопку «Уменьшить

разрядность». Нажать нужное количество раз

Для выполнения 3 задания. Создадим таблицу с округами «СВ», «ЮВ» и «З» внесём формулу =СЧЁТЕСЛИ(A2:A1001; "СВ"), в ячейку напротив «СВ» внесём формулу

=СЧЁТЕСЛИ(A2:A1001; "ЮВ"), в ячейку напротив «ЮВ» внесём формулу =СЧЁТЕСЛИ(A2:A1001; "З") в ячейку напротив «З». Теперь построим по полученным значениям круговую диаграмму, выбрав нашу таблицу выделив её мышкой.

## Способ №2

Задание:<br>В электронную таблицу занесли результаты тестирования учащихся по географии и информатике. Вот первые строки получившейся таблицы

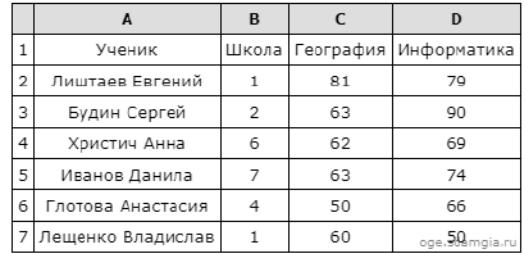

В столбце А указаны фамилия и имя учащегося; в столбце В - номер школы учащегося; в столбцах С. D - баллы, полученные, соответственно, по географии и информатике. По каждому предмету можно было набрать от 0 до 100 баллов.<br>Полученные, соответственно, по географии и информатике. По каждому предмету можно было набрать от 0 до 100 Всего в электронную таблицу были занесены данные по 272 учащимся. Порядок записей в таблице произвольный.

### Выполните задание.

Откройте файл с данной электронной таблицей (расположение файла Вам сообщат организаторы экзамена). На основании данных, содержащихся в этой таблице, ответьте на два вопроса.<br>1. Сколько учащихся школы № 2 набрали по информатике больше баллов, чем по географии? Ответ на этот вопрос

запишите в ячейку F3 таблицы

2. Сколько процентов от общего числа участников составили ученики, получившие по географии больше 50 баллов? Ответ с

2. С СОБРАЗОВАНИЯ ПРОДАВЛЯ В ПОСЛЕ С СОБРАЗОВАНИЕМ СОБРАЗОВАНИЕМ, ПОЛУЧАВШИЕ ПО ТЕОГРАФИИ ОБЛАШЕ ВО ОДНОГО ЗНАКА ПОСЛЕ ЗАПЯТОЙ ЗАПИШИТЕ В ЯЧЕЙКУ ЕБ ТАБЛИЦИ.<br>- Э. Постройте круговую диаграмму, отображающую соотношение учен

Для выполнения 1 задания открываем файл с расширением xls или xlsx. Для начала необходимо создать дополнительную колонку сравнения двух ячеек, для этого в ячейку Н2 необходимо записать формулу: =C2<D2 и протянуть до конца. Затем в ячейку F3 внесём формулу: =СЧЁТЕСЛИМН(B2:B273;"2";H2:H273;"ИСТИНА")

Для выполнения 2 задания в ячейку H2 внесём формулу: =СЧЁТЕСЛИ(C2:C273; ">50")/272\*100, а чтобы оставить два знака после запятой необходимо на вкладке «Главная» в разделе «Число» выбрать кнопку «Уменьшить разрядность». Нажать нужное количество

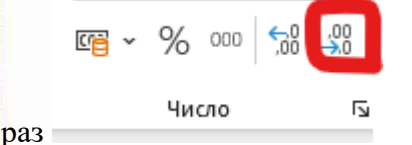

Для выполнения 3 задания. Создадим таблицу со школами «школа 1», «школа 2» и «школа 3» вставим формулу =СЧЁТЕСЛИ(B2:B273; "1"), в ячейку напротив «школа 1» вставим формулу =СЧЁТЕСЛИ(B2:B273; "3"), в ячейку напротив «школа 3» вставим формулу =СЧЁТЕСЛИ(B2:B273; "4"), в ячейку напротив «школа 4». Теперь построим по полученным значениям круговую диаграмму, выбрав нашу таблицу выделив её мышкой.

## **Литературные источники.**

**1.** Справка и обучение по Excel. URL: [https://support.microsoft.com/ru](https://support.microsoft.com/ru-ru/excel)[ru/excel](https://support.microsoft.com/ru-ru/excel) (дата обращения: 22.03.2023)

2. Решу ОГЭ. Информатика. URL: https://inf-oge.sdamgia.ru/ (дата обращения: 22.03.2023)

09 О.Б.Могилевская учитель английского языка МБОУ гимназии № 23 «Подготовка к ЕГЭ. Аудирование»

Аудирование - рецептивный вид деятельности, представляет собой одновременное восприятие и понимание речи н а слух. (Колесникова И . Л ., Долгина О. А . )

Аудирование является как целью, так и средством обучения. На практике эти две функции тесно взаимосвязаны.

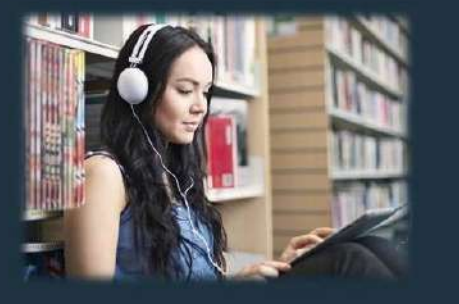

Причины, из-за которых учащиеся сталкиваются с затруднениями в выполнении заданий:

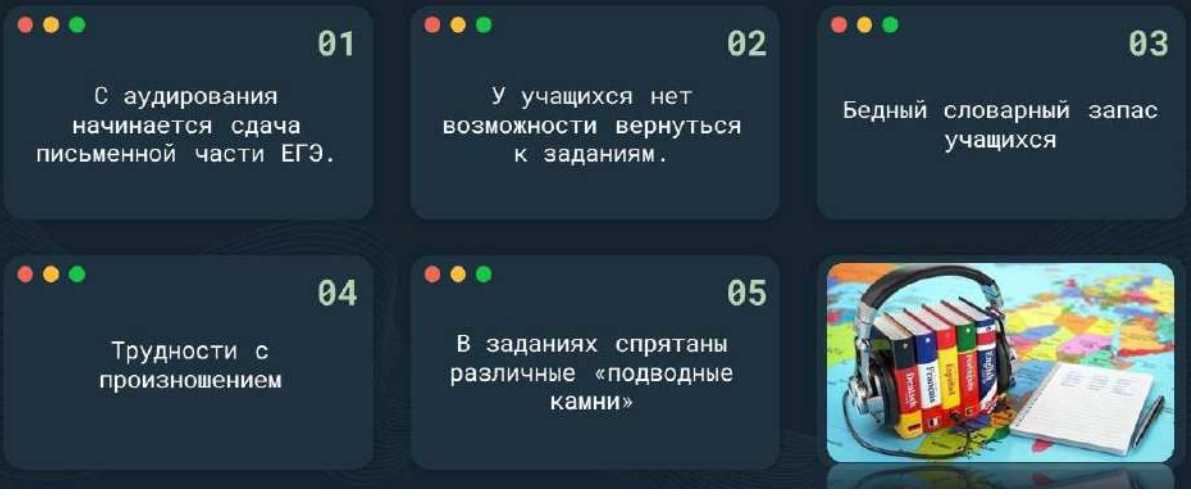

### Максимальный балл за раздел Аудирование - 14.

В ЕГЭ по английскому языку включены задания на проверку сформированности умений следующих видов аудирования:

Задание 2.

### Задание 1.

Проверяет умения понимать общий смысл услышанного и соотносить основное содержание высказывания с кратким утверждением.

Проверяет умения понимать конкретные детали и определять соответствие/ несоответствие предложенного утверждения тексту или отсутствие в тексте данной информации.

Задание 3.

 $\bullet\bullet\bullet$ 

Проверяет умение полностью понимать содержание звучащих текстов.

## Задание 1

Это задание базового уровня сложности (А2+). Максимум, который получит ученик на экзамене за это задание = 3

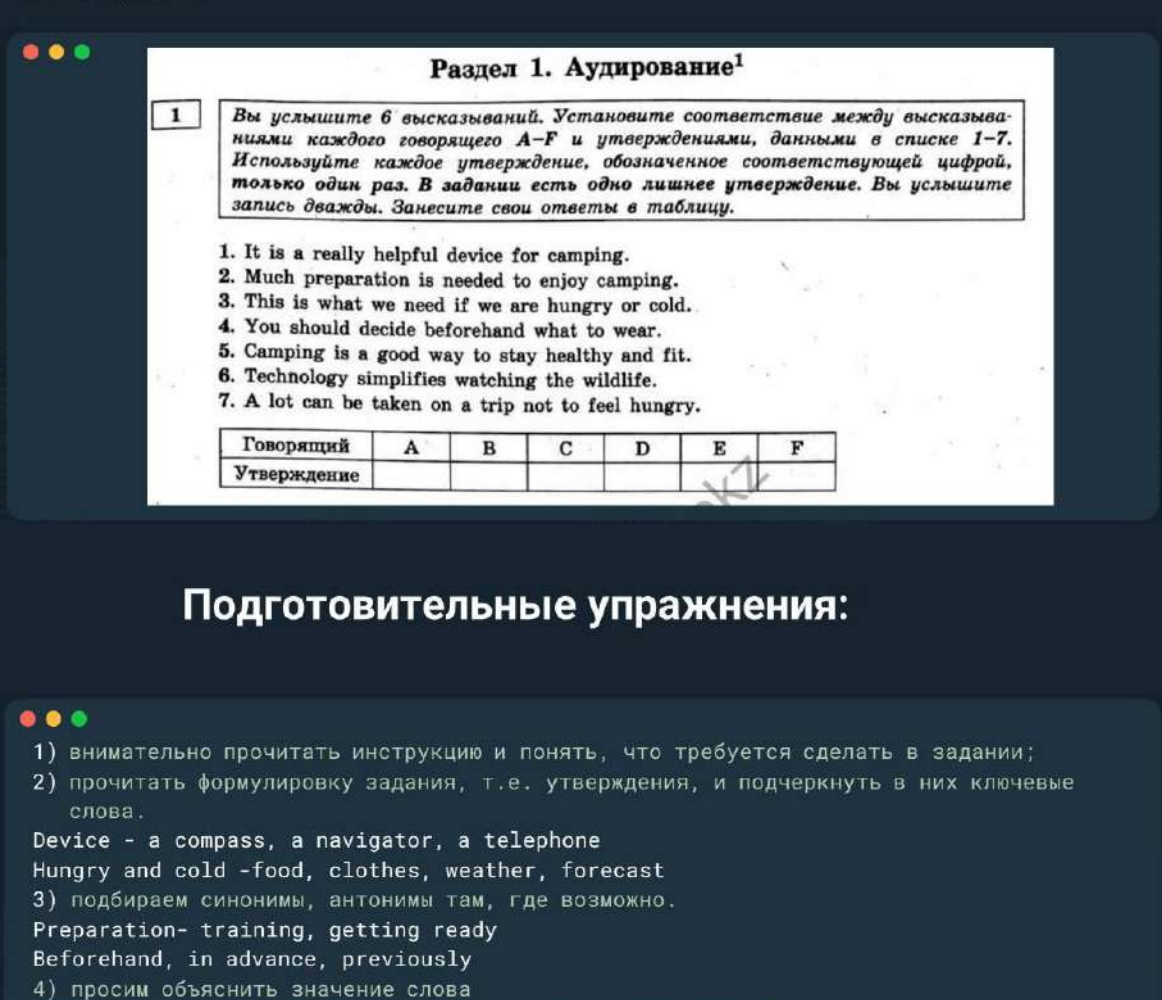

Preparation - the action or process of making smth ready for

- thing that are done to make smth
	- to become ready for smth

5) пытаемся догадаться о чем будет говорить человек в утверждении

This is what we need if we are hungry and cold. A lot can be taken on a trip not to feel hungry.
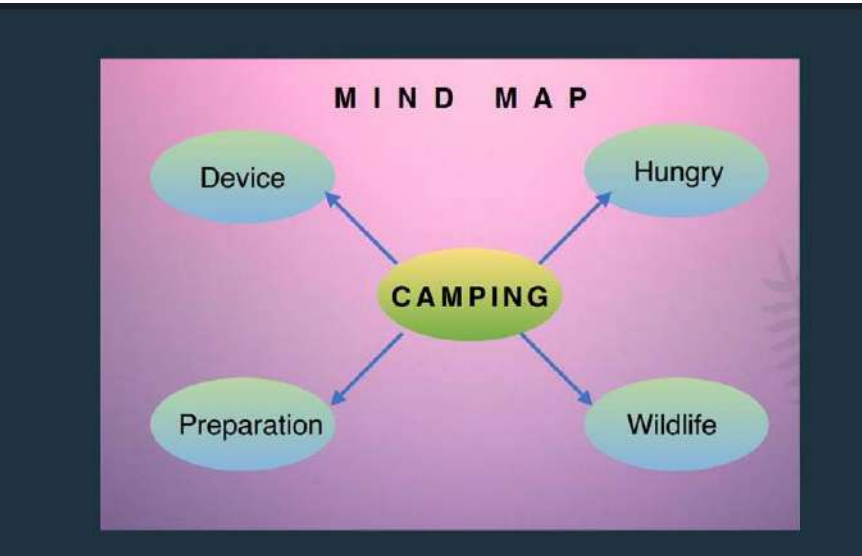

#### Задание 2

Это задание повышенного уровня сложности (В1). Максимум, который получит ученик на экзамене за это задание = 4 балла

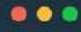

- -

 $\boxed{2}$ Вы услышите диалог. Определите, какие из приведённых утверждений А-G соответствуют содержанию текста  $(1 - True)$ , какие не соответствуют  $(2 - False)$ <br>и о чём в тексте не сказано, то есть на основании текста нельзя дать ни положительного, ни отрицательного ответа (3 - Not stated). Занесите<br>номер выбранного Вами варианта ответа в таблицу. Вы услышите запись дважды.

- A. Noah prefers sitting in the corner.
- B. Noah and Samantha are school friends.
- C. Samantha will take a cup of coffee.
- D. It took Samantha more than 4 years to graduate.
- E. Noah has his Bachelor's degree in medicine.
- F. Noah is not happy about his summer job.
- G. Noah and Samantha have their snacks served.

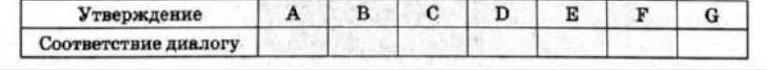

## Основные трудности с которыми учащиеся встречаются в этом задании:

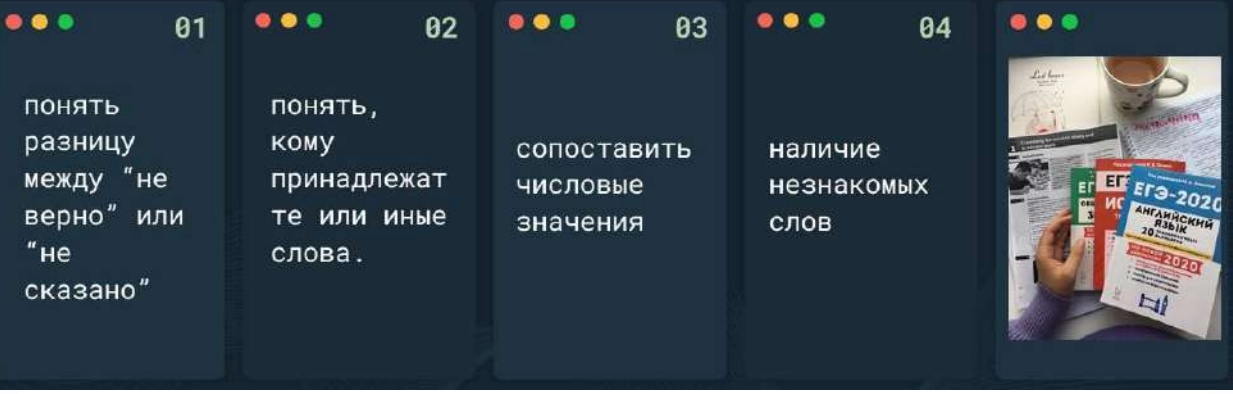

### Работа с ответом Not Stated

#### 1. Noah and Samantha are school friends

Noah : Samantha, over here. Hil

...

Samantha: Hey, long time no see...

Noah: Oh, yeah! Shall we sit by the window?

Samantha: Actually, I'd prefer to sit in the corner. That booth looks cosy and I don't like being on display.

Noah: Your wish is my command. I usually sit at the counter, but any place will do. I love this cafe. They serve amazing coffee and refreshing smoothies.

Fancy anything?

#### 2. Noah has his Bachelor's degree in medicine

Samantha: No, it wasn't. I did take a couple of internships at the<br>hospital while studying, which added a year and a half to my education. Well, nearly two years, all right. What about you?

Noah: I've done my Bachelor's and I will get my Master's in half a year. What's the most.

useful thing you got from your studies? Ap. Hi

 $\bullet$   $\bullet$   $\bullet$ 

Samantha: I guess, that was a concept that I should be able to maintain the work-life balance

My professors say that these days companies encourage their employees to bring what they call

their whole self to work, and that we shouldn't be tempted by that.

### $• • •$ **Answer the** questions

Who likes sitting in the corner?

Who likes spending time in this café? Why?

What does Samantha like to drink?

Who told about his or her studying?

What did he/she tell?

### Задание З

Это задание высокого уровня сложности. Максимум, который получит ученик на экзамене за это задание = 7 баллов.

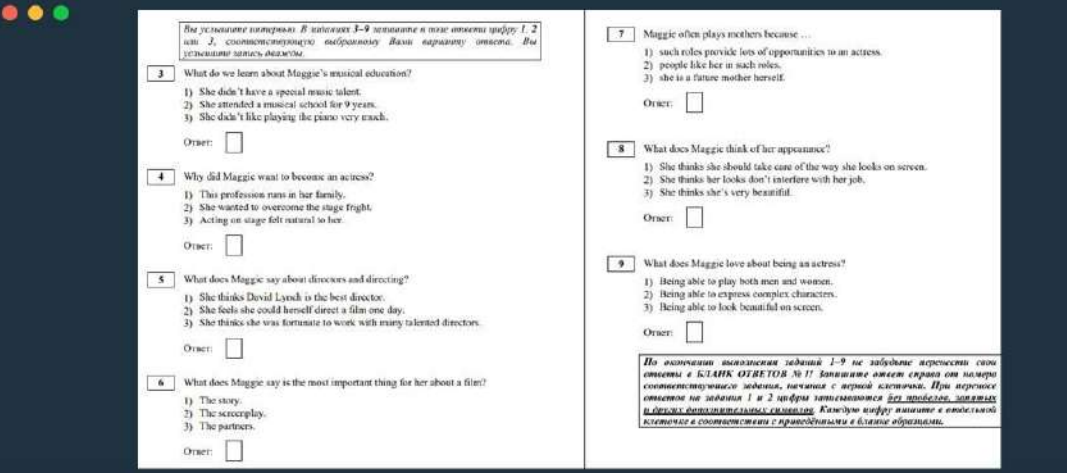

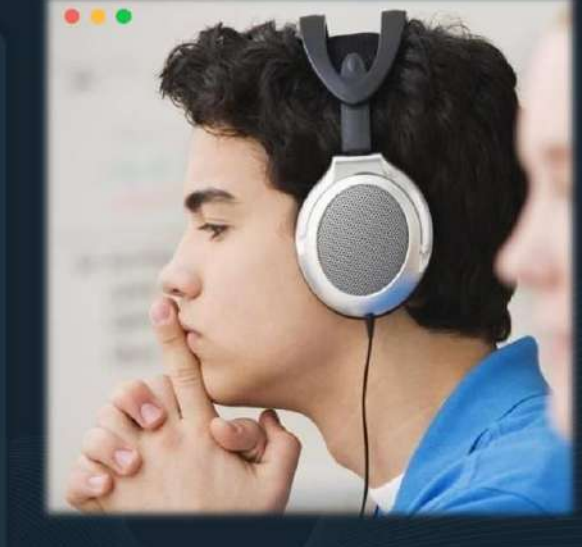

#### Стратегия выполнения

1) За 50 секунд бегло просмотреть все утверждения, а затем каждый вопрос без вариантов ответа, чтобы уточнить суть запрашиваемой информации:

2) Просмотреть предложенные варианты ответа и определить их различия; подчеркивать ключевые слова;

3) Во время первого прослушивания отмечать все возможные варианты ответа в задании, ориентируясь только на текст.

4) Во время второго прослушивания в первую очередь обращайте внимание на неотмеченные ответы.

#### . . .

Presenter: Hello, everybody, and welcome to our daily programme Stardom.<br>Today in our studio we have Maggie Smith, a famous actress. Hello, Maggie.

Maggie: Hello. It's so nice being here, thank you for inviting me.<br>Presenter: Could you please tell us about what led you to become an actress ?

Maggie: Well, it's a long story and it's connected with my musical education.

Presenter: Did you \_attend \_a musical school?

Maggie: When I was nine years old, I started playing the plano . I was obsessed.<br>I needed to play for several hours every day. But I wasn't great, though I was good<br>and I had tremendous passion... I didn't have any real t

What do we learn about Maggie's musical education?

- 
- 
- 1) She didn't have a special music talent.<br>2) She attended a musical school for 9 years.<br>3) She didn't like playing the piano very much.

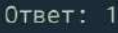

. . .

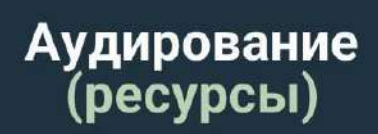

1. https://englishlistenings.com/ можно ранжировать<br>по уровню, теме, длительности

2. https://www.esl-lab.com/ есть задания и скрипты

3. https://www.podcastsinenglish.com/ есть скрипты

4.https://learnenglishteens.britishcouncil.org/skills /listening/ разные уровни

5. https://listenaminute.com/index.html по темам,<br>короткие, есть задания и скрипты

 $\begin{array}{l} \textbf{6. https://www.tolearnenglish.com} \\ \textit{Cgi2/myexam/liaison.php? \textbf{liaison=} \textit{audio} \textit{ \textbf{ \_} \textbf{annorm} } \textbf{ \_} \textbf{ \_} \textbf{ \_} \textbf{ \_} \textbf{ \_} \textbf{ \_} \textbf{ \_} \textbf{ \_} \textbf{ \_} \textbf{ \_} \textbf{ \_} \textbf{ \_} \textbf{ \_} \textbf{ \_} \textbf{ \_} \textbf{ \_} \textbf{ \_} \textbf{ \_} \textbf{ \_} \textbf{ \_} \textbf{ \_$ заданиями

7. http://www.laem.ru/english-lesson фактически это озвученный разговорник

 $\Box$ 

10 Е.Л. Арефьева учитель физики и информатики гимназия №36 «Применение цифровых технологий при подготовке к ЕГЭ и ОГЭ по физике и информатике»

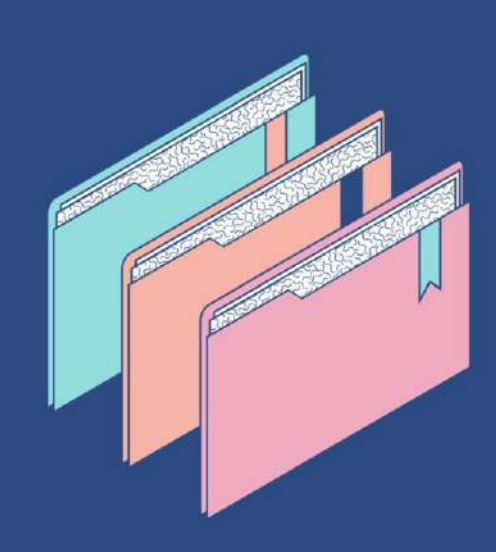

# Применяемые цифровые ресурсы

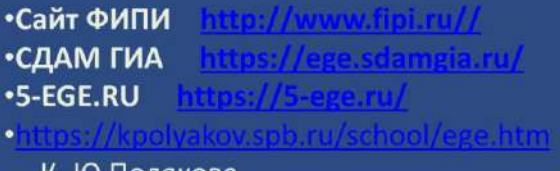

#### Федеральная служба по надзору в сфере образования и науки

### ФГБНУ «Федеральный институт педагогических измерений»

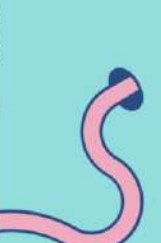

**OVITV** 

Онас - ЕГЭ - ОГЭ - ГВЭ - Навигатор подготовки - Методическая копилка - Журнал ФИПИ Услуги -Открытый бонк зодоний ЕГЭ Открытый бонк зодоний ОГЭ Итоговое сочинение Итоговое собеседование Иностранным гражданам

Открытый бонк оценочных средств по русскому языку Сткрытый бонк заданий для оценки естественноноучной грамотности

Открытый бонк зодоний для оценки читательской грамотности

# СДАМ ГИА: РЕШУ ВПР, ОГЭ, ЕГЭ, ГВЭ и ЦТ

Образовательный портал для подготовки к экзаменам

### О проекте • Редакция • Правовая информация • О рекламе

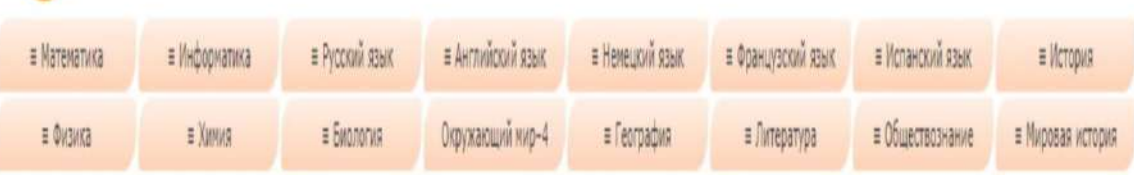

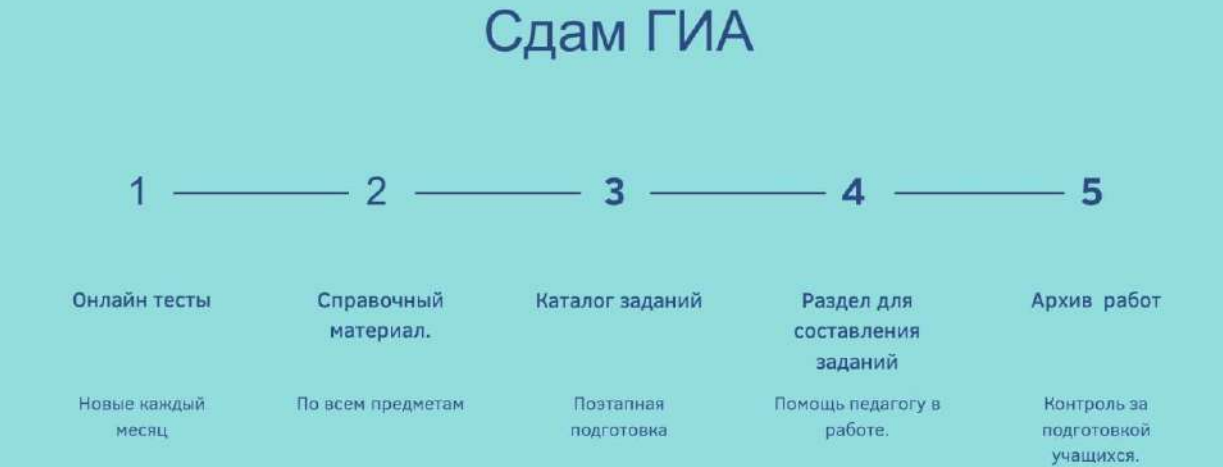

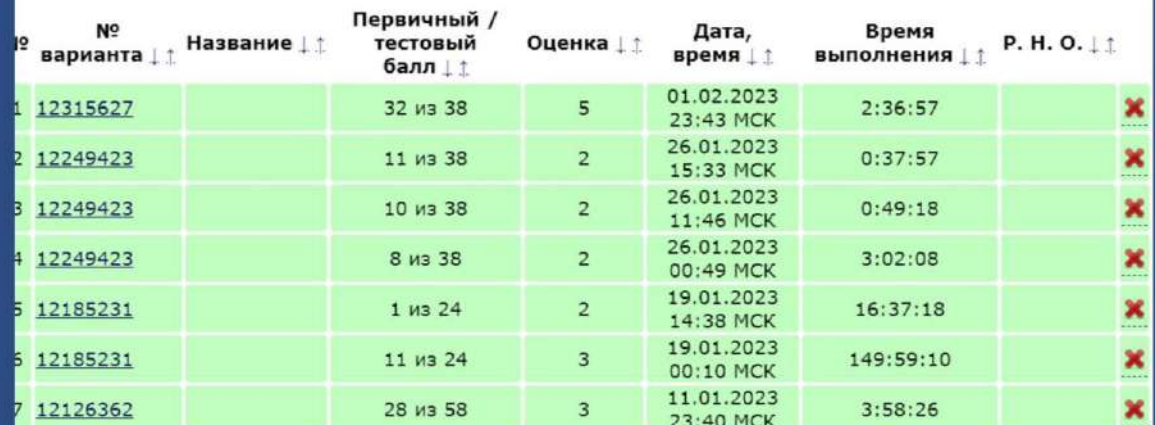

### Статистика по одному учащемуся.

78

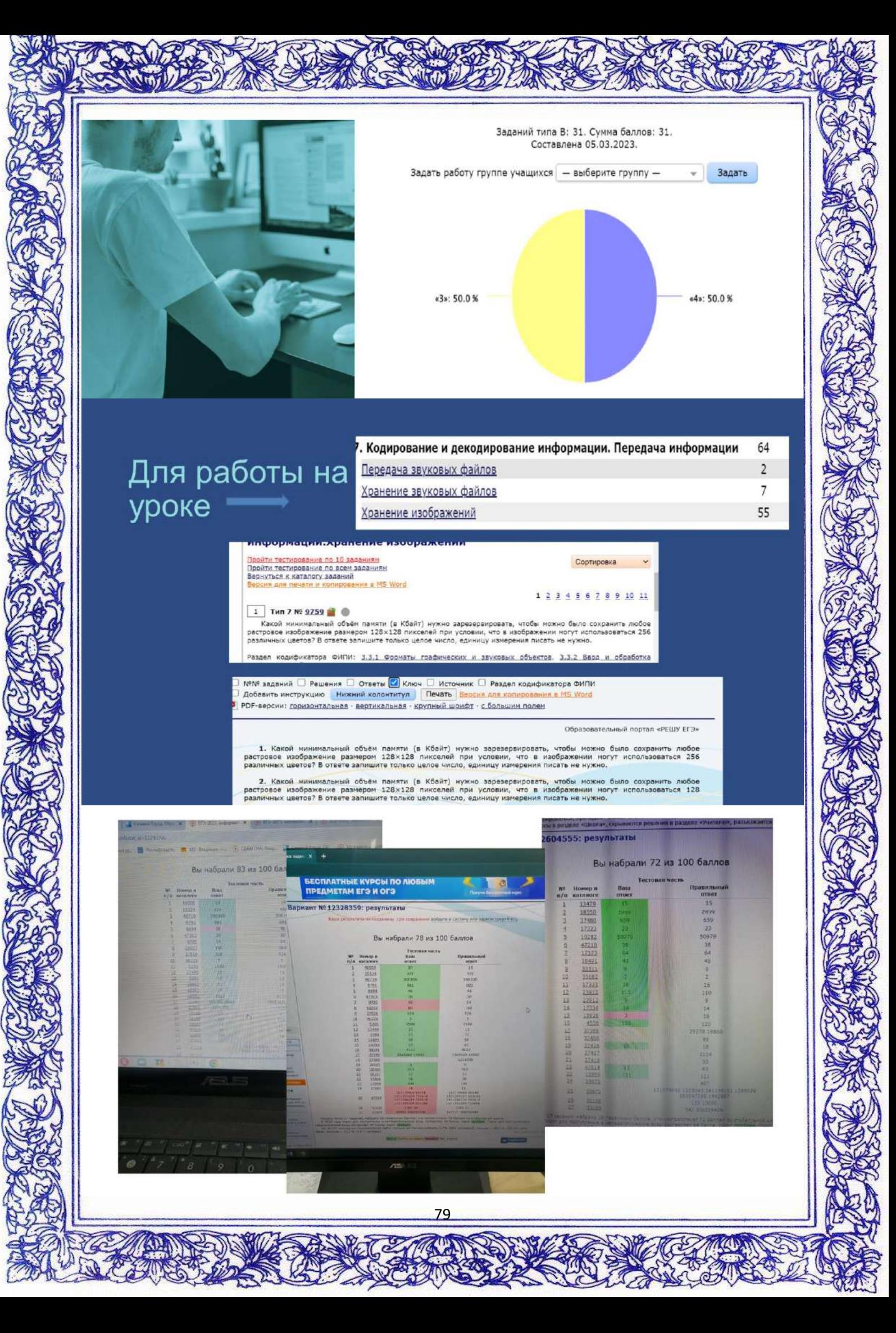

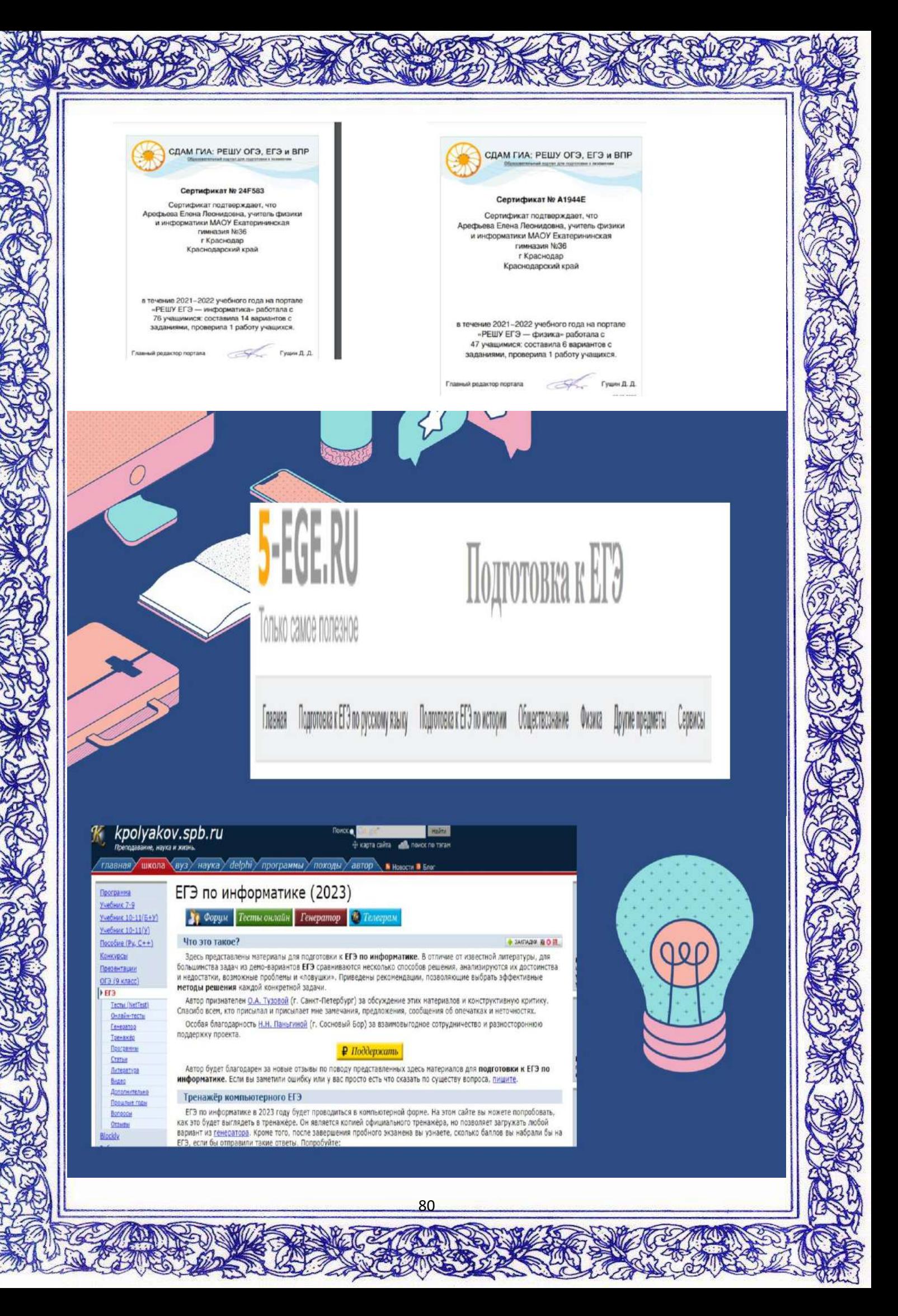

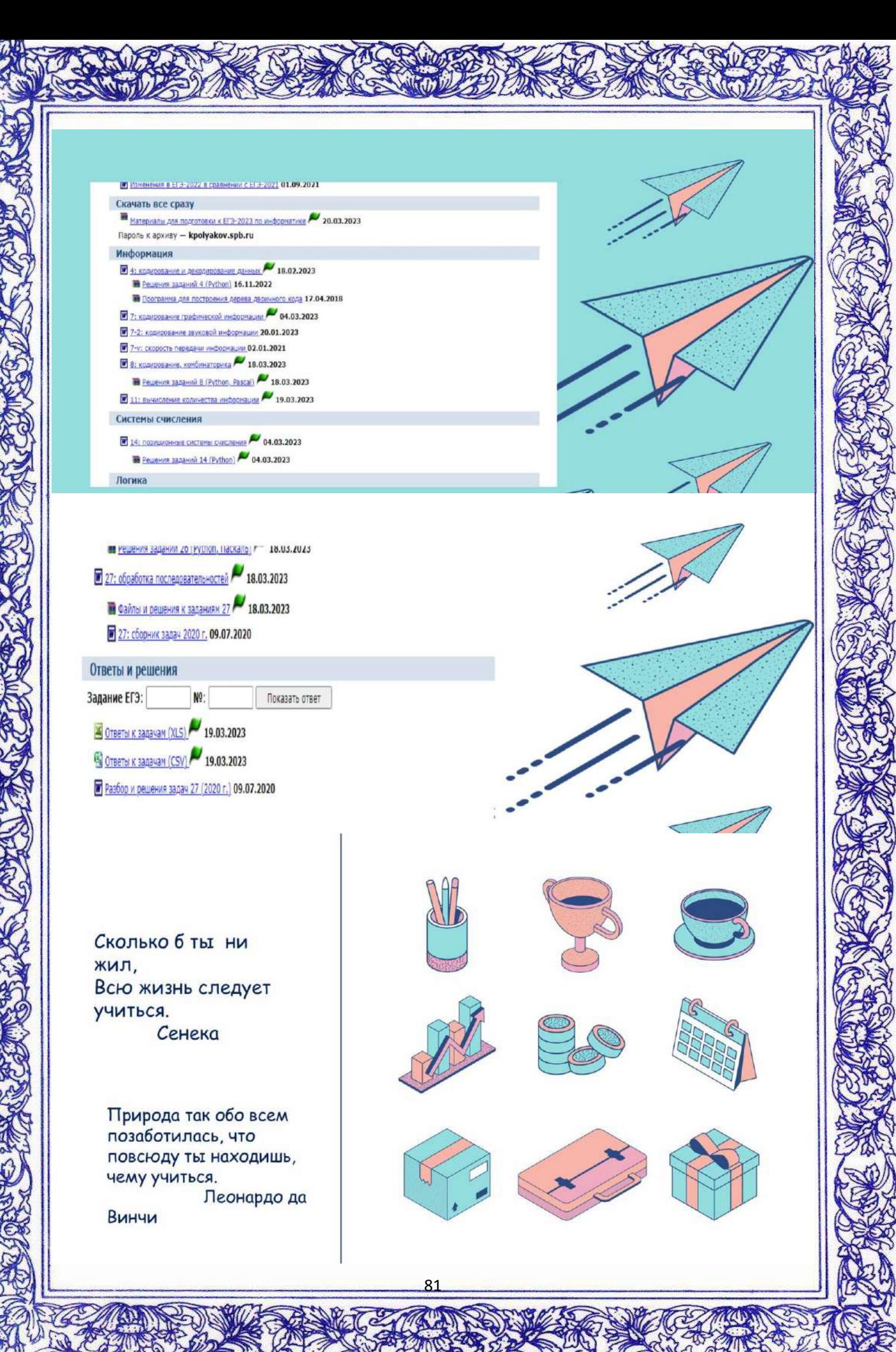

11 А.Н.Силиверстова учитель английского языка МБОУ СОШ № 98 «Формирование, развитие и поддержка учебной мотивации старшеклассников при подготовке к ГИА по английскому языку»

### План выступления:

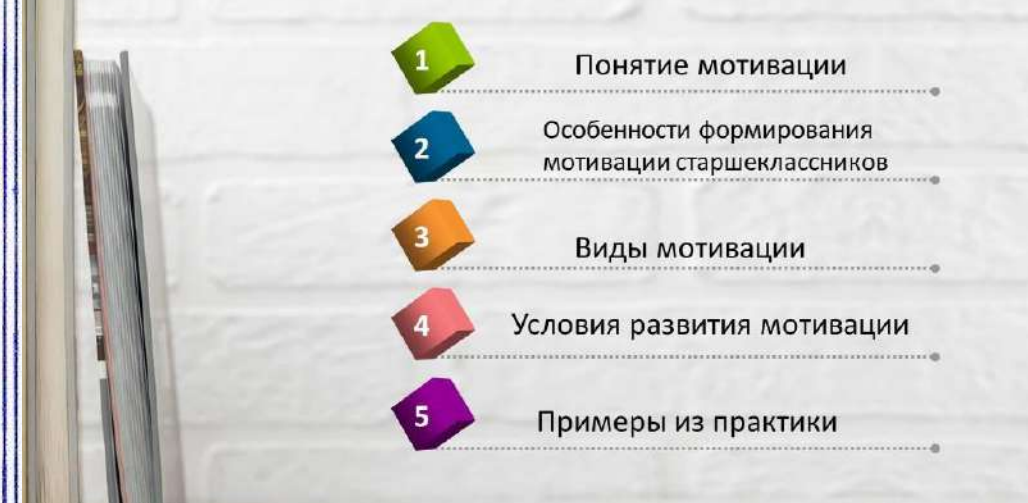

### Понятие мотивации

MOTIVATION IEC **FTI** 46 ENGINE RUNNING.

Piclry.com

82

Мотивация обучения - это наличие у учащихся заинтересованности и потребности в учении, познании и развитии.

## Особенности формирования мотивации старшеклассников

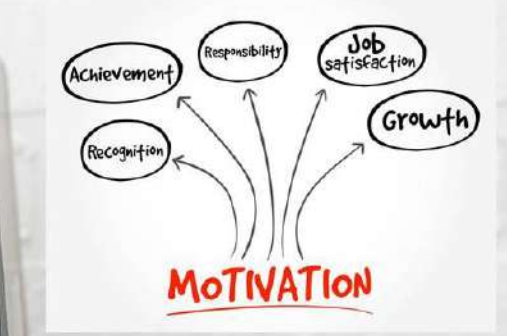

- Связь учебной деятельности с будущим развитием
- Дифференциация познавательных интересов.
- Стремление к совершенствованию своих учебных навыков, познавательных возможностей

## Особенности формирования мотивации

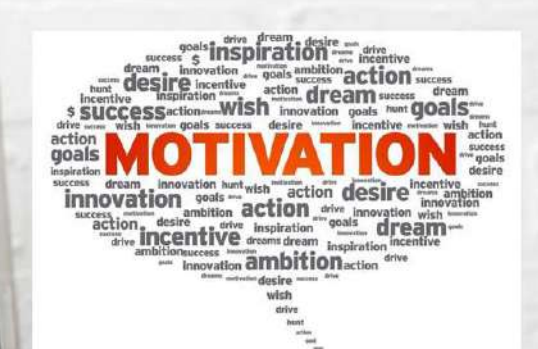

- Освоение приемов самообразования и саморазвития.
- Формирование социальных МОТИВОВ
- Формирование мотивов профессионального и жизненного самоопределения.

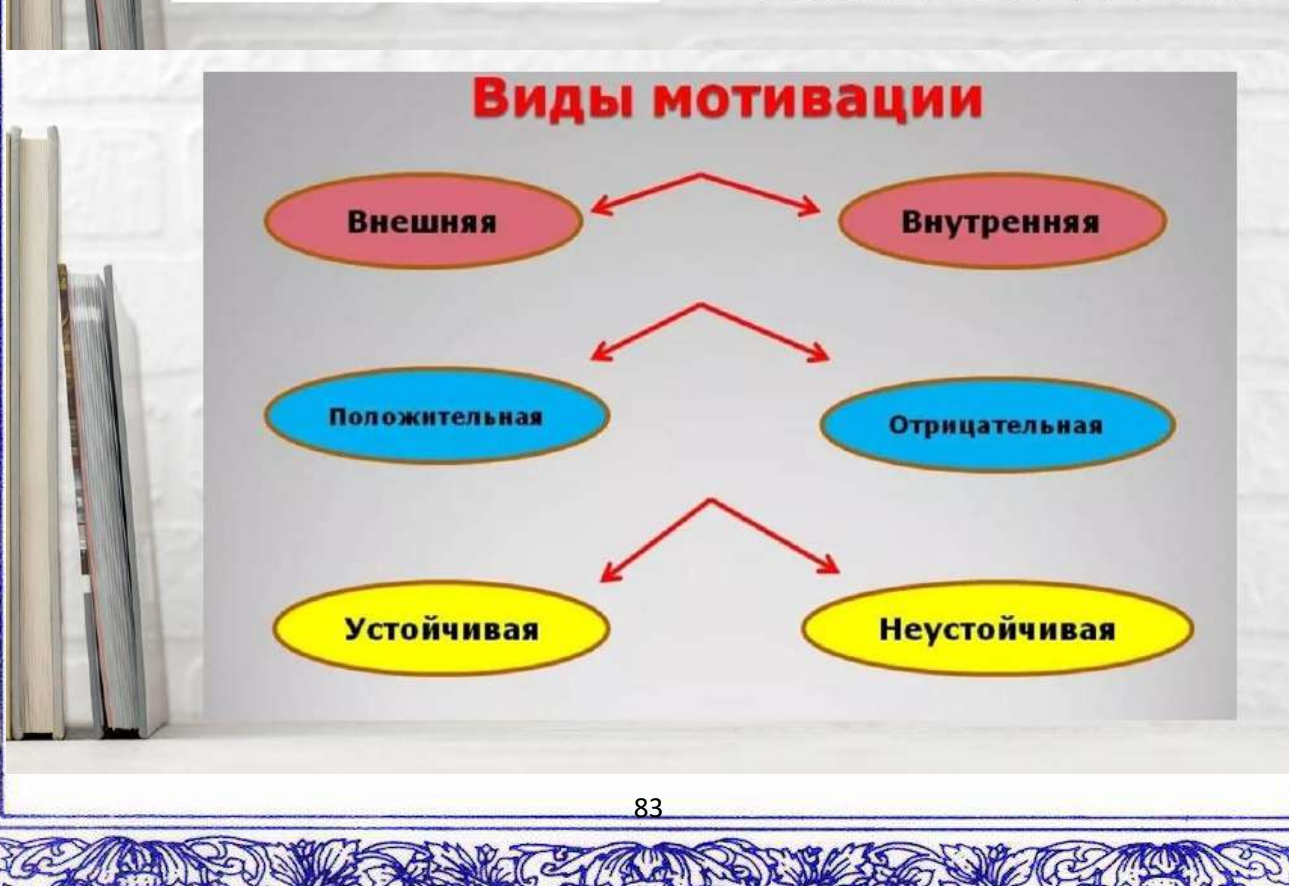

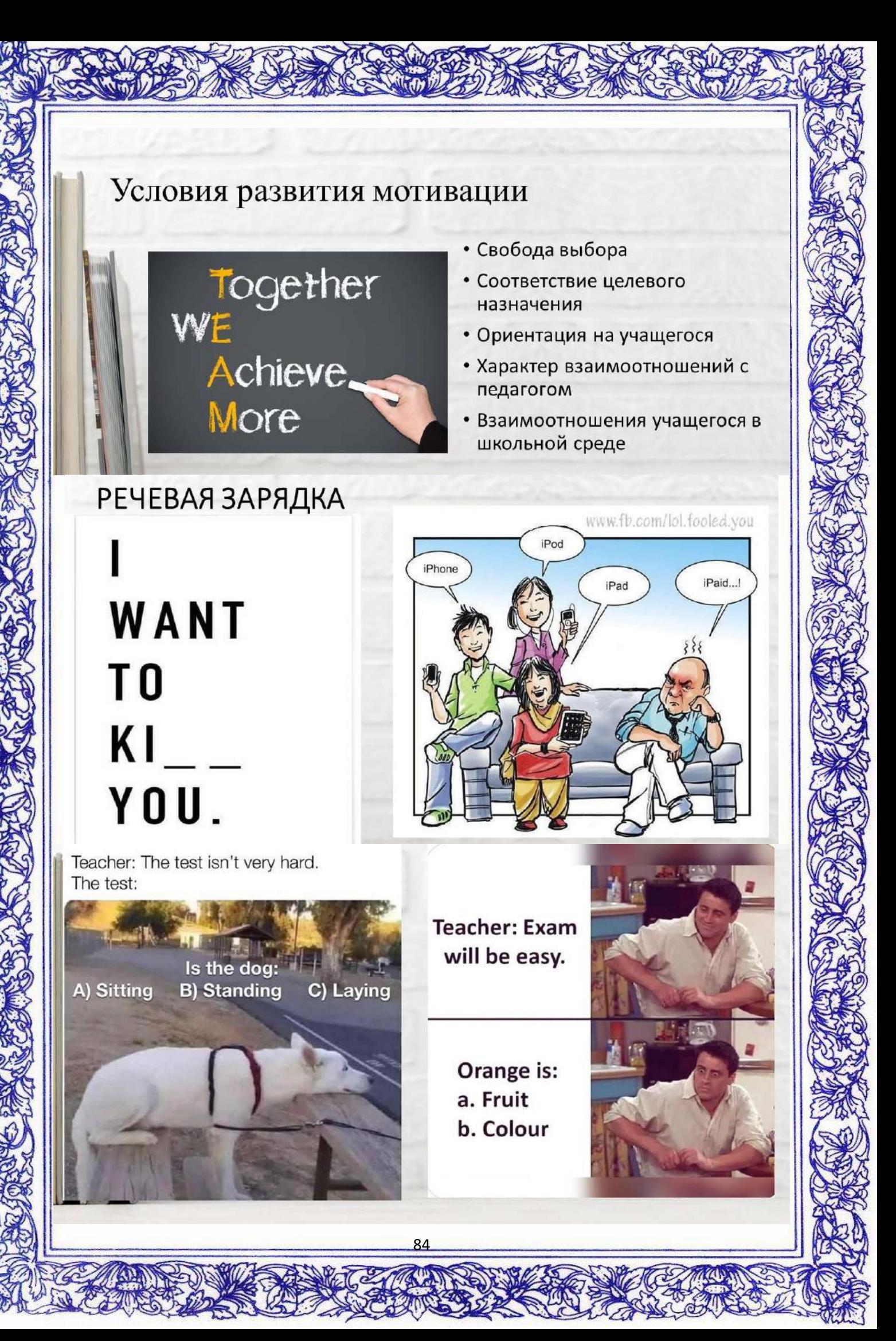

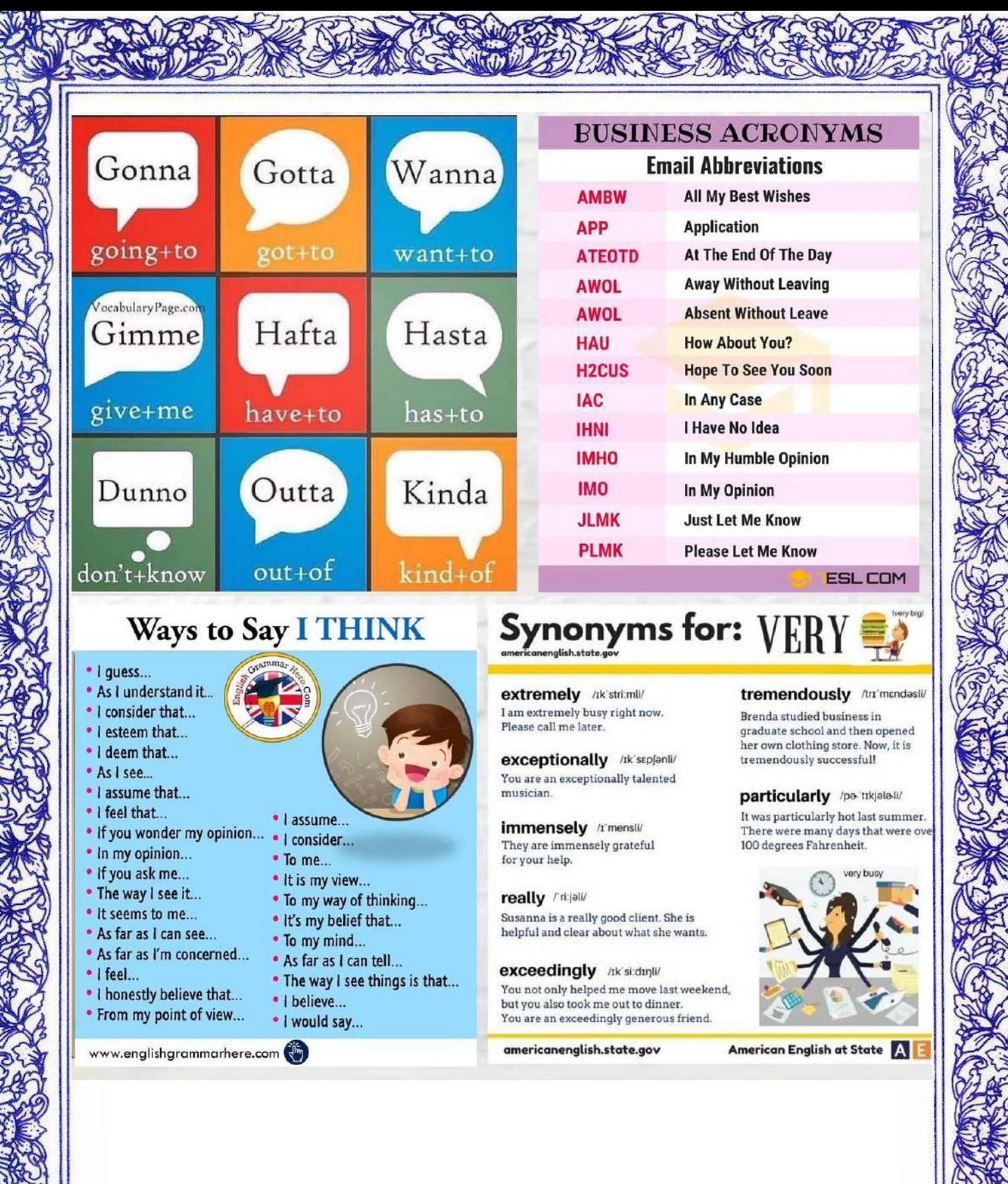

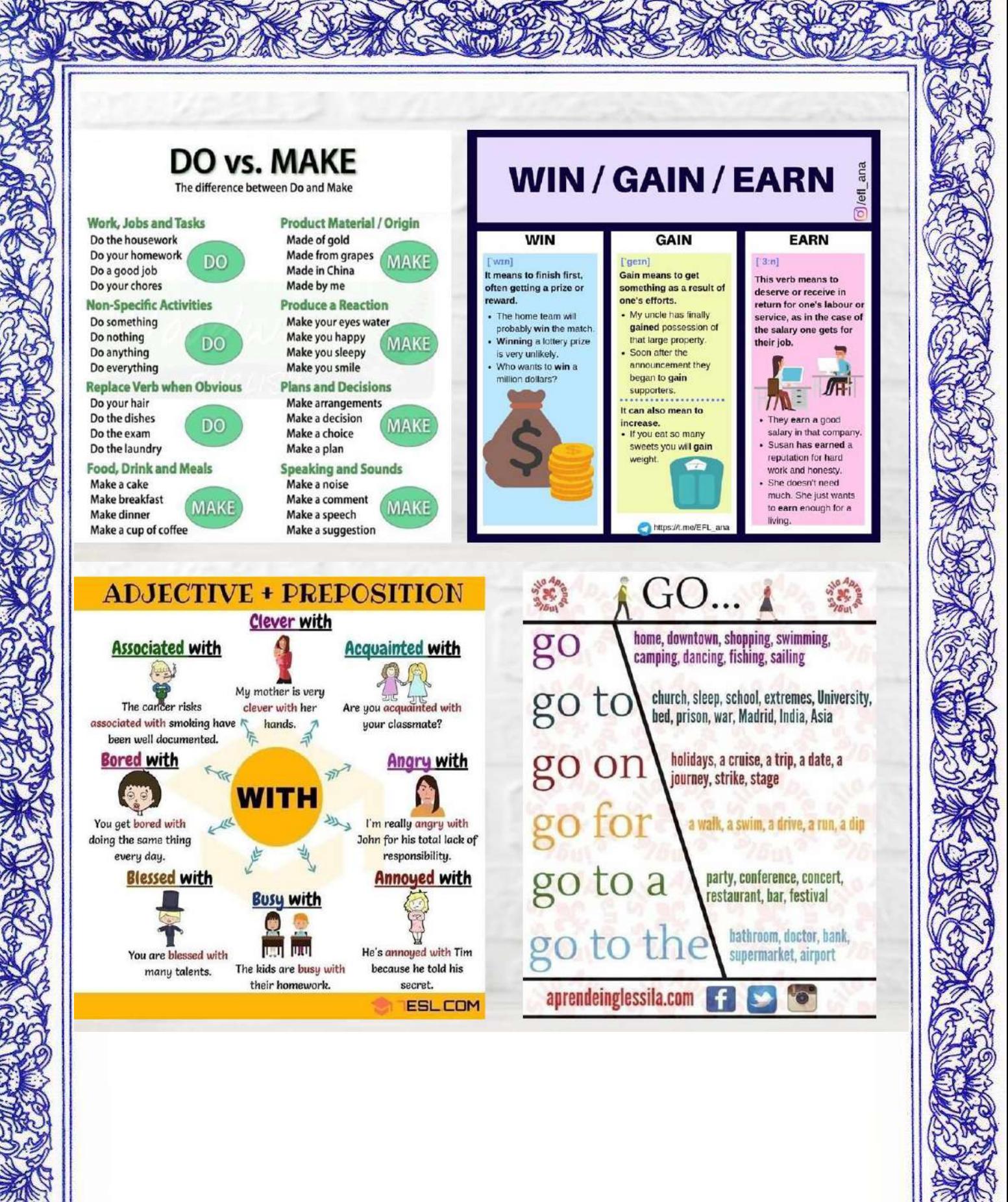

### Творческие задания с использованием конкретной лексики

- Собственные предложения
- Поиск примеров в английском творчестве
- Рецепты
- Прогноз погоды
- Ребусы
- Необычные виды спорта
- Животные
- Описание человека
- Стили музыки
- Космос
- Эмоции
- Телефонный разговор
- Трейлеры
- Реклама
- Дебаты

### Собственные предложения

It was hard for him to cope with difficulties

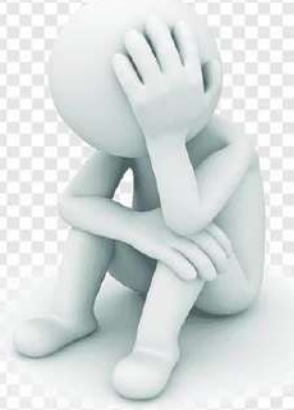

## The cook didn't cope with the raw steak

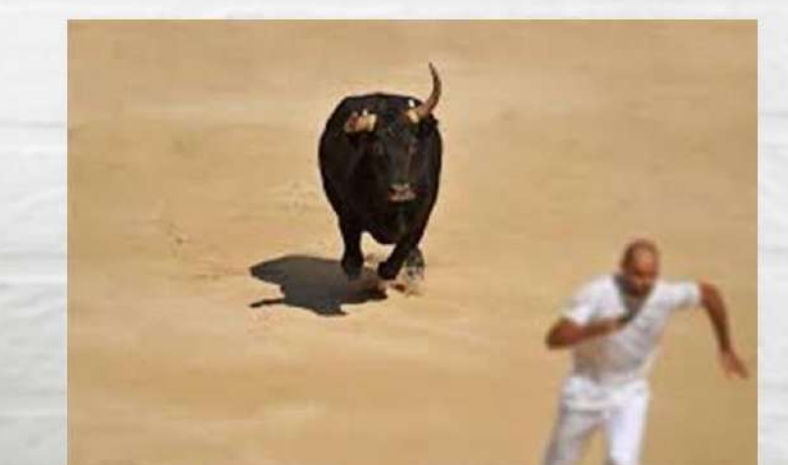

87

### Поиск примеров в английском творчестве

#### Nirvana - Oh me

#### Lyrics

If I had to lose a mile If I had to touch feelings I would lose my soul The way I do

#### The type of conditionals Second conditional

Past Simple + would V1

### Описание человека

Forehead wrinkle

Eyes wide open

Mouth open

**Raised eyebrows** 

To stare or to gaze

## Космос

• HA MYHY.mp4

## Телефонный разговор

• Телефонный разговор. МР4

### Творческие задания с использованием конкретной лексики

- Необычные виды спорта
- Животные
- Стили музыки
- Рецепты
- Прогноз погоды
- Ребусы

- Эмоции
- Трейлеры
- Реклама

## Углубленное изучение

• Скучно-точно-не-будет-углубленка-кайф-<br>sas.com.ru\_Trim.mp4

# Дебаты

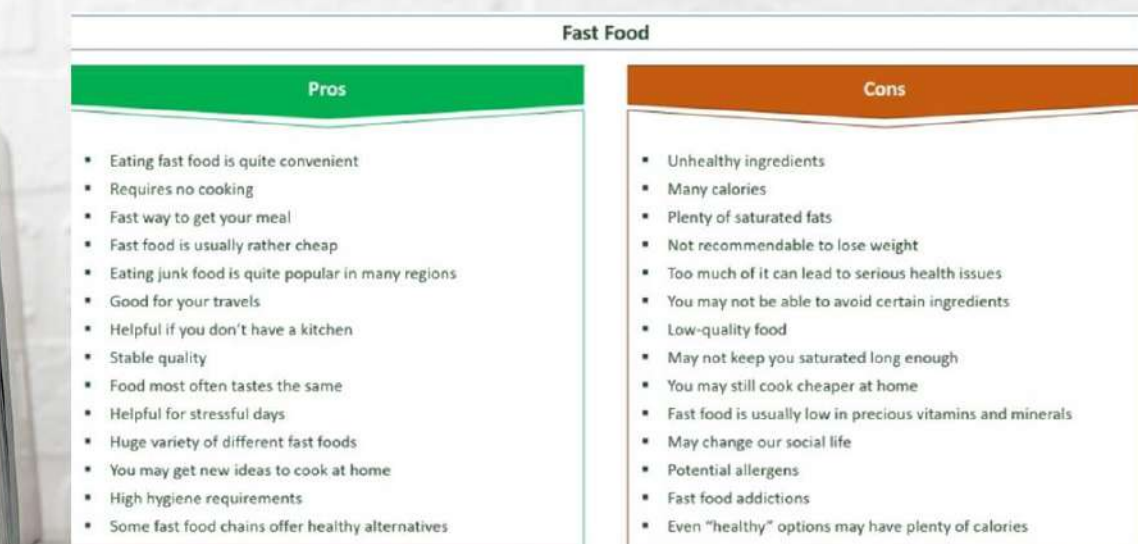

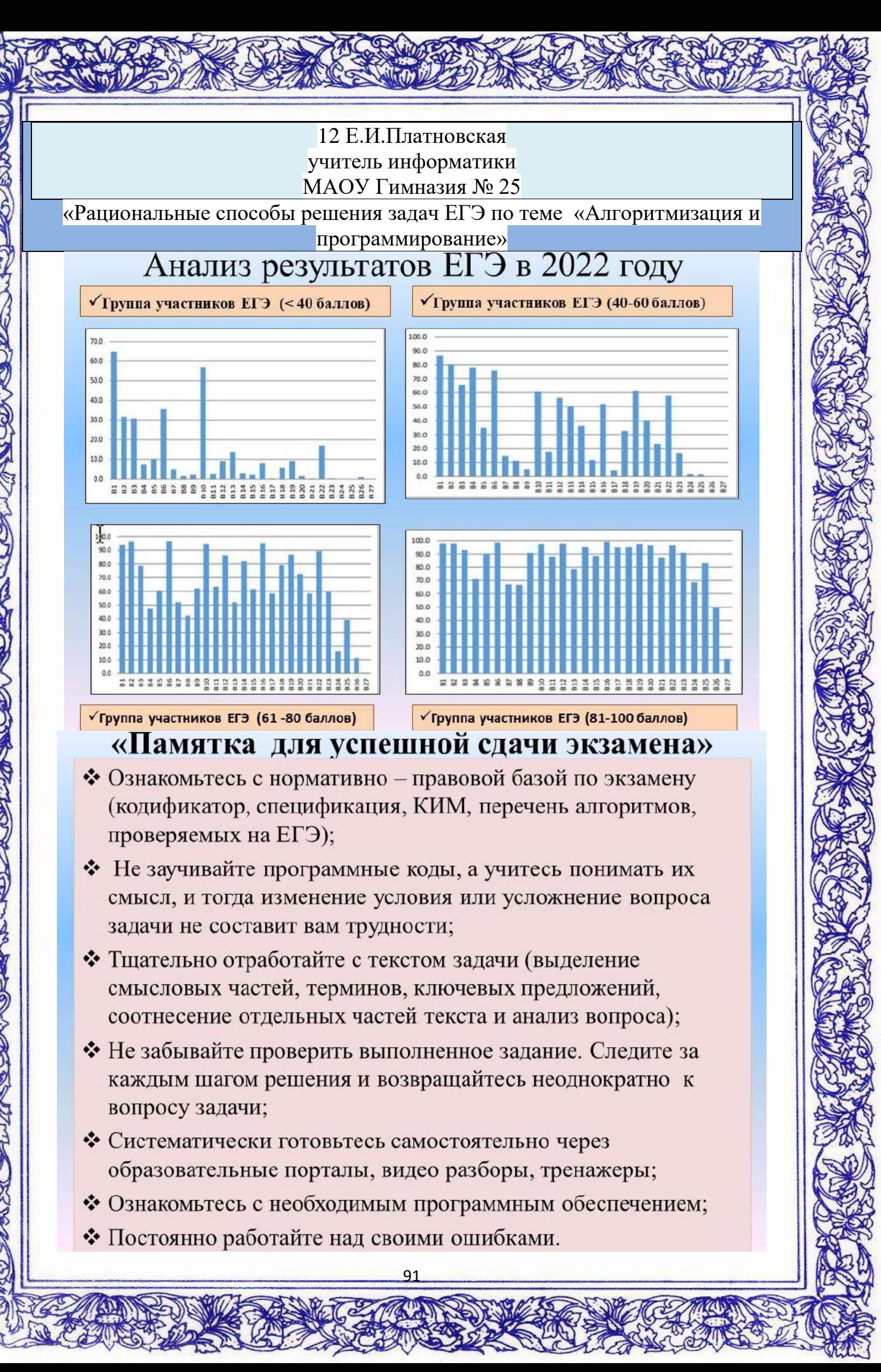

## Задание 6 «Управление исполнителем алгоритмов»

Определение возможных результатов работы простейших алгоритмов управления исполнителями вычислительных  $\mathbf{M}$ алгоритмов

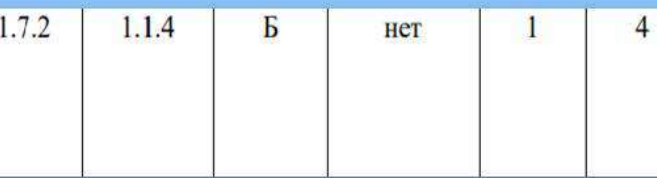

### Задание 6 «Управление исполнителем алгоритмов»

### Пример 1

Исполнитель Черепаха действует на плоскости. В начальный момент Черепаха находится в начале координат, её голова направлена вдоль положительного направления оси ординат, хвост опущен. У исполнителя существует две команды: Вперёд **n** (где n – целое число), вызывающая передвижение Черепахи на п единиц в том направлении, куда указывает её голова, и Направо m (где m - целое число), вызывающая изменение направления движения на m градусов по часовой стрелке. Черепахе был дан для исполнения следующий алгоритм: Повтори 15 [Вперёд 4 Направо 60]

### Определите, сколько точек с

целочисленными положительными координатами будут находиться внутри области, ограниченной линией, заданной данным алгоритмом. Точки на линии учитывать не следует.

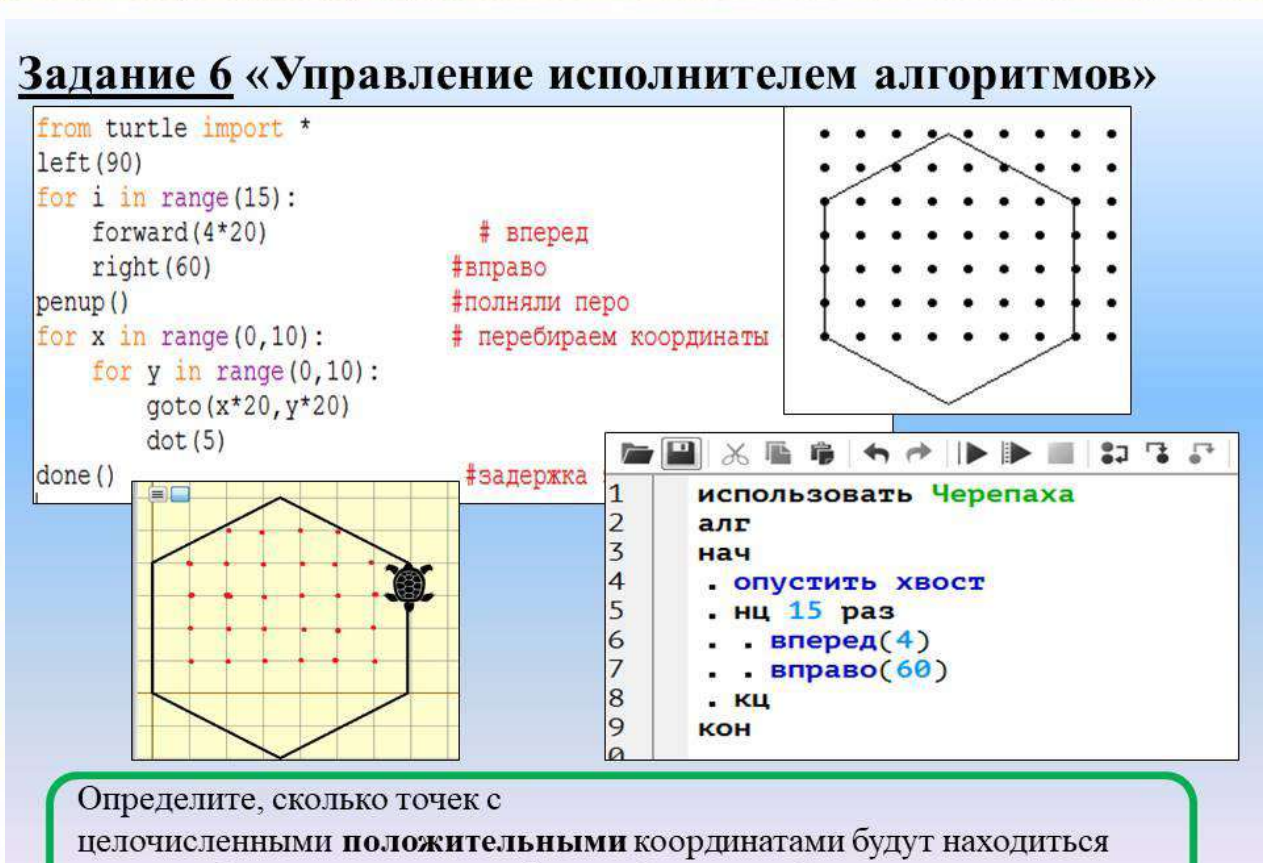

внутри области, ограниченной линией, заданной данным алгоритмом. Точки на линии учитывать не следует.

### Задание 6 «Управление исполнителем алгоритмов»

#### Пример 2

Исполнитель Чертёжник перемещается на координатной плоскости, оставляя след в виде линии. Чертёжник может выполнять команду Сместиться на  $(a,b)$  (где  $a, b$  — целые числа), перемещающую Чертёжника из точки с координатами (х, у) в точку с координатами (x+a, y+b). Если числа a, b положительные, то значение соответствующей координаты увеличивается, если отрицательные — уменьшается. Например, если Чертёжник находится в точке с координатами (4, 2), то команда Сместиться на (2,-3) переместит Чертёжника в точку (6,-1).

Чертёжнику был дан для исполнения следующий алгоритм:

Повтори 20 раз Сместиться на (10, 20) Сместиться на  $(5, -15)$ Сместиться на (-12, -9) конеп

Перед началом алгоритма Чертёжник находился в точке с координатами (0, 0). Определите на каком расстоянии от начала координат окажется Чертёжник после выполнения алгоритма.

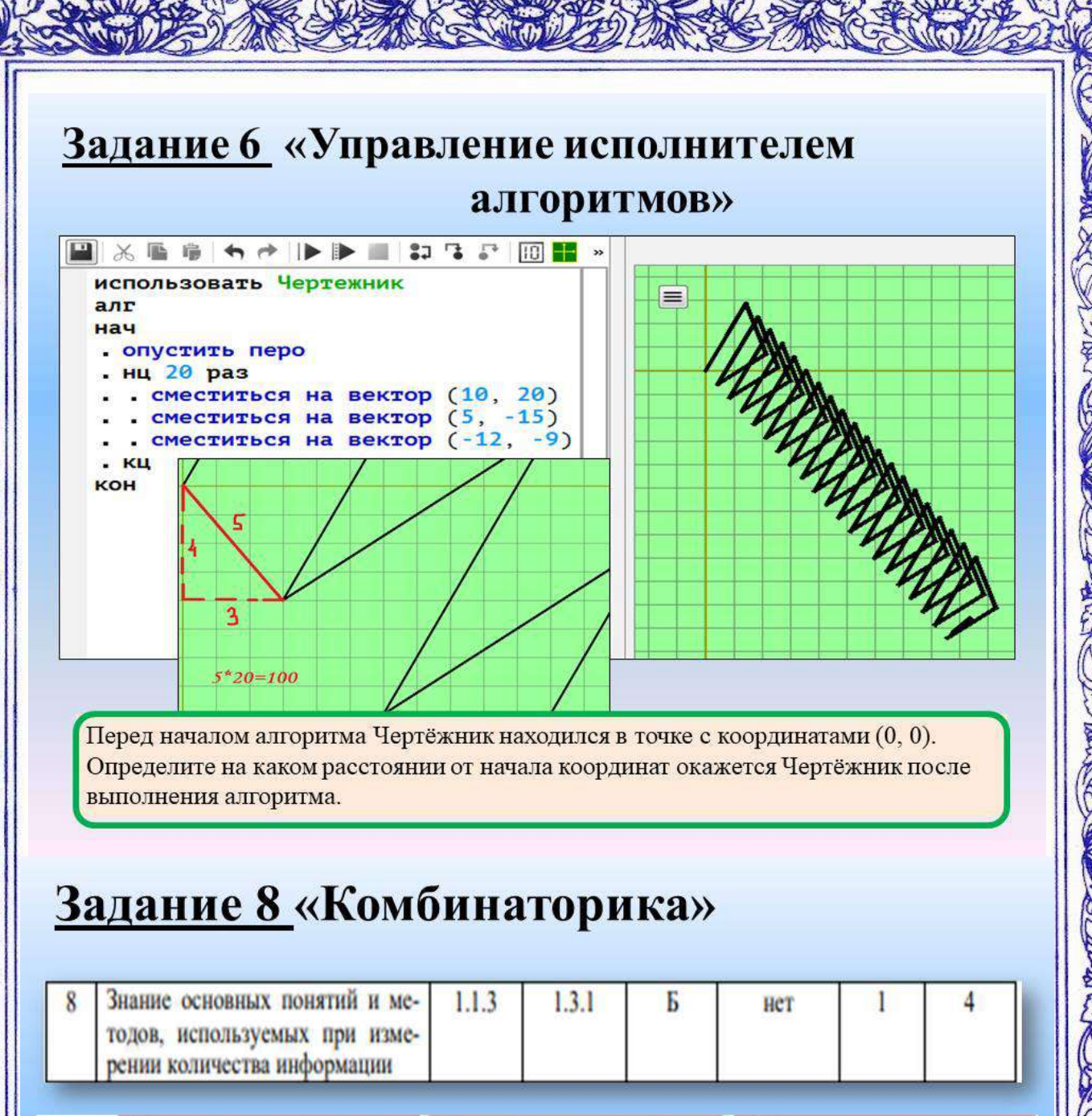

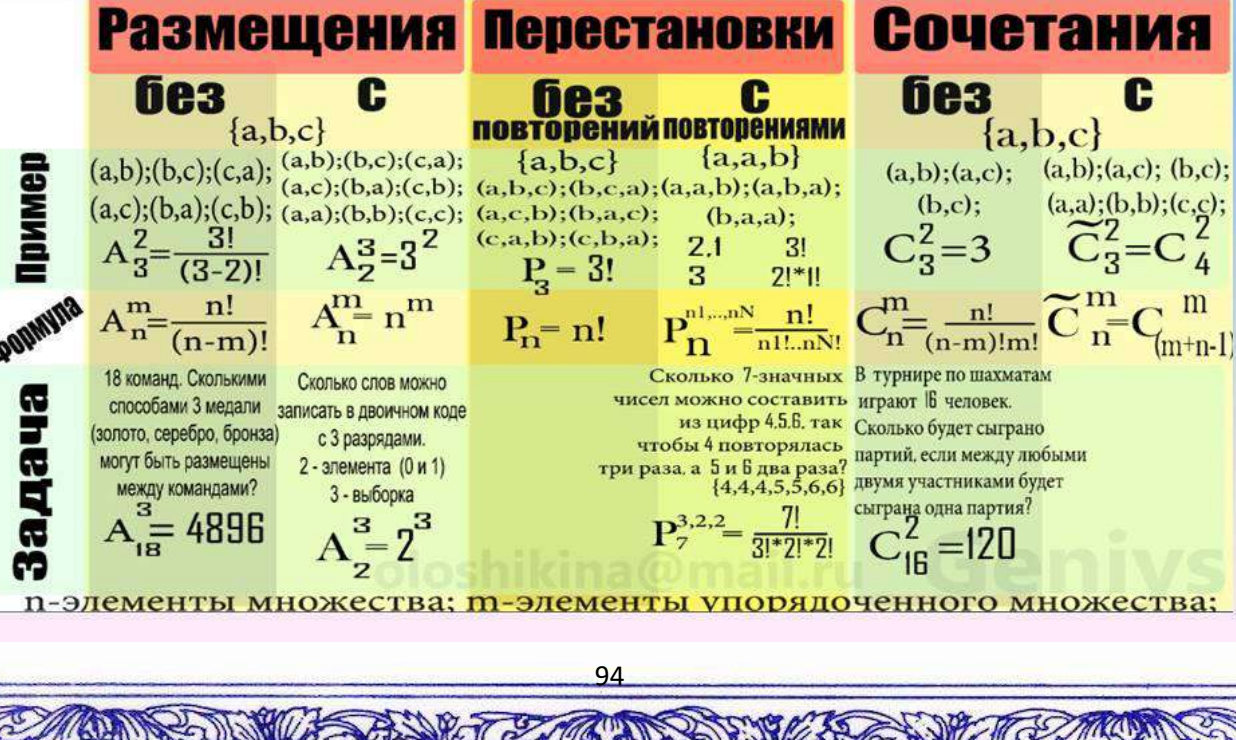

## Задание 8 «Комбинаторика»

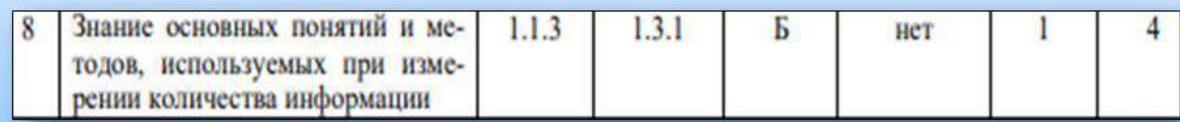

#### Пример 1.

Петя составляет семибуквенные слова перестановкой букв слова ТРАТАТА. Сколько всего различных слов может составить Петя?

$$
P = \frac{1^{*}2^{*}3^{*}4^{*}4^{*}6^{*}7}{1^{*}2^{*}3^{*}1^{*}2^{*}3} = 4^{*}5^{*}7 = 140
$$
 
$$
P_{n}^{n1,...,nN} = \frac{n!}{n1!...nN}
$$

## Задание 8 «Комбинаторика»

### Пример 1

Петя составляет семибуквенные слова перестановкой букв слова ТРАТАТА. Сколько всего различных слов может составить Петя?

```
File Edit Format Run Options Window Help
# 1 способ с подкючением модуля
import itertools
a=list(itertools.permutations('TPATATA'))
print(len(set(a)))# 2 способ с помощью базовых конструкций
a=set()x='TPATATA'
for al in x:
    for a2 in x:
        for a3 in x:
             for a4 in x:
                 for a5 in x:
                      for a6 in x:
                          for a7 in x:
                               s = a1 + a2 + a3 + a4 + a5 + a6 + a7if s.count ('A') == 3 and s.count ('T') == 3
                                  and s. count ('P') == 1:
                                   a.add(s)print (len(a))
 #OTBer 140
```
## Задание 8 «Комбинаторика»

### Пример 2

Определите количество семизначных чисел, записанных в девятеричной системе счисления, учитывая, что числа не могут начинаться с цифр 2, 4, и 6 и не должны заканчиваться на тройку одинаковых цифр (например, на 000)

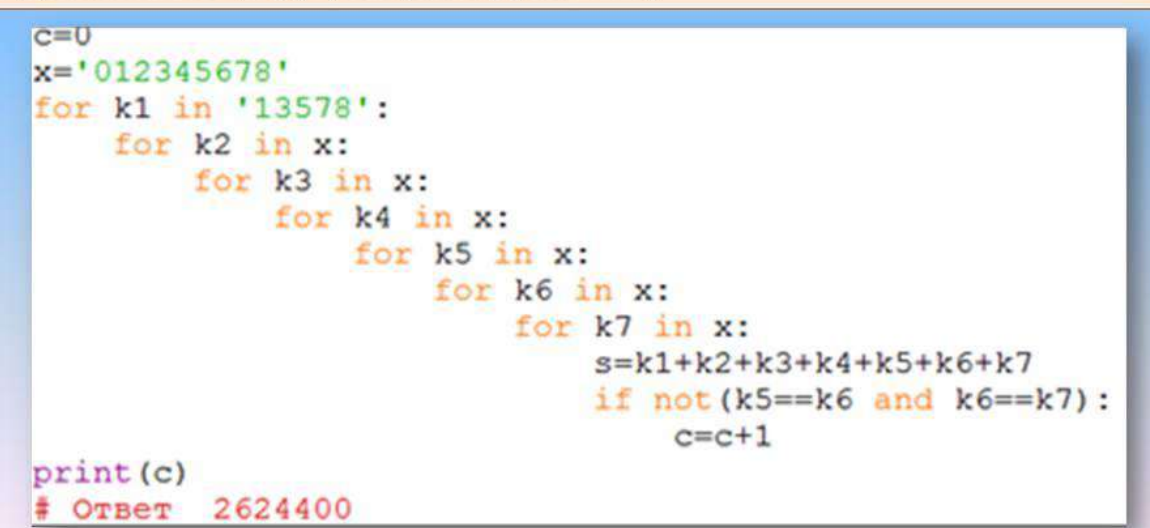

# Задание 12 «Исполнитель алгоритма»

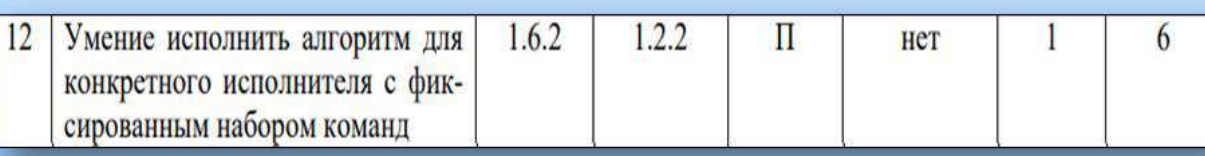

Данные задачи делятся на несколько видов:

>прямая задача (без условий, с условием и с усложненным условием) ≻обратная задача (без условий и с усложненными условиями)

96

#### Пример 1

Исполнитель Редактор получает на вход строку цифр и преобразовывает её. Редактор может выполнять две команды: 1. заменить  $(v, w)$  2. нашлось  $(v)$ Первая команда заменяет в строке первое слева вхождение цепочки у на цепочку w. Вторая команда проверяет, встречается ли цепочка у в строке исполнителя Редактор. Дана программа для исполнителя Редактор:

#### НАЧАЛО

ПОКА нашлось (63) ИЛИ нашлось (664) ИЛИ нашлось (6665) ЕСЛИ нашлось (63) ТО заменить (63, 4) *HHAYE* ЕСЛИ нашлось (664) ТО заменить (664, 65) *HHAYE* ЕСЛИ нашлось (6665) ТО заменить (6665, 63) КОНЕЦ ЕСЛИ КОНЕЦ ЕСЛИ **КОНЕЦ ЕСЛИ КОНЕЦ ПОКА KOHELL** 

Какая строка получится в результате применения приведённой выше программы к строке, в которой первая и последняя цифры - 3, а между ними стоит 115 цифр 6? В ответе запишите строку.

## Задание 12 «Исполнитель алгоритма»

```
File Edit Format Run Options Window Help
s = 3! + 6! * 115 + 3!while ('63' in s) or ('664' in s) or ('6665' in s):
    if ('63' in s):
        s=s.\text{replace} ('63', '4', 1)else:
        if ('664' in s):
             s=s.replace ('664', '65', 1)
        else:
             if ('6665' in s):s=s.replace ('6665', '63', 1)
print(s)365
 Ответ
```
#### Пример 2

Исполнитель Редактор получает на вход строку цифр и преобразовывает её. Редактор может выполнять две команды, в обеих командах у и w обозначают цепочки цифр. 1. заменить  $(v, w)$ 2. нашлось  $(v)$ 

Дана программа для исполнителя Редактор:

#### **HAYAJIO**

ПОКА нашлось (>1) ИЛИ нашлось (>2) ИЛИ нашлось (>3) ЕСЛИ нашлось (>1) ТО заменить  $(>1, 22>)$ **КОНЕЦ ЕСЛИ** ЕСЛИ нашлось (>2) ТО заменить (>2, 2>) **КОНЕЦ ЕСЛИ** ЕСЛИ нашлось (>3) ТО заменить  $($ >3, 1>) КОНЕЦ ЕСЛИ КОНЕЦ ПОКА **KOHELL** 

На вход поступает строка, начинающаяся с символа «>», а затем содержащая 10 цифр 1, 20 цифр 2 и 30 цифр 3, расположенных в произвольном порядке. Определите сумму числовых значений цифр строки, получившейся в результате выполнения программы.

## Задание 12 «Исполнитель алгоритма»

```
s = 1<sup>+</sup> + 1<sup>+</sup>10+3<sup>+</sup>30+2<sup>+</sup>20while ('>1' in s) or ('>2' in s) or ('>3' in s):
    if ('>1' in s):
         s = s.\text{replace}('>1', '22>)', 1)if ('>2' in s):
         s = s.\text{replace}('>2', '2>', 1)if ('>3' in s):
         s = s.\text{replace}('>3', '1> ', 1)print ('полученная строка's)
f=0#доращивание кода
for x in s:
    if x!=''>':
                                # нахождение суммы цифр полученной строки
         f=f+int(x)print ('сумма цифр=', f)
#OTBeT 110
                                        98
```
#### Пример 3

Исполнитель Редактор получает на вход строку цифр и преобразовывает её. Дана программа для исполнителя Редактор:

#### **HAYAJIO**

ПОКА нашлось (>1) ИЛИ нашлось (>2) ИЛИ нашлось (>0) ЕСЛИ нашлось (>1) ТО заменить (>1, 22>) ЕСЛИ нашлось (>2) TO заменить (>2, 00>) ЕСЛИ нашлось (>0) ТО заменить  $(>0, 11)$ заменить  $(>, 1)$ КОНЕЦ ПОКА **KOHELL** 

На вход поступает строка, начинающаяся с символа «>», а затем n цифр «0», n цифр «1» и n цифр «2», расположенных в произвольном порядке. Известно, что n > 40. Определите наименьшее значение n, при котором сумма числовых значений цифр строки, получившейся в результате выполнения программы, будет оканчиваться на 77

## Задание 12 «Исполнитель алгоритма»

```
import itertools
for n in range (41, 100):
    s = 12! * n + 10! * n + 1! * nfor i in itertools.permutations(s):
         s =", join(i)
        s = 1 > 1 + swhile ('>1' in s) or ('>2' in s) or ('>0' in s):
             if ('>1' in s):
                 s=s.replace('>1','22>',1)
             if ('>2' in s):
                 s=s.replace('>2','00>',1)
             if ('>0' in s):
                 s=s.replace('>0','11>',1)
        s=s.\text{replace}('>)', '1')for x in s:
             f=f+int(x)c=str(f) [-2:]if c == 77 :
             print(n)break
```

```
for n in range (41, 100):
    s = 6*n + 1s=str(s)if s[-2:] == '77':print (n)
#на вход n цифр '1', то сумма "2" будет 4n
#на вход n цифр '2', то сумма "0" будет 4n
#на вход n цифр '0', то сумма "1" будет 2n
# OTBeT 46
```
# Задание 14 «Позиционные системы счисления»

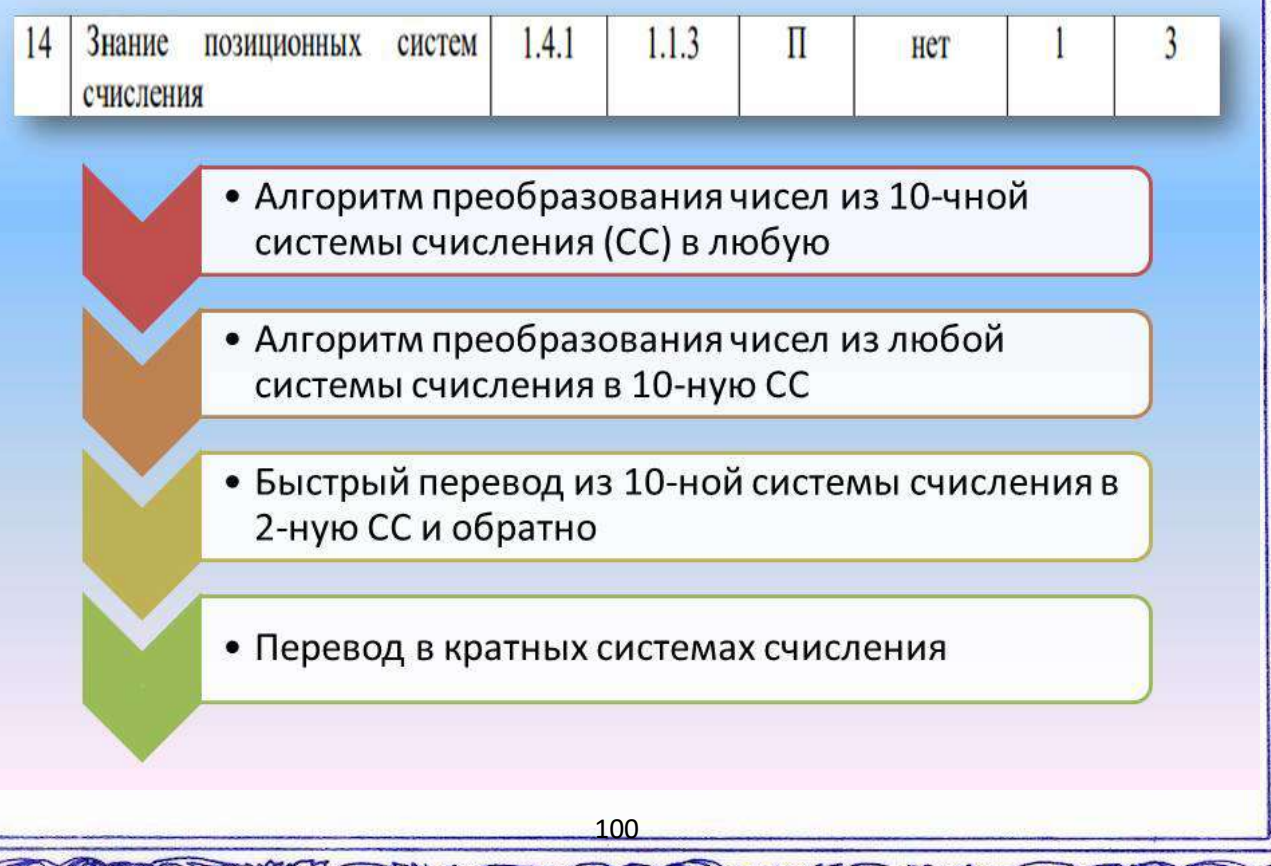

# Задание 14

## «Позиционные системы счисления»

- Такие задания в ЕГЭ можно разделить на три блока:
- > Аналитический ход рассуждения;
- ≻ Разработка программного кода (перевод чисел напрямую);

≻Разработка программного кода (задачи в измененной ситуации с математическим усложнением).

# Задание 14

## «Позиционные системы счисления»

### Пример 1

Решите уравнение  $60_8 + x = 120_7$  Ответ запишите в шестеричной системе счисления. Основание системы счисления указывать не нужно.

Решение:

 $60_8 = 6*8<sup>1</sup> + 0*8<sup>0</sup> = 48<sub>10</sub>$ 

 $120, = 1*7^2+2*7^1+0*7^0=49+14+0=63_{10}$ 

 $\rightarrow$  x=63-48=15  $\rightarrow$  15<sub>10</sub>=x<sub>6</sub>  $\rightarrow$  x=23<sub>6</sub>  $48+x=63$ 

Ответ: 23

### Пример 2

Решите уравнение  $101_x + 13 = 101_{x+1}$ . Ответ запишите в десятичной системе счисления.

Решение:

 $101 - 1*x^2 + 0*x^1 + 1*x^0 = x^2 + 1$  $101_{x+1} = 1*(x+1)^{2} + 0*(x+1)^{1} + 1*(x+1)^{0} = x^{2} + 2x + 1 + 1 = x^{2} + 2x + 2$  $M \text{ror}: \quad x^2+1+13=x^2+2x+2 \quad \rightarrow \quad 2x=12$  $\rightarrow$  x=6<sub>10</sub> **Ответ: 6** 

## Задание 14 «Позиционные системы счисления»

#### Пример 3

Значение выражения 64<sup>11</sup>-4<sup>10</sup>+96-х записали в четверичной системе счисления, при этом сумма цифр в записи числа оказалась равной 71

При каком минимальном натуральном х это возможно?

```
File Edit Format Run Options Window H
for x \in \text{in range}(1, 100):
    n = 64**11-4**10+96-x
     s=0while n>0:
          s = s + n + 4n=n/4if s == 71:
          print(x)break
```
#### OTBer 16

## Задание 14 «Позиционные системы счисления»

### Пример 4

Операнды арифметического выражения записаны в системах счисления с основаниями 22 и 13.

### $x23x5_{22} - 67y9y_{13}$

В записи чисел переменными х и у обозначены неизвестные значащие цифры из алфавитов 22-ричной и 13-ричной систем счисления соответственно. Определите значения х, у, при которых значение данного арифметического выражения кратно 57. Для найденных значений х, у вычислите частное от деления значения арифметического выражения на 57 и укажите его в ответе в десятичной системе счисления. Если можно выбрать х, у не единственным образом, возьмите ту пару, в которой сумма значений х и у меньше. Основание системы счисления в ответе указывать не нужно.

## Задание 14

### «Позиционные системы счисления»

いっれ マフ

58773 83407

"copyrigh

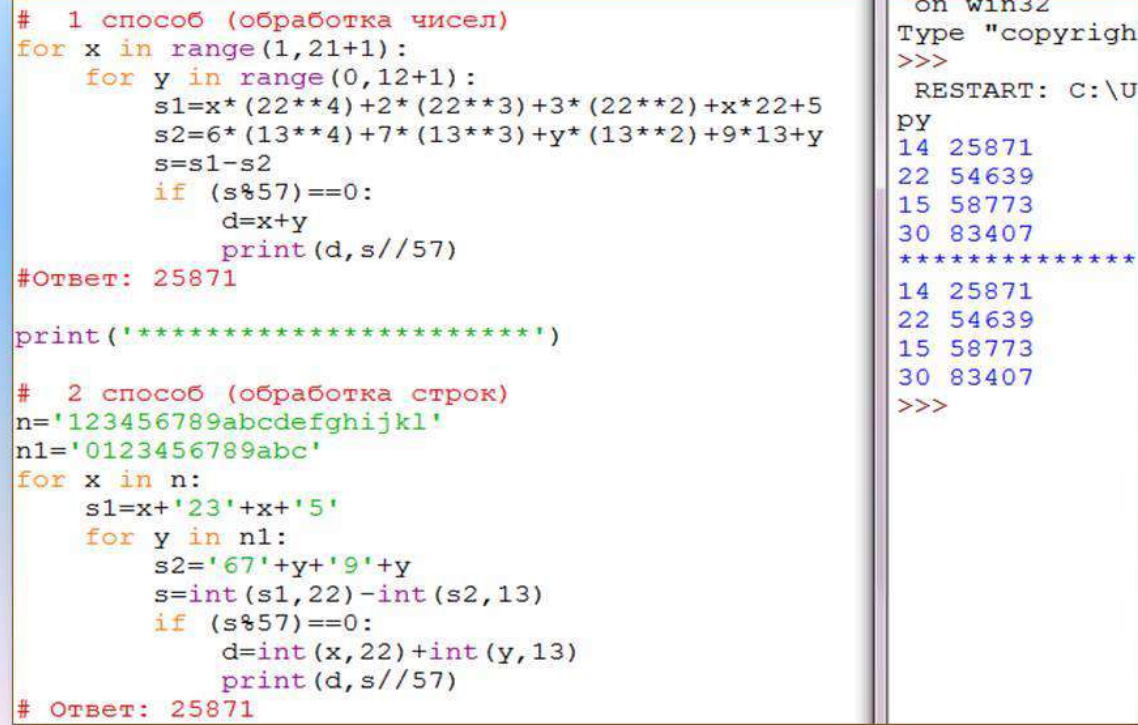

## Задание 16 «Рекуррентные выражения»

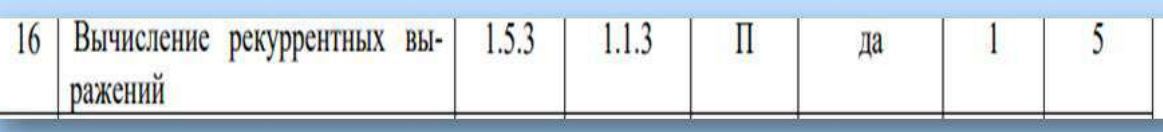

### Типы задач:

- > Прямая задача на определение значения рекурсивной функции от конкретного аргумента;
- > Прямая задача с усложнением условия (сумма, произведение, количество цифр полученного результата функции и т.д.);
- > Обратная задача с дополнительными условиями;
- Прямая задача с усложнением (большой диапазон числовых значениях, как аргумента, так и значения функции).
- > Обратная задача с усложнением условия и вопроса.

## Задание 16 «Рекуррентные выражения»

### Пример 1

Ниже записаны две рекурсивные функции (процедуры):  $F \mu G$ . Сколько символов «звёздочка» будет напечатано на экране при выполнении вызова F(11)?

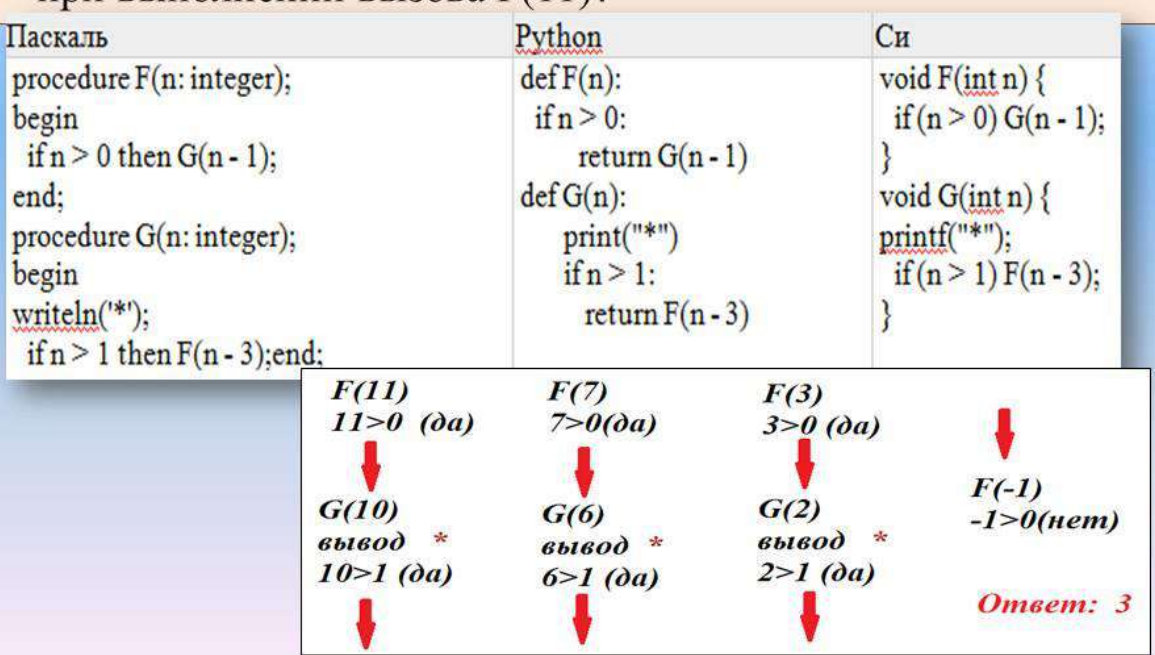

## Задание 16 «Рекуррентные выражения»

**Пример 2** Алгоритм вычисления значений функций  $F(n)$  и  $G(n)$ , где n натуральное число, задан соотношениями:

 $F(1) = 1$ :  $G(1) = 1$ :  $F(n) = F(n-1) - 2 \cdot G(n-1)$ , при n>=2

 $G(n) = F(n-1) + G(n-1) + n$ , при n>=2

Чему равна сумма цифр величины G(36)?

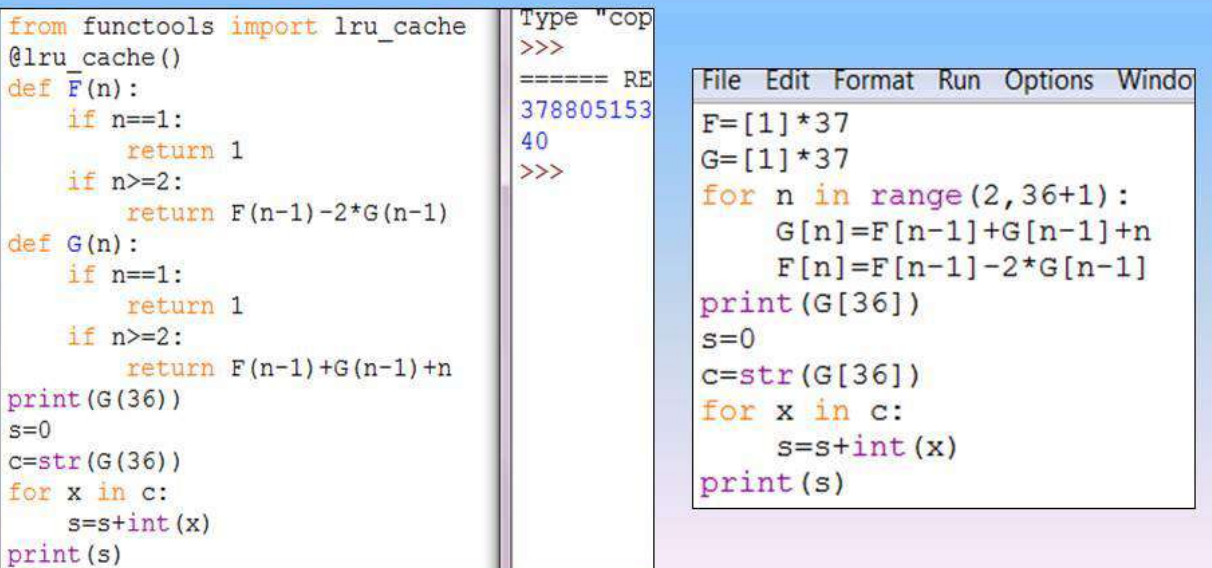

104

### Задание 16 «Рекуррентные выражения»

#### Пример 3

Алгоритм вычисления значения функции F(n), где n - целое неотрицательное число, задан следующими соотношениями:

 $F(0) = 0$ 

 $F(n) = F(n-1) + n$ .

Укажите количество таких чисел n из интервала

237 567 892 <= n <= 1134567004, для которых  $F(n)$  не делится без остатка на 3.

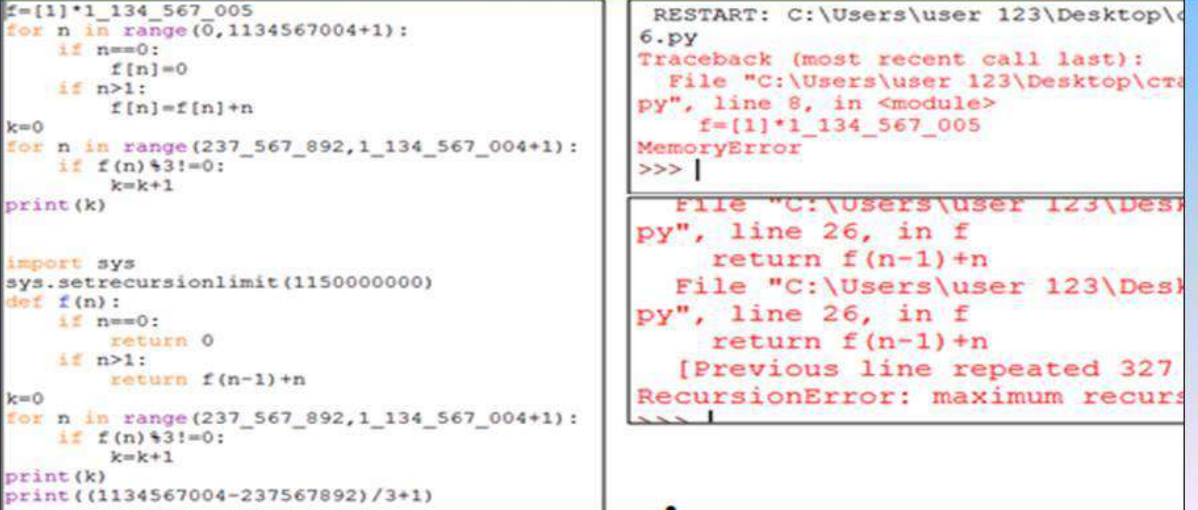

### Задание 16 «Рекуррентные выражения»

Алгоритм вычисления значения функции F(n), где n - целое Пример 6 неотрицательное число, задан следующими соотношениями:

> $F(0) = 0$  $F(n) = F(n-1) + n$ .

Укажите количество таких чисел n из интервала

237 567 892 <= n <= 1134567004, для которых  $F(n)$  не делится без остатка на 3.

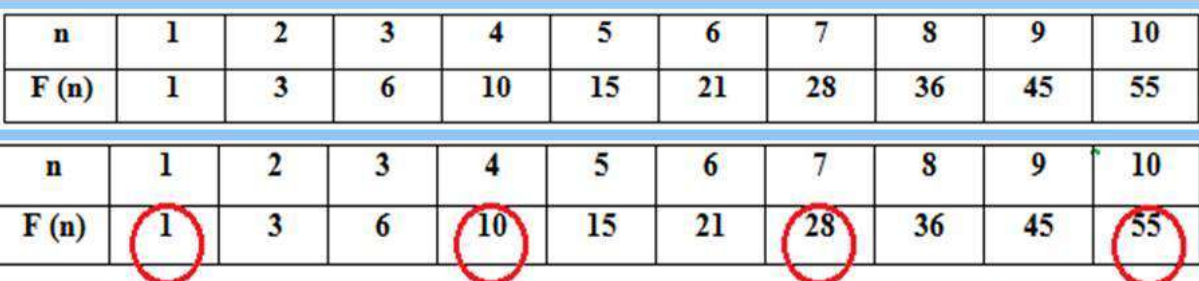

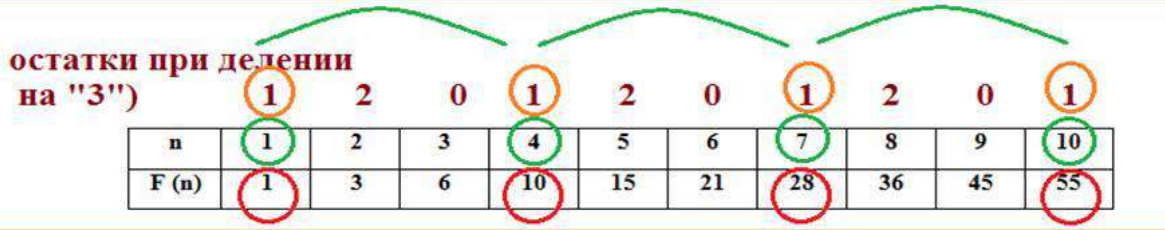

•235 567892 %3=1 ( $ocrar(x1)$  1 134567004 %3=1 ( $ocrar(x1)$ ) Количество всех подходящих чисел на отрезке (1134567004-237567892) /3  $+1=298999705$ Ответ: 298 999 705

## Задание 17 «Обработка числовой последовательности данных»

 $17$ Умение составить алгоритм обработки числовой последовательности изаписать его в виде простой программы  $(10-15)$ строк) на языке программирования

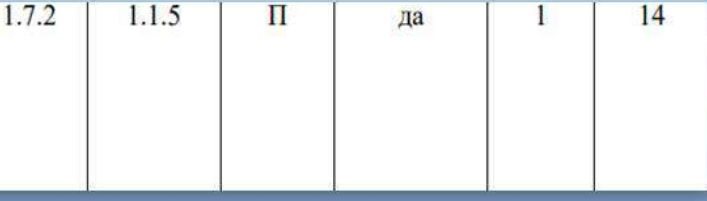

Пример 1 В файле 17-340 txt содержится последовательность целых чисел. Элементы последовательности - пятизначные натуральные числа. Определите количество пар элементов последовательности, для которых в восьмеричной записи обоих чисел пары максимальная цифра расположена левее минимальной цифры, а сумма чисел пары меньше, чем среднее арифметическое всех чисел в файле, кратных 22. В ответе запишите количество найденных пар, затем максимальную из сумм элементов таких пар. В данной задаче под парой подразумевается два идущих подряд элемента.

### Задание 17 «Обработка числовой последовательности данных»

Пример 1 В файле 17-340.txt содержится последовательность целых чисел. Элементы последовательности - пятизначные натуральные числа. Определите количество пар элементов последовательности, для которых в восьмеричной записи обоих чисел пары максимальная цифра расположена левее минимальной цифры, а сумма чисел пары меньше, чем среднее арифметическое всех чисел в файле, кратных 22. В ответе запишите количество найденных пар, затем максимальную из сумм элементов таких пар. В данной задаче под парой подразумевается два идущих подряд элемента.

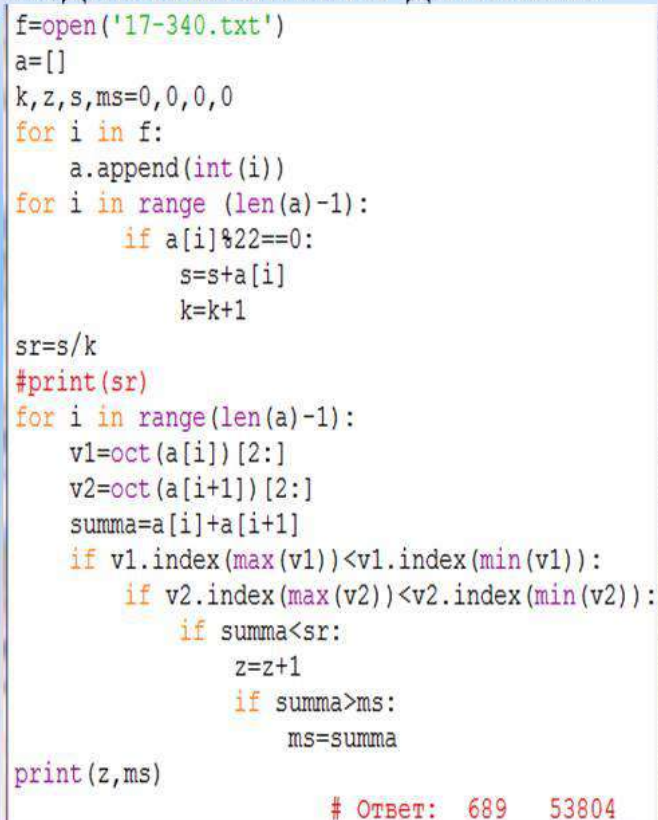

106

## Задание 17 «Обработка числовой последовательности данных»

Пример 2 В файле 17-301.txt содержится последовательность целых чисел. Элементы последовательности могут принимать целые значения от 0 до 10 000.

Найдите все тройки элементов последовательности, в которых ровно одно число делится на сумму цифр двух других чисел в тройке, а сумма чисел тройки меньше, чем сумма цифр всех чисел в файле, делящихся на 12.

В ответе запишите количество найденных троек, затем максимальную из сумм элементов таких троек. В данной задаче под тройкой подразумевается три идущих подряд элемента последовательности.

### Задание 17 «Обработка числовой последовательности данных»

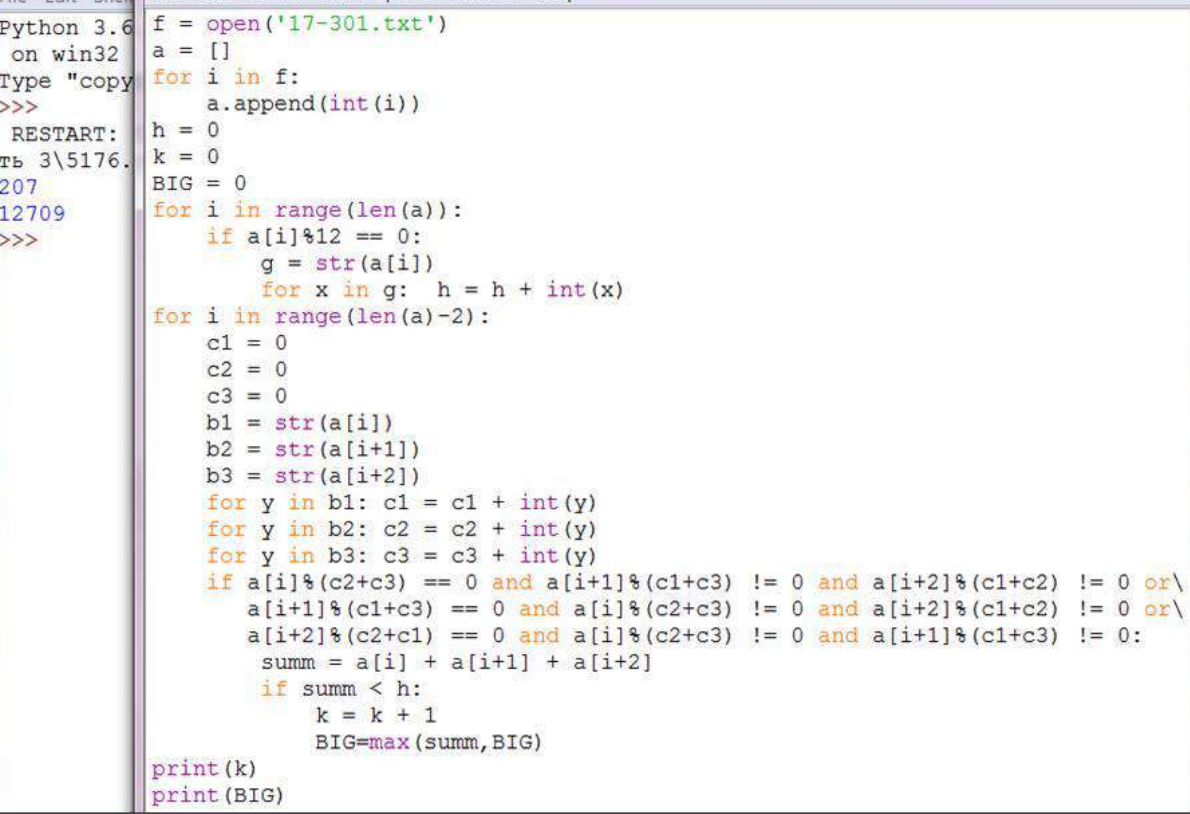

### Задание 17 «Обработка числовой последовательности данных»

Python 3.  $MSC$   $V.1$ 

Type "copy

informatio

**RESTART:** 

оздание пр 207 12709

 $\gg$ 

 $\rightarrow$ 

```
d = [\text{int}(x) \text{ for } x \text{ in open}("17-301.txt") ]N = len(d)def sd(n):
  return sum ( map (int, str(n)) )
sum12 = sum(sd(x) for x in d if x \frac{1}{2} = 0)
def valid (a, b, c):
 return ((a 8 (sd(b) + sd(c)) == 0) +(b \t6 (sd(a) + sd(c)) == 0) +(c \t6 (sd(a) + sd(b)) == 0)) == 1count, ma = 0, None
for i in range (N-2):
   s = sum(d[i:i+3])if valid(d[i], d[i+1], d[i+2]) and s < sum12:
     count += 1if ma == None or s > ma:
       ma = s
```

```
print ( count, ma )
```
# Задание 17 «Обработка числовой последовательности

### данных»

Типичные ошибки:

- Незнание базовых алгоритмических конструкций;
- Незнание стандартных команд по нахождению максимального, минимального элемента в последовательности по некоторому условию, правил работы со строкой, с числом (перебор цифр числа, срезы в строке), переводов чисел в разных системах счисления;
- Невнимательная работа с текстом!
### Задание 17

#### «Обработка числовой последовательности данных»

При чтении текста задачи обращать внимание учащихся на такие словосочетания как:

- «сумма чисел в паре» и «сумма цифр каждого числа в паре»
- «максимальный элемент» или «минимальный элемент последовательности»
- «только одно число из пары» или «хотя бы одно число из пары»
- «под парой подразумевается два подряд идущих элемента последовательности» или «под парой понимается два различных элемента последовательности»

# Задание 24 «Обработка строк символов»

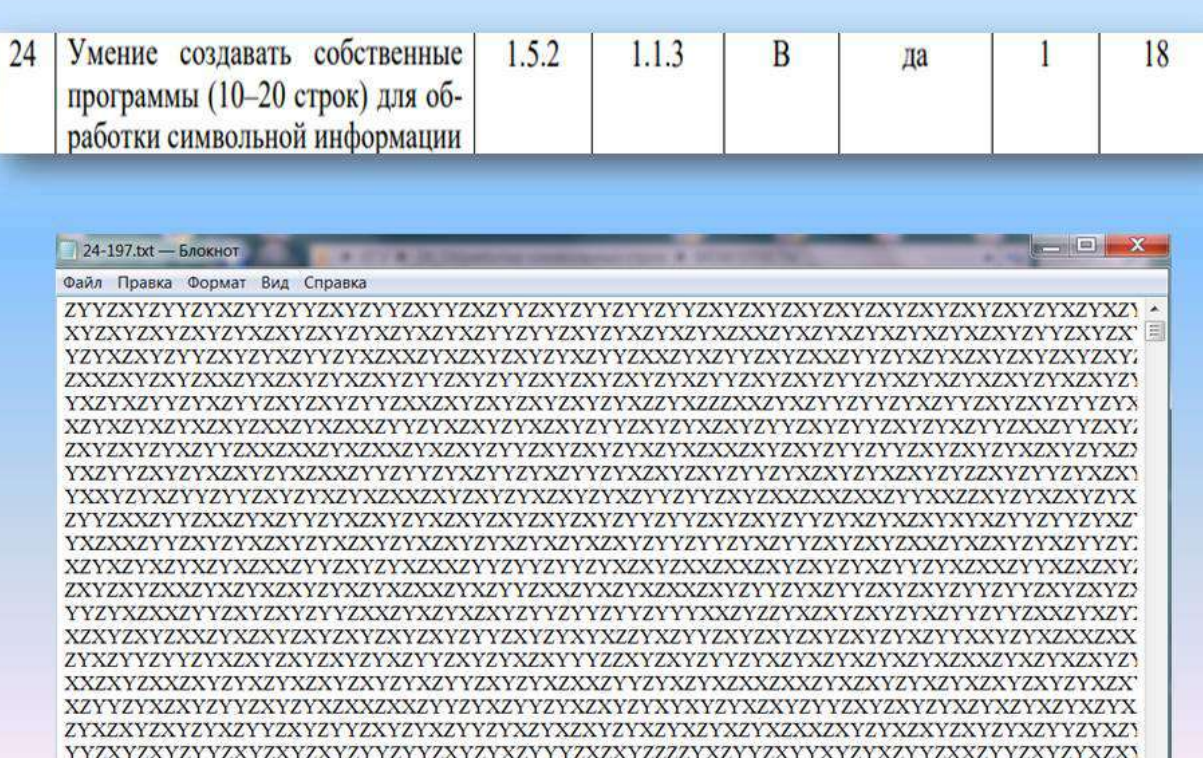

# Задание 24 «Обработка строк символов»

#### Пример 1

Текстовый файл 24-197 txt содержит строку из заглавных латинских букв Х, Ү и Z, всего не более чем из 10^6 символов. Определите максимальное количество идущих подряд троек символов

ZXY или ZYX.

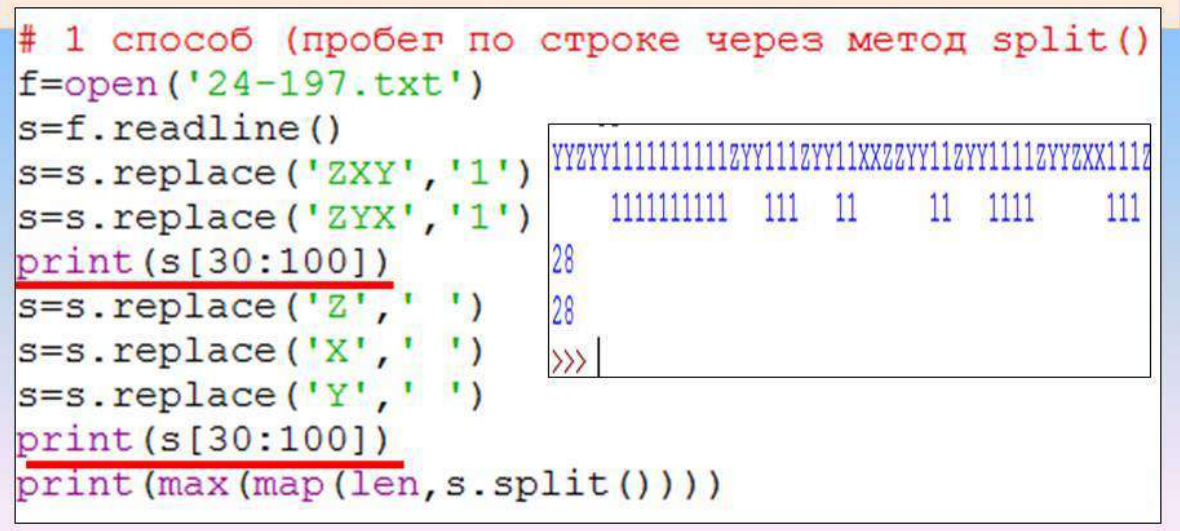

# Задание 24 «Обработка строк символов»

#### Пример 1

Текстовый файл 24-197.txt содержит строку из заглавных латинских букв Х, Ү и Z, всего не более чем из 10^6 символов. Определите максимальное количество идущих подряд троек символов ZXY или ZYX.

```
2 способ (пробег по строке по индексам)
f=open('24-197.txt')
s = f. readline()
s=s.replace('ZXY','A')
s=s.replace('ZYX','A')
k=0mx=0for i in range (len(s)):
    if s[i] == 'A':
        k+1mx = max(k, mx)else:
        k=0print (mx)
```
### Задание 24 «Обработка строк символов»

#### Пример 2

Текстовый файл 24-215 txt содержит строку из символов А, В, С и цифр 1, 2, 3, всего не более чем 10\*\*6 символов. Определите максимальное количество идущих подряд пар символов вида «цифра + буква».

```
#1 способ
f = open ('24-215.txt')
s = f. readline()
a1 = ['A', 'B', 'C']a2 = [11, 121, 131]m=0C = 0for i in range (0, len(s)-1, 2):
  if (s[i] in a2) and (s[i+1] in a1):
    C = C + 1else:
    m = max(c, m)c=0print (m)
```
# Задание 24 «Обработка строк символов»

#### Пример 2

Текстовый файл 24-215.txt содержит строку из символов А, В, С и цифр 1, 2, 3, всего не более чем 10\*\*6 символов. Определите максимальное количество идущих подряд пар символов вида «цифра + буква».

```
#2 способ
f = open ('24-215.txt')
s = f. readline()
s=s.replace('A','D').replace('B','D').replace('C','D')
s=s.replace('1','0').replace('2','0').replace('3','0')
s=s.\text{replace}('0D', '*)')print(s[2:300])
                                000*0*D00*0000*0*DDDD0*DDD*
s=s.\text{replace}('D', ''))s=s.\text{replace}('0', ''))print (s[2:300])
print (max (map (len, s.split())))
```
# Задание 25 «Обработка целочисленной информации массива данных»

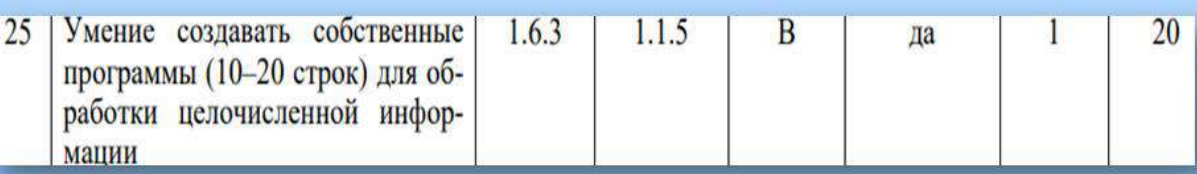

# Задание 25 «Обработка целочисленной

### Пример 1

Назовём нетривиальным делителем натурального числа его делитель, не равный единице и самому числу. Найдите все натуральные числа, принадлежащие отрезку [247264322; 369757523] и имеющие ровно три нетривиальных делителя. Для каждого найденного числа запишите в ответе само число и его наибольший нетривиальный делитель. Найденные числа расположите в порядке возрастания.

# Задание 25 «Обработка целочисленной информации массива данных»

on win32

 $\rightarrow$ 

Type "copyright

1113840 1105

1179360 1134

1208844 1148

1422720 1248

1499400 1275

```
import sys
                                                    Python 3.6.2 (v
sys.setrecursionlimit (400 000 000)
def f(n):for d in range (2, \text{round}(n^{**}0.5)+1):
        if n\theta == 0:
             a.add(d)a.add(n//d)if len(a) == 3:
        return True
    else:
        return False
                                                    \ggfor n in range (247 264 322, 369 757 523+1):
    a = set()if f(n):
        print(n, max(a))
```
# Задание 25 «Обработка целочисленной информации массива данных»

#### Пример 2

Назовём маской числа последовательность цифр, в которой также могут встречаться следующие символы:

— символ «?» означает ровно одну произвольную цифру;

— символ «\*» означает любую последовательность цифр произвольной длины; в том числе «\*» может задавать и пустую последовательность.

Среди натуральных чисел, не превышающих 10<sup>9</sup>, найдите все числа, соответствующие маске 1\*5\*9, значения разрядов в которых идут в строго возрастающем порядке, и делящиеся на 21 без остатка.

В ответе запишите все найденные числа в порядке возрастания, а справа от каждого числа — частное от его деления на 21.

### Задание 25 «Обработка целочисленной информации массива данных»

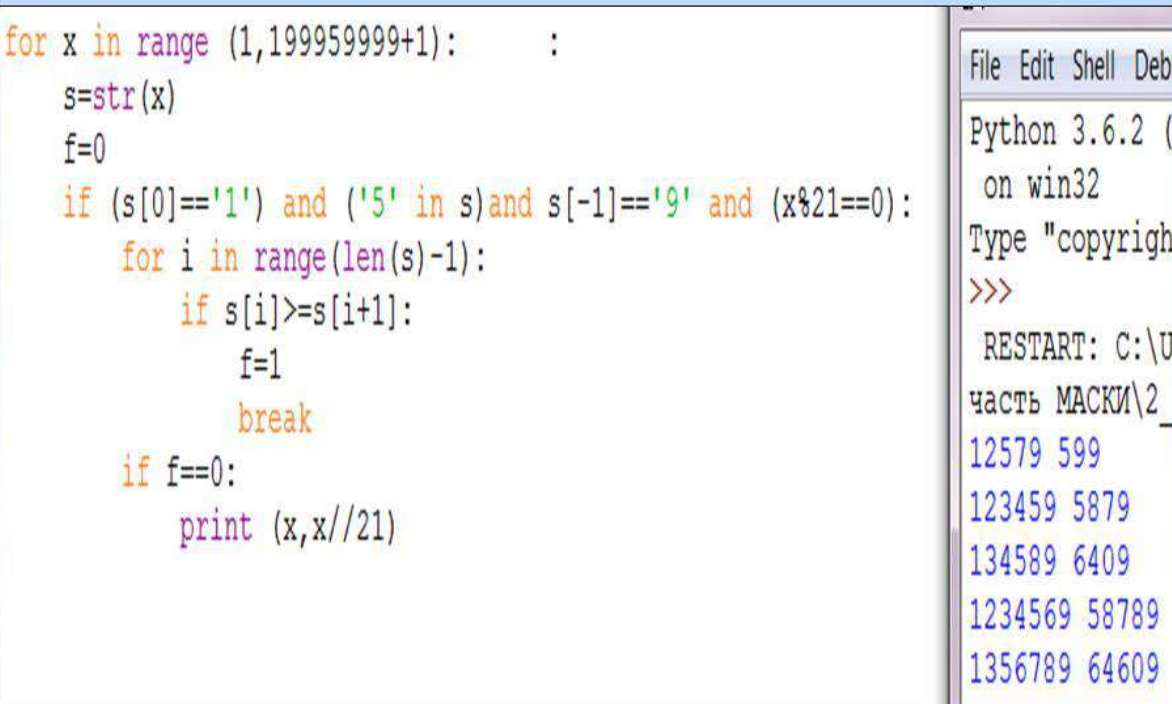

- Максимально визуализировать задание;
- На всех ступенях обучения информатике уделять особое внимание темам «Измерение информации», «Основы логики», «Программирование»;
- При изучении раздела «Программирование», следует включать в тему понятия «эффективность по времени», «эффективность по памяти»;
- Учитывать при изучении раздела «Программирование» перечень возможных алгоритмических задач, приведенных в кодификаторе к материалам ЕГЭ по информатике и ИКТ;
- При профильном изучении информатики особое внимание уделить алгоритмам обработки структур данных, таких как: строки, массивы, записи;

114

• При разработке программ целесообразно вводить изучение основ программирования с первого года обучения; • Использовать цифровые образовательные ресурсы, содержащие тестирующие системы и тренажеры, базу типовых заданий: - http://www.fipi.ru/ Федеральный институт педагогических измерений - https://ege/edu/ru/ Портал информационной поддержки единого государственного экзамена. - https://inf-ege/sdamgia/ru/ Образовательный портал для подготовки к экзаменам. Информатика. - https://kpolyakov.spb.ru/school/ege.htm Сайт «Преподавание, наука и жизнь» К.Ю. Полякова, раздел школа, ЕГЭ по информатике. - https://stepik.org/catalog образовательная платформа и конструктор он-лайн курсов. • Обратить особое внимание на визуальные среды Scratch, (Кумир, Google программирования Blockly.Ru, Kodu Game Lab) THE STRED & O HO / Рабочая бласть Область СКРИПТОВ Свойства Python PHP Dart XML CO M KOD

a macrooxy - Equation of the Cycly and a

115

 $\odot$ 

13 А.А.Филиппова учитель английского языка МАОУ СОШ №46

«Использование дистанционных образовательных технологий при подготовке к ОГЭ по английскому языку»

> Экзамен - серьёзное испытание. Так как экзамен по английскому языку не обязательный, то его выбирают высоко мотивированные и хорошо подготовленные обучающиеся. По полученным результатам учитель объективно оценивает качество своей работы и эффективность выстроенной им системы.

Успешность результата будет во многом зависеть от качества подготовки.

Каждый педагог выстраивает собственную систему **ПОДГОТОВКИ К ИТОГОВОЙ** аттестации.

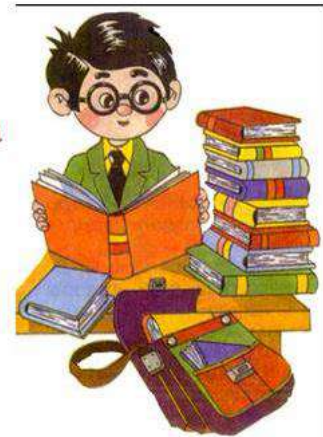

Использование дистанционных технологий для подготовки к ОГЭ, процесс объективный и вполне оправданный в наше время. Одна из главных задач школьного образования сегодня - подготовить учащегося к быстрому восприятию и обработке больших объемов информации, вооружить его современными средствами и технологиями работы, сформировать у него информационную культуру.

#### Возможности использования платформы **ZOOM**

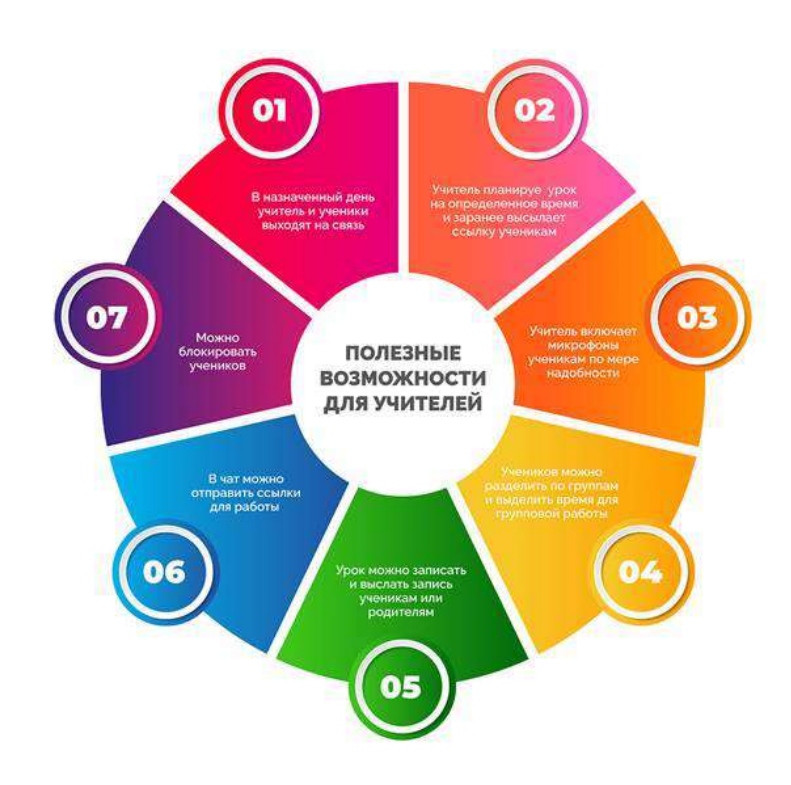

# Каталог цифрового образовательного контента https://educont.ru/

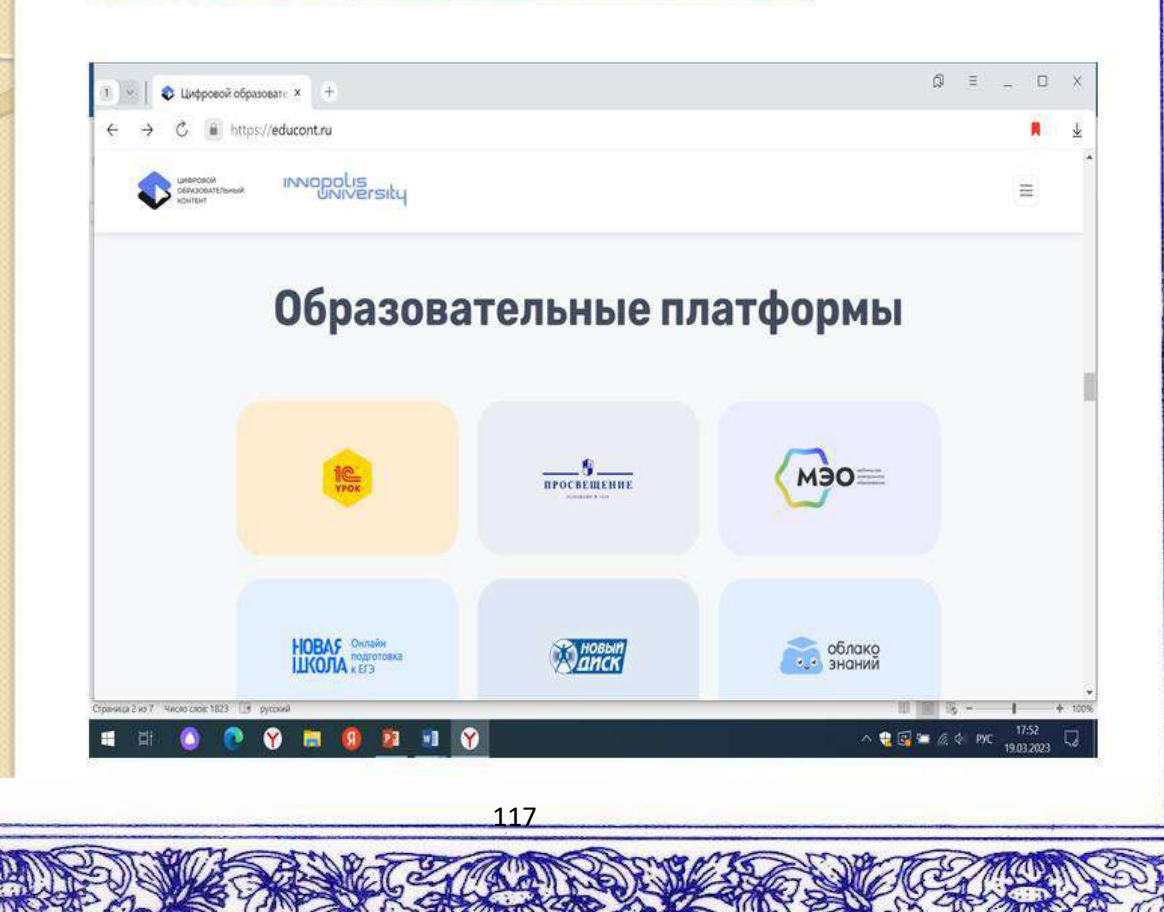

#### Работа на платформа МЭО

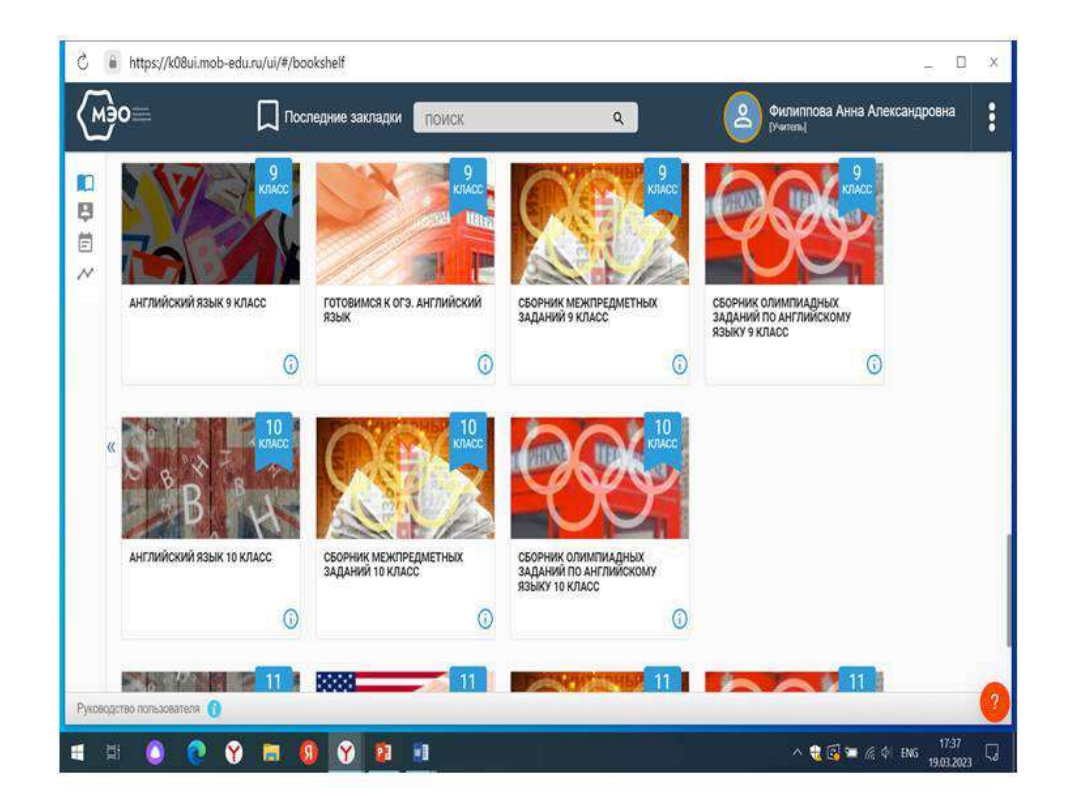

Мобильное электронное образование - цифровая образовательная среда, которая содержит инструменты, сервисы и онлайн-курсы для обучения детей по основным предметам.

#### Компоненты МЭО

-Верифицированный онлайн-контент (с 1 по 11 класс); -Сборники для подготовки к ОГЭ и ЕГЭ с разбором заданий;

-Инструменты управления и организации образовательного процесса;

-Контент и инструменты для обучения детей с ОВЗ, одаренных и высокомотивированных детей;

-Сборники для подготовки к олимпиадам с разбором заданий;

-Инструменты персонализации учебного процесса;

-Тесты и тренажеры с автоматической проверкой ответов; -Инструменты коммуникации (видеоконференция, личные сообщения, вопросдня).

### Задания к ОГЭ на платформе МЭО

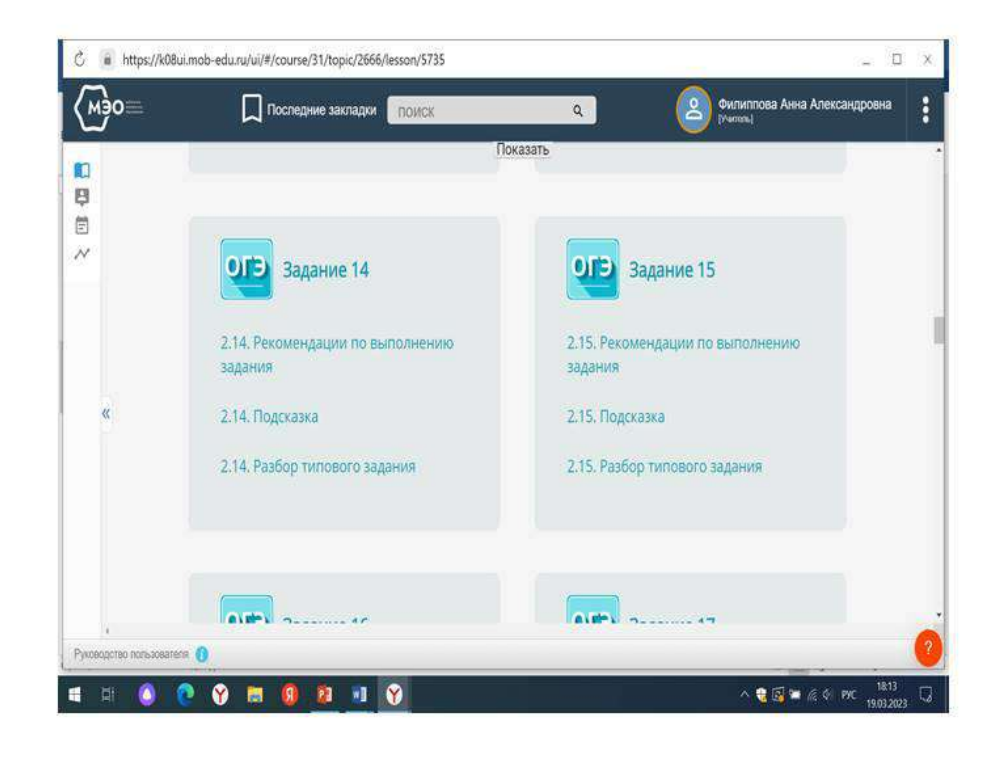

### Платформа Сдам ГИА

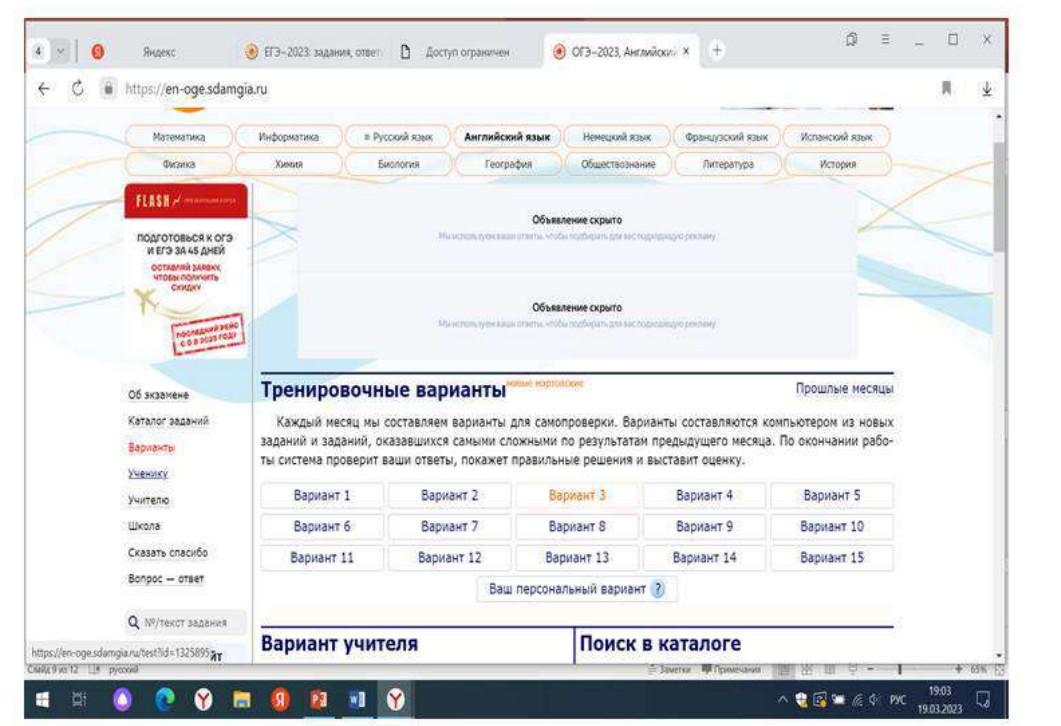

119

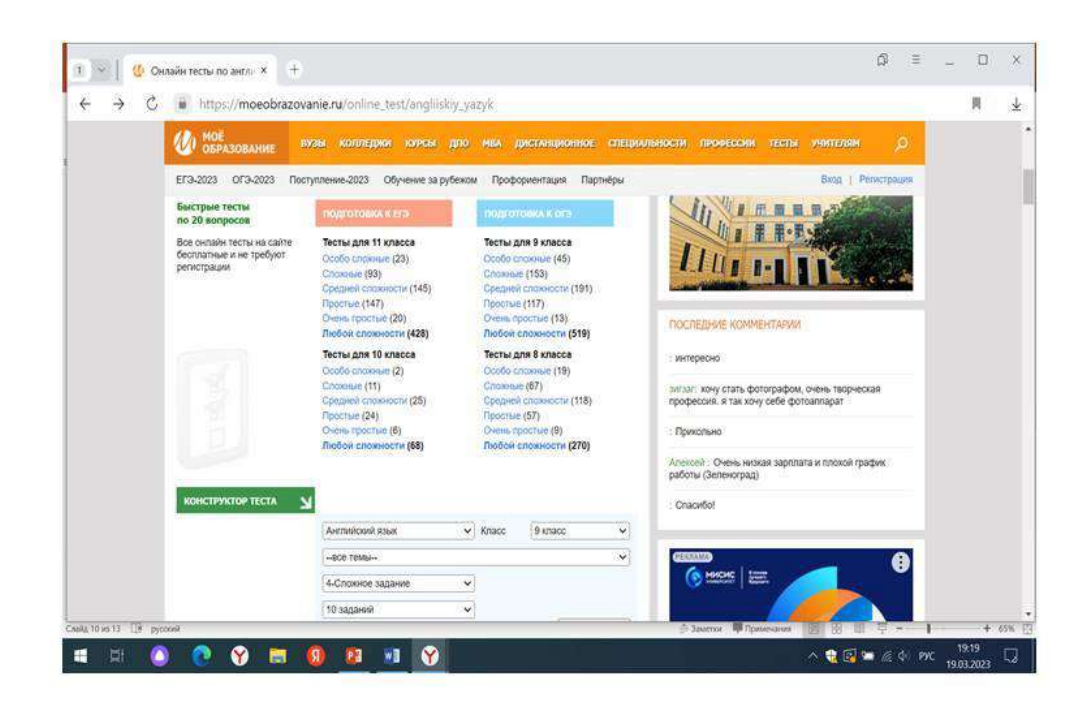

### Наиболее эффективные Интернет-ресурсы ДЛЯ ПОДГОТОВКИ К ОГЭ:

https://en-oge.sdamgia.ru/ https://moeobrazovanie.ru https://fipi.ru https://sboard.online/ https://educont.ru/ https://mob-edu.ru/

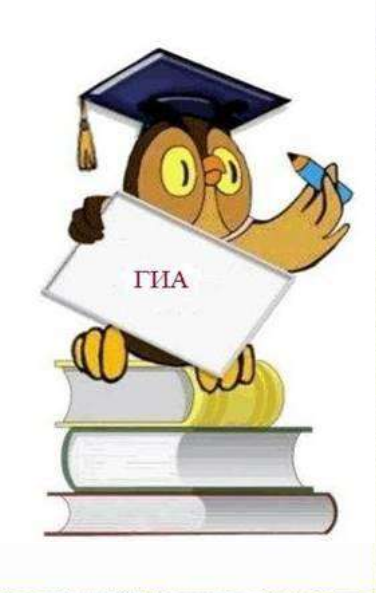

Чтобы успешно пройти итоговую аттестацию по английскому, необходимо свободно владеть устной и письменной речью, хорошо воспринимать её на слух, разбираться в грамматических тонкостях языка. Также выпускники должны знать структуру и порядок проведения экзамена и чётко понимать критерии оценивания выполняемых заданий. Поэтому одной из приоритетных задач учителя английского языка является целенаправленная подготовка старшеклассников к сдаче ОГЭ. И в этом может оказать существенную помощь дистанционное обучение.

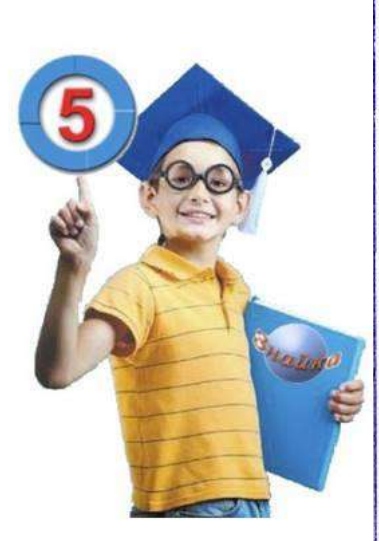

14 С.А. Волошенко учитель географии МАОУСОШ № 74 «Подготовка к ОГЭ по географии»

Основной государственный экзамен (ОГЭ) представляет собой форму государственной итоговой аттестации, проводимой в целях определения соответствия результатов освоения обучающимися основных образовательных программ основного общего образования соответствующим требованиям федерального государственного образовательного стандарта. Для указанных целей используются контрольные измерительные материалы (КИМ), представляющие собой комплексы заданий стандартизированной формы. ОГЭ проводится в соответствии с Федеральным законом от 29.12.2012 г. № 273-ФЗ «Об образовании в Российской Федерации» и Порядком проведения государственной итоговой аттестации по образовательным программам основного общего образования, утверждённым приказом Мин просвещения России и Рособрнадзора от 07.11.2018 г. № 189/1513.

Содержание контрольных измерительных материалов (КИМ) по географии определяется на основе федерального государственного образовательного стандарта основного общего образования (приказ Минобрнауки России от 17.12.2010 г. № 1897) с учётом Примерной основной образовательной программы основного общего образования (одобрена решением федерального учебно-методического объединения по общему образованию (протокол от 08.04.2015 г. № 1/15)).

В КИМ обеспечена преемственность проверяемого содержания с федеральным компонентом государственного стандарта основного общего образования по географии (приказ Минобразования России от 05.03.2004 г. № 1089 «Об утверждении федерального компонента государственных образовательных стандартов начального общего, основного общего и среднего (полного) общего образования»).

Выполнение задания 27 (базовый уровень сложности), 28 (базовый уровень сложности) и 29 (повышенный уровень сложности) с развёрнутым ответом оценивается 1 баллом. На задание 29 – требуется записать полный обоснованный ответ на поставленный вопрос.

На проверку сформированности умений по работе с текстом нацелено задание 27. Задание 28 с развёрнутым ответом ОГЭ 2023 г. направлено на проверку знания и понимания географических терминов, используемых в тексте, или классификацию географических объектов (явлений) на основе их известных характерных свойств, или приведение примеров, подтверждающих то или иное высказывание в тексте с использованием географических знаний. Задание с развёрнутым ответом 29 оценивает умение объяснять географические особенности объекта, явления или процесса, о котором говорится в тексте. В КИМ ОГЭ большое внимание уделяется достижению обучающимися требований, направленных на практическое применение географических

122

знаний и умений. Сформированность способностей самостоятельного творческого применения знаний и умений в практической деятельности, в повседневной жизни проверяется заданием с развёрнутым ответом 29.

Материалы для подготовки ГИА

Задания ОГЭ по географии (27,28,29)

Вариант 1.

27. Во Владикавказе 14 июня 2023 после мощных ливней и селевого потока оказались подтоплены больше 400 частных домовладений. Также вода зашла в подвалы 30 многоэтажек. Кроме того, в некоторых районах произошло аварийное отключение электроэнергии, но свет быстро вернули в дома.

Незамедлительно были начаты восстановительные работы, созданы комиссии по оценке нанесенного ущерба. В результате стихии отрезано дорожное сообщение в Южном, - отметил мэр Владикавказа Вячеслав Мильдзихов. Ранее сообщалось, что во Владикавказе ввели режим ЧС. Вода грязью [подтопила](https://rg.ru/2023/06/18/reg-skfo/vo-vladikavkaze-vveli-rezhim-chs-posle-obrushivshihsia-na-gorod-livnej.html) дома и дороги, спасателям пришлось эвакуировать жителей некоторых домов, [сообщили](http://alania.gov.ru/news/12661) в пресс-службе правительства республики.

28. В какой республике происходит наводнение? Запишите в ответ название этой республики.

29. Объясните, что являлось главной причиной такого резкого подъёма воды в реке Терек?

#### Вариант 2.

27. Уральская горно-металлургическая компания (УГМК), совместно с группой "Ультрамар" (занимается перевозкой минеральных удобрений) запланировали строительство нового завода по производству азотных удобрений. На Среднеуральском медеплавильном заводе (который входит в УГМК) есть большой объем серной кислоты, которую необходимо как-то применить, 380 тысяч тонн в год. А возник он благодаря запуску нового цеха по производству серной кислоты в результате реконструкции химико-металлургического комплекса. СУМЗ находится в г. Ревда Свердловской области, между Челябинском и Нижним Тагилом.

Инвестировать в реализацию проекта планируют 5,7 миллиарда рублей. Построят две производственные линии по 250 тысяч тонн в год каждая. То есть суммарно, после выхода на полную мощность завод будет производить 500 тысяч тонн минеральных удобрений в год. Предполагается, что основными потребителями этого удобрения в первую очередь станут сельхозпредприятия Свердловской области. Построить новое предприятие планируют буквально за три года, то есть уже к началу 2025-го года должно все заработать в полную силу.

28. В каком природно – экономическом районе запланировано строительство нового завода по производству азотных удобрений? Запишите в ответ название этого района.

29. Объясните, что является главной причиной размещения этого предприятия на данной территории и на каком сырье планируется бесперебойная работа завода?

#### Вариант 3

27. Крупный мусорный оператор Москвы и Московской области «Эколайн» и компания «Втор-пласт» (занимается переработкой пластиковых отходов) договорились в сентябре 2022г о строительстве в Подмосковье завода по переработке пластика мощностью до 43 тыс. т готовой продукции в год. Сотрудничество с крупным региональным оператором с большим объемом отходов («Эколайн» обслуживает более 5,5 млн жителей и 20 тыс. предприятий, ежегодно обрабатывая более 2,5 млн т отходов), который будет поставлять сырье на новый завод, приведет к очевидной выгоде. Использование новейшего оборудования позволяет максимально сохранять первичные свойства пластика. «Эколайн» будет поставлять на завод до 60-70% сырья, остальное планируется докупать у других игроков на рыночных условиях. Такое партнерство оператора и компании-переработчика означает стабильный поток вторсырья с конвейера КПО.

Из вторичных пластиков будут получать сырье для производства новых ПЭТбутылок. Из переработанных флаконов и контейнеров помимо новой продукции того же вида можно делать автомобильные комплектующие, стройматериалы, садовый инвентарь. Из микса пленки и пакетов будут делать гранулы для производства кровли, композитных панелей, крупных литьевых изделий, пакетов и т.д.

28. В каком природно – экономическом районе запланировано строительство нового завода по переработке пластика? Запишите в ответ название этого района.

29. Объясните, что является главной причиной размещения этого предприятия на данной территории и какие условия позволят заводу бесперебойно работать?